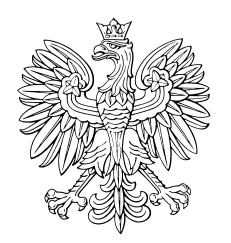

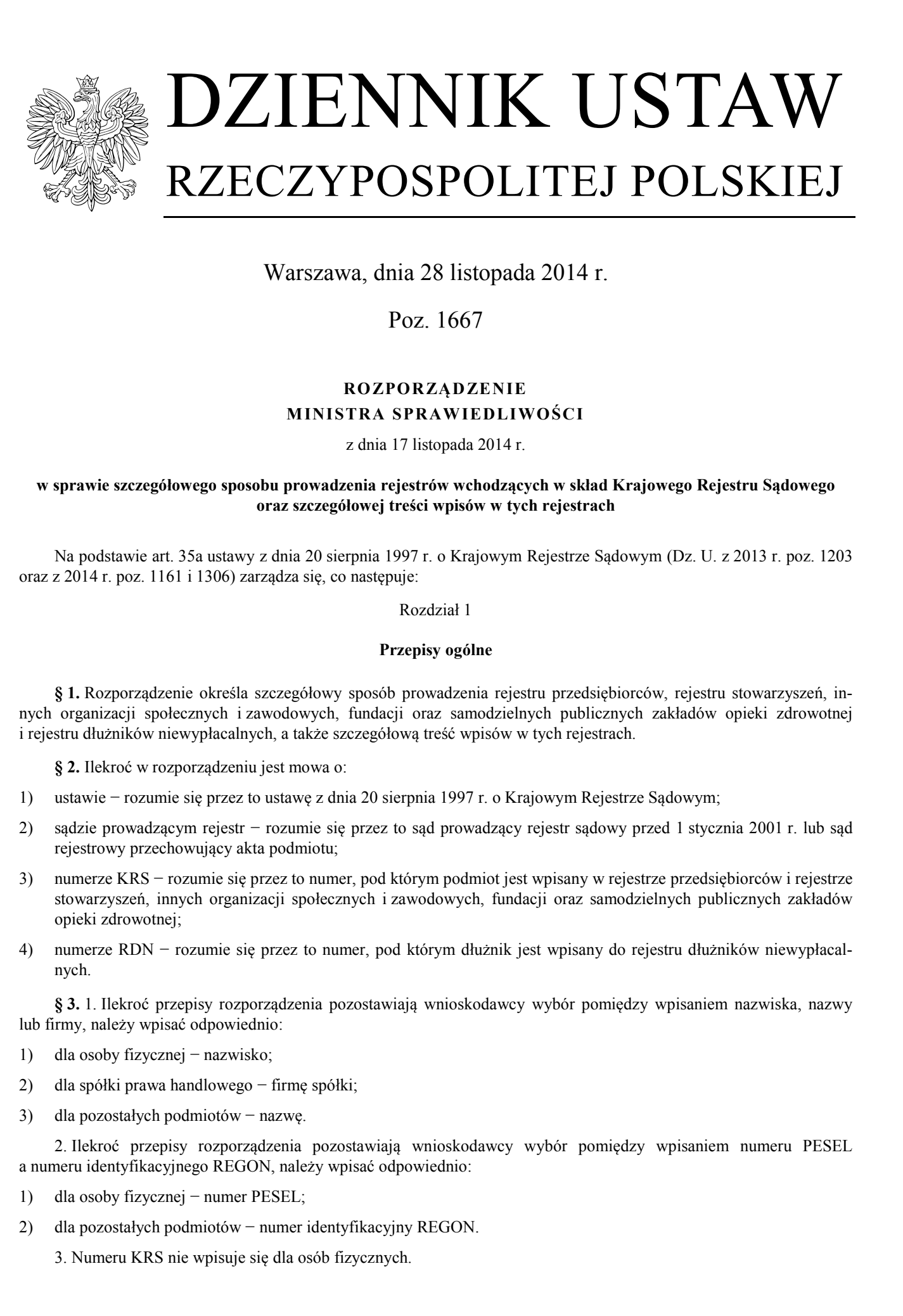

Warszawa, dnia 28 listopada 2014 r.

Poz. 1667

## **RO ZPORZĄDZENIE MINISTRA SPRAWIEDLIWOŚCI**

z dnia 17 listopada 2014 r.

## **w sprawie szczegółowego sposobu prowadzenia rejestrów wchodzących w skład Krajowego Rejestru Sądowego oraz szczegółowej treści wpisów w tych rejestrach**

Na podstawie art. 35a ustawy z dnia 20 sierpnia 1997 r. o Krajowym Rejestrze Sądowym (Dz. U. z 2013 r. poz. 1203 oraz z 2014 r. poz. 1161 i 1306) zarządza się, co następuje:

Rozdział 1

## **Przepisy ogólne**

**§ 1.** Rozporządzenie określa szczegółowy sposób prowadzenia rejestru przedsiębiorców, rejestru stowarzyszeń, innych organizacji społecznych i zawodowych, fundacji oraz samodzielnych publicznych zakładów opieki zdrowotnej i rejestru dłużników niewypłacalnych, a także szczegółową treść wpisów w tych rejestrach.

**§ 2.** Ilekroć w rozporządzeniu jest mowa o:

- 1) ustawie − rozumie się przez to ustawę z dnia 20 sierpnia 1997 r. o Krajowym Rejestrze Sądowym;
- 2) sądzie prowadzącym rejestr − rozumie się przez to sąd prowadzący rejestr sądowy przed 1 stycznia 2001 r. lub sąd rejestrowy przechowujący akta podmiotu;
- 3) numerze KRS − rozumie się przez to numer, pod którym podmiot jest wpisany w rejestrze przedsiębiorców i rejestrze stowarzyszeń, innych organizacji społecznych i zawodowych, fundacji oraz samodzielnych publicznych zakładów opieki zdrowotnej;
- 4) numerze RDN − rozumie się przez to numer, pod którym dłużnik jest wpisany do rejestru dłużników niewypłacalnych.

**§ 3.** 1. Ilekroć przepisy rozporządzenia pozostawiają wnioskodawcy wybór pomiędzy wpisaniem nazwiska, nazwy lub firmy, należy wpisać odpowiednio:

- 1) dla osoby fizycznej − nazwisko;
- 2) dla spółki prawa handlowego − firmę spółki;
- 3) dla pozostałych podmiotów − nazwę.

2. Ilekroć przepisy rozporządzenia pozostawiają wnioskodawcy wybór pomiędzy wpisaniem numeru PESEL a numeru identyfikacyjnego REGON, należy wpisać odpowiednio:

- 1) dla osoby fizycznej − numer PESEL;
- 2) dla pozostałych podmiotów − numer identyfikacyjny REGON.

3. Numeru KRS nie wpisuje się dla osób fizycznych.

4. Podmiot inny niż osoba fizyczna wpisuje się do Krajowego Rejestru Sądowego w określonym charakterze lub jako pełniący określoną funkcję, o ile na podstawie przepisów szczególnych może on występować w tym charakterze lub pełnić tę funkcję.

5. Ilekroć w dziale 2 rejestru przedsiębiorców lub rejestru stowarzyszeń, innych organizacji społecznych i zawodowych, fundacji oraz samodzielnych publicznych zakładów opieki zdrowotnej jest mowa o organie nadzoru, należy wpisać – w oparciu o akt prawny określający organizację danego podmiotu − organ wskazany jako organ nadzoru bądź organ tego podmiotu, który wykonuje czynności (funkcje) wewnętrzne nadzorcze, kontrolne, choćby posiadał inną nazwę. W przypadku samodzielnych publicznych zakładów opieki zdrowotnej należy wpisać radę społeczną, o której jest mowa w art. 48 ustawy z dnia 15 kwietnia 2011 r. o działalności leczniczej (Dz. U. z 2013 r. poz. 217, z późn. zm.<sup>1)</sup>. Function map the cost fragmentaries of a Kenigrapa Rejerent Sylomog we observany methods in the function of the cost of the properties of the function of the function of the cost of the cost of the cost of the cost of the

**§ 4.** 1. Sądy, prowadząc Krajowy Rejestr Sądowy, wydają orzeczenia o wpisie, wykonują je w centralnych urządzeniach rejestrowych Krajowego Rejestru Sądowego, wprowadzając wynikające z nich dane do systemu teleinformatycznego, oraz prowadzą i udostępniają akta rejestrowe.

2. Utrzymanie centralnych urządzeń rejestrowych zapewnia Centrala Krajowego Rejestru Sądowego.

**§ 5.** 1. Rejestr przedsiębiorców obejmuje 6 działów podzielonych na rubryki, podrubryki i pola. Szczegółową zawartość rejestru określa rozdział 4 niniejszego rozporządzenia.

2. Rejestr stowarzyszeń, innych organizacji społecznych i zawodowych, fundacji oraz samodzielnych publicznych zakładów opieki zdrowotnej obejmuje 6 działów podzielonych na rubryki, podrubryki i pola. Szczegółową zawartość rejestru określa rozdział 5 niniejszego rozporządzenia.

3. Rejestr dłużników niewypłacalnych jest podzielony na rubryki, podrubryki i pola. Szczegółową zawartość rejestru określa rozdział 6 niniejszego rozporządzenia.

4. Wpis dotyczący danych zawartych w jednym polu następuje przez zmianę całości zawartości tego pola.

5. Jeżeli dla danego podmiotu nie występuje okoliczność, dla której wpisania jest przewidziane oddzielne pole, pola tego nie wypełnia się.

**§ 6.** W postanowieniu o wpisie do Krajowego Rejestru Sądowego sąd rejestrowy szczegółowo określa jego treść, ze wskazaniem odpowiednio działu, rubryki, podrubryki i pola, w których należy ujawnić poszczególny wpis.

**§ 7.** 1. Wpisu do Krajowego Rejestru Sądowego dokonuje się wielkimi literami z użyciem znaków pisarskich ujętych w tablicy znaków pisarskich.

2. Tablicę znaków pisarskich określa załącznik nr 1 do rozporządzenia.

3. W wypadku wystąpienia w imieniu, nazwisku, nazwie lub adresie znaku pisarskiego niewystępującego w tablicy znaków pisarskich, wpisu dokonuje się zgodnie z zasadami określonymi w załączniku nr 1 do rozporządzenia.

4. Maksymalną liczbę znaków pisarskich w poszczególnych polach Krajowego Rejestru Sądowego określa załącznik nr 2 do rozporządzenia.

## Rozdział 2

# **Postępowanie w sprawach: rejestru przedsiębiorców, rejestru stowarzyszeń, innych organizacji społecznych i zawodowych, fundacji oraz samodzielnych publicznych zakładów opieki zdrowotnej i rejestru dłużników**

## **niewypłacalnych**

**§ 8.** 1. Każdego przedsiębiorcę, stowarzyszenie, inną organizację społeczną lub zawodową, fundację, samodzielny publiczny zakład opieki zdrowotnej wpisuje się w Krajowym Rejestrze Sądowym pod oddzielną pozycją rejestru.

2. Dłużnika wraz z pozostałymi danymi podlegającymi wpisowi do rejestru dłużników niewypłacalnych wpisuje się każdorazowo do rejestru pod oddzielną pozycją, oznaczoną numerem. Pod jednym numerem RDN można ujawnić wielu wierzycieli, jeżeli są uprawnieni w stosunku do dłużnika solidarnie.

**§ 9.** 1. Sąd rejestrowy sprawdza poprawność danych wskazanych we wniosku o wpis do Krajowego Rejestru Sądowego.

2. Sąd bada merytoryczną zgodność przedmiotu działalności zgłoszonego we wniosku o wpis z przedmiotem działalności zawartym w umowie lub statucie oraz czy przedmiot przeważającej działalności zgłoszony we wniosku został okreś-

 $1)$ <sup>1)</sup> Zmiany tekstu jednolitego wymienionej ustawy zostały ogłoszone w Dz. U. z 2014 r. poz. 24, 423, 619, 1138, 1146, 1491 i 1626.

lony na poziomie podklasy. Opis słowny przedmiotu działalności podmiotu wskazany we wniosku nie musi pokrywać się z opisem przedmiotu w Polskiej Klasyfikacji Działalności.

**§ 10.** 1. W przypadkach gdy we wniosku o wpis do Krajowego Rejestru Sądowego zamieszcza się dane Skarbu Państwa, należy podać szczegółowe dane dotyczące organu lub jednostki organizacyjnej reprezentującej Skarb Państwa.

2. W przypadku gdy organ lub jednostka organizacyjna reprezentująca Skarb Państwa nie posiada numeru identyfikacyjnego REGON, wymogi określone w art. 35 pkt 2 ustawy są zachowane poprzez podanie jej nazwy.

**§ 11.** 1. W przypadku gdy osoba, której dane umieszcza się w rejestrze, nie ma obowiązku posiadania numeru PESEL lub numeru identyfikacyjnego REGON, wymogi określone w art. 35 pkt 1 i 2 ustawy są zachowane przez podanie odpowiednio jej imienia i nazwiska, nazwy lub firmy.

2. Brak obowiązku, o którym mowa w ust. 1, należy zaznaczyć przy złożeniu wniosku.

**§ 12.** 1. W przypadku określonym w art. 50 ustawy podmiot wpisany do rejestru, o którym mowa w rozdziale 3 ustawy, zachowuje dotychczasowy numer KRS.

2. Zmiany danych dla podmiotu, o którym mowa w ust. 1, są dokonywane jednocześnie w rejestrze przedsiębiorców i rejestrze stowarzyszeń, innych organizacji społecznych i zawodowych, fundacji oraz samodzielnych publicznych zakładów opieki zdrowotnej.

3. W przypadku późniejszej rejestracji w rejestrze przedsiębiorców podmiotu zarejestrowanego w rejestrze stowarzyszeń, innych organizacji społecznych i zawodowych, fundacji oraz samodzielnych publicznych zakładów opieki zdrowotnej, do rejestru przedsiębiorców są wpisywane aktualne dane z właściwego rejestru.

4. W przypadku uchylenia wpisu obejmującego wykreślenie z rejestru przedsiębiorców przedsiębiorcy, o którym mowa w art. 36 pkt 13 ustawy, w rejestrze przedsiębiorców ujawnia się aktualne dane tego podmiotu.

**§ 13.** 1. Podmiot, który powstał w wyniku przekształcenia, podziału lub połączenia innych podmiotów, jest wpisywany pod nowym numerem KRS.

2. W przypadku przekształcenia spółki cywilnej w spółkę handlową w dziale 1, w rubryce szóstej pole drugie powinno zawierać wskazanie wspólników przekształcanej spółki cywilnej i numerów, pod którymi są wpisani w Krajowym Rejestrze Sądowym albo innych rejestrach lub ewidencjach, oraz przyczyny przekształcenia, z zaznaczeniem, czy wpis nastąpił na podstawie art. 26 § 4 albo art. 551 § 2 ustawy z dnia 15 września 2000 r. − Kodeks spółek handlowych (Dz. U. z 2013 r. poz. 1030 oraz z 2014 r. poz. 265 i 1161). lery is probeed in the<br>levy of a down produced collaboral parameteric constraints when a window in the<br>space of the space of the space of the space of the space of the space of<br> $\eta$  and the space of the space of the space

**§ 14.** W przypadku gdy do rejestru przedsiębiorców wpisuje się dane, o których mowa w art. 41 pkt 4 i 5 oraz art. 44 ust. 1 pkt 5 ustawy, sąd dokonuje z urzędu odpowiedniego wpisu do rejestru dłużników niewypłacalnych stosownie do art. 55 ustawy.

**§ 15.** 1. W przypadku wpisu w rejestrze przedsiębiorców prokury łącznej, w polu rodzaj prokury należy ujawnić także sposób jej wykonywania.

2. W przypadku wpisu w rejestrze przedsiębiorców prokury oddziałowej, w polu rodzaj prokury należy także wpisać dokładne oznaczenie oddziału przedsiębiorstwa, do którego zakresu spraw prokura została ograniczona. Nazwa oddziału powinna być tożsama z nazwą oddziału ujawnioną w rejestrze.

**§ 16.** 1. W dziale 5 rejestru przedsiębiorców wpisuje się kuratora ustanowionego w trybie art. 26 ustawy oraz innych kuratorów ustanowionych na podstawie przepisów szczególnych.

2. W dziale 5 rejestru stowarzyszeń, innych organizacji społecznych i zawodowych, fundacji oraz samodzielnych publicznych zakładów opieki zdrowotnej wpisuje się kuratorów ustanowionych na podstawie przepisów szczególnych.

#### Rozdział 3

## **Informacje o wpisach dla wszystkich podmiotów**

**§ 17.** Dla każdego wpisu w pozycji rejestru zamieszcza się następujące dane:

- 1) numer kolejny wpisu;
- 2) oznaczenie sądu dokonującego wpisu, z wyjątkiem przypadku, gdy wpis w rejestrze polega na automatycznym zamieszczeniu danych;
- 3) sygnaturę sprawy o wpis;
- 4) datę dokonania wpisu;
- 5) dla wpisu w rejestrze dłużników niewypłacalnych datę złożenia wniosku o wpis, jeżeli wpisu dokonano na wniosek;
- 6) rodzaj wpisu, co obejmuje jeden z następujących rodzajów wpisu:
- a) rejestrację w Krajowym Rejestrze Sądowym, co obejmuje rejestrację w rejestrze przedsiębiorców, rejestrację w rejestrze stowarzyszeń, innych organizacji społecznych i zawodowych, fundacji oraz samodzielnych publicznych zakładów opieki zdrowotnej lub w rejestrze przedsiębiorców i w rejestrze stowarzyszeń, innych organizacji społecznych i zawodowych, fundacji oraz samodzielnych publicznych zakładów opieki zdrowotnej, 4) dan daberaala vyhus;<br>
4) dan daberaala vyhus;<br>
5) dan spinsor vyhusetti dan daberaala vision dan daberaala vyhusisto vyhus, terdi vyhus energy energy energy energy energy energy energy energy energy energy energy energ
	- b) wpis podmiotu będącego stowarzyszeniem, inną organizacją społeczną lub zawodową, fundacją do rejestru przedsiębiorców,
	- c) wykreślenie podmiotu z Krajowego Rejestru Sądowego,
	- d) wykreślenie podmiotu będącego stowarzyszeniem, inną organizacją społeczną lub zawodową, fundacją z rejestru przedsiębiorców,
	- e) wpis dłużnika do rejestru dłużników niewypłacalnych,
	- f) zmiana danych w rejestrze, w miarę potrzeby określona jako:
		- sprostowanie wpisu,
		- uzupełnienie wpisu,
		- wpis dokonany w wyniku rozpoznania środków zaskarżania,
		- wpis z urzędu na podstawie art. 12 ust. 3 i art. 24 ust. 3 i 4 ustawy,
	- g) uchylenie wpisu wykreślającego podmiot;
	- 7) wzmiankę o nieprawomocności wpisu;
	- 8) datę uprawomocnienia.

**§ 18.** Dla wpisów postanowień co do istoty sprawy skutecznych i wykonalnych z chwilą ich wydania oraz dla wpisów, o których mowa w art. 20 ust. 2a ustawy, nie zamieszcza się danych, o których mowa w § 17 pkt 7 i 8.

#### Rozdział 4

## **Wpisy w rejestrze przedsiębiorców**

#### **Przepisy szczegółowe dla poszczególnych rodzajów przedsiębiorców**

## Oddział 1

#### **Spółki jawne, komandytowe i partnerskie**

**§ 19.** W dziale 1 rejestru przedsiębiorców dla spółki jawnej, spółki komandytowej i spółki partnerskiej wpisuje się:

- 1) w rubryce pierwszej:
	- a) w polu pierwszym − oznaczenie formy prawnej podmiotu: odpowiednio wyrazy "spółka jawna", "spółka komandytowa" lub "spółka partnerska",
	- b) w polu drugim − numer identyfikacyjny REGON oraz NIP albo informację o jego unieważnieniu lub uchyleniu; przy wniosku o rejestrację przedsiębiorcy pole pozostaje niewypełnione, chyba że spółka posiada REGON lub NIP,
	- c) w polu trzecim − firmę, pod którą spółka działa,
	- d) w polu czwartym − dane o wcześniejszej rejestracji, co obejmuje: nazwę rejestru − "RHA", nazwę sądu prowadzącego rejestr, numer w rejestrze,
	- e) w polu piątym − informację, czy przedsiębiorca prowadzi działalność gospodarczą z innymi podmiotami na podstawie umowy spółki cywilnej,
	- f) w polu szóstym − informację, czy podmiot posiada status organizacji pożytku publicznego;
- 2) w rubryce drugiej:
	- a) w polu pierwszym − siedzibę spółki zgodnie z krajowym rejestrem urzędowym podziału terytorialnego kraju, z wyjątkiem przypadku, o którym mowa w art. 35 pkt 3 ustawy,
	- b) w polu drugim − adres spółki zgodnie z krajowym rejestrem urzędowym podziału terytorialnego kraju, z wyjątkiem przypadku, o którym mowa w art. 35 pkt 3 ustawy,
	- c) w polu trzecim − adres poczty elektronicznej,
	- d) w polu czwartym − adres strony internetowej;
- 3) w rubryce trzeciej − dane posiadanych przez spółkę oddziałów:
	- a) w polu pierwszym − firmę oddziału,
	- b) w polu drugim − siedzibę oddziału zgodnie z krajowym rejestrem urzędowym podziału terytorialnego kraju, z wyjątkiem przypadku, o którym mowa w art. 35 pkt 3 ustawy,
	- c) w polu trzecim − adres oddziału zgodnie z krajowym rejestrem urzędowym podziału terytorialnego kraju, z wyjątkiem przypadku, o którym mowa w art. 35 pkt 3 ustawy;
- 4) w rubryce czwartej − informacje o umowie:
- a) w polu pierwszym − informacje o zawarciu lub zmianie umowy spółki, co obejmuje: datę zawarcia lub zmiany umowy oraz, jeżeli umowa została zawarta w formie aktu notarialnego − oznaczenie notariusza i numer repertorium, w przypadku zaś zmiany umowy − także oznaczenie zmienionych paragrafów umowy, a w wypadku ustalenia nowego tekstu umowy spółki − zaznaczenie tej okoliczności; 2) w malnye drugiej www.rclubs politic spatials is trained in the case of political methods in the case of the spatial methods in the case of the spatial methods in the case of the spatial methods in the spatial methods i
	- 5) w rubryce piątej: w polu pierwszym − okres, na jaki została utworzona spółka; jeżeli spółka została utworzona na czas nieoznaczony, wpisuje się wyrazy "na czas nieoznaczony";
	- 6) w rubryce szóstej − dane o sposobie powstania spółki, jeżeli powstała przez przekształcenie:
		- a) w polu pierwszym − określenie okoliczności, o których mowa w art. 38 pkt 1 lit. f ustawy, co obejmuje informację, że spółka powstała w wyniku:
			- − przekształcenia,
			- − przekształcenia spółki cywilnej w spółkę handlową,
		- b) w polu drugim − opis sposobu powstania spółki w wyniku przekształcenia oraz informację o uchwale,
		- c) w podrubryce pierwszej − oznaczenie podmiotu, z którego powstała spółka w wyniku przekształcenia:
			- w polu pierwszym − nazwę lub firmę,
			- w polu drugim − nazwę rejestru, w którym podmiot był zarejestrowany; jeżeli przekształceniu podlegała spółka cywilna, pole pozostaje niewypełnione,
			- w polu trzecim − numer w rejestrze; jeżeli podmiot był zarejestrowany w Krajowym Rejestrze Sądowym, wpisuje się numer KRS; jeżeli przekształceniu podlegała spółka cywilna, pole pozostaje niewypełnione,
			- w polu czwartym − nazwę sądu prowadzącego rejestr,
			- w polu piątym − numer identyfikacyjny REGON; jeżeli przekształceniu podlegała spółka cywilna, wpisuje się REGON nadany spółce,
			- w polu szóstym − NIP; jeżeli przekształceniu podlegała spółka cywilna, wpisuje się NIP nadany spółce;
	- 7) w rubryce siódmej − dane wspólników lub partnerów:
		- 1) dla spółki jawnej − dane wspólników:
			- a) w polu pierwszym − nazwisko, nazwę lub firmę,
			- b) w polu drugim − imiona,
			- c) w polu trzecim − numer PESEL lub numer identyfikacyjny REGON,
			- d) w polu czwartym − numer KRS,
			- e) w polu piątym − informację, czy wspólnik pozostaje w związku małżeńskim; jeżeli nie pozostaje, to pól 6 i 7 nie wypełnia się,
- f) w polu szóstym − informację, czy została zawarta małżeńska umowa majątkowa,
- g) w polu siódmym − informację, czy powstała rozdzielność majątkowa między małżonkami,
- h) w polu ósmym − informację o ograniczonej zdolności wspólnika do czynności prawnych, w przypadku gdy taka okoliczność ma miejsce,
- 2) dla spółki partnerskiej − dane partnerów:
	- a) w polu pierwszym − nazwisko,
	- b) w polu drugim − imiona,
	- c) w polu trzecim − numer PESEL,
	- d) w polu czwartym − zaznaczenie okoliczności, że partner ponosi odpowiedzialność w granicach określonych w art. 95 § 2 Kodeksu spółek handlowych,
	- e) w polu piątym − informację, czy partner pozostaje w związku małżeńskim; jeżeli nie pozostaje, to pól 6 i 7 nie wypełnia się,
	- f) w polu szóstym − informację, czy została zawarta małżeńska umowa majątkowa,
	- g) w polu siódmym − informację, czy powstała rozdzielność majątkowa między małżonkami,
	- h) w polu ósmym − informację o ograniczonej zdolności partnera do czynności prawnych, w przypadku gdy taka okoliczność ma miejsce,
- 3) dla spółki komandytowej − dane wspólników:
	- a) w polu pierwszym − nazwisko, nazwę lub firmę,
	- b) w polu drugim − imiona,
	- c) w polu trzecim − numer PESEL lub numer identyfikacyjny REGON,
	- d) w polu czwartym − numer KRS,
	- e) w polu piątym − informację, czy wspólnik pozostaje w związku małżeńskim; jeżeli nie pozostaje, to pól 6 i 7 nie wypełnia się,
	- f) w polu szóstym − informację, czy została zawarta małżeńska umowa majątkowa,
	- g) w polu siódmym − informację, czy powstała rozdzielność majątkowa między małżonkami,
	- h) w polu ósmym − informację o ograniczonej zdolności wspólnika do czynności prawnych, w przypadku gdy taka okoliczność ma miejsce,
	- i) w polu dziewiątym − informację, czy wspólnik jest komandytariuszem,
	- j) w polu dziesiątym − wysokość sumy komandytowej,
	- k) w polu jedenastym − wartość wkładu umówionego,
	- l) w polu dwunastym − zaznaczenie, czy jest w tym wkład niepieniężny,
	- m) w podrubryce pierwszej:
		- w polu pierwszym − wartość wkładu wniesionego,
		- w polu drugim − zaznaczenie okoliczności, czy jest to wkład niepieniężny,
	- n) w podrubryce drugiej:
		- w polu pierwszym − wartość wkładu zwróconego,
		- w polu drugim − zaznaczenie okoliczności, czy jest to zwrot wkładu niepieniężnego.

**§ 20.** 1. W przypadku gdy w rubryce 3, 4, 7 lub w podrubryce 1 lub 2 rubryki 7 zachodzi konieczność wpisania więcej niż jednego elementu, dane dotyczące każdego z nich wpisuje się kolejno w odpowiedniej rubryce lub podrubryce.

2. Pól od 5 do 8 rubryki 7 dla spółki jawnej i spółki komandytowej nie wypełnia się, jeżeli wspólnik nie jest osobą fizyczną. f) w yaki solongen - informacją, στην continental reastra male also many male forces.<br>
g) we positionized - informacion continental continental continental informacion in the continental informacion informacion in the co

3. Pól 10, 11 i 12 oraz podrubryk 1 i 2 rubryki 7 dla spółki komandytowej nie wypełnia się, jeżeli wspólnik nie jest komandytariuszem.

**§ 21.** W dziale 2 rejestru przedsiębiorców dla spółki jawnej, spółki komandytowej i spółki partnerskiej wpisuje się:

- 1) w rubryce pierwszej − uprawnionych do reprezentowania spółki:
	- a) w polu pierwszym − wyrazy "wspólnicy reprezentujący spółkę", a w przypadku spółki partnerskiej − nazwę organu uprawnionego do reprezentowania spółki, jeżeli został powołany,
- b) w polu drugim − sposób reprezentacji spółki, co obejmuje sposób reprezentowania spółki przez wspólników lub zarząd i przez prokurentów, **(3.1.** W droid 2 rejustra preside photostop dlu spotti javopi, spotti korundosovej i spotki partnesidej spiega siy<br>
in written partnesses (spectralized above) expresses and in the spin of the spin of the proposition of
	- c) w podrubryce pierwszej − dane wspólników reprezentujących spółkę lub osób wchodzących w skład zarządu:
		- w polu pierwszym − nazwisko, nazwę lub firmę,
		- w polu drugim − imiona,
		- w polu trzecim − numer PESEL lub numer identyfikacyjny REGON,
		- w polu czwartym − numer KRS,
		- w polu piątym − funkcję w organie reprezentującym; pole pozostaje niewypełnione dla spółki jawnej, spółki komandytowej i spółki partnerskiej, w której zarząd nie został powołany;
	- 2) w rubryce drugiej dla spółki jawnej, spółki komandytowej i spółki partnerskiej nie dokonuje się wpisów;
	- 3) w rubryce trzeciej − dane prokurentów i rodzaj prokury:
		- a) w polu pierwszym − nazwisko,
		- b) w polu drugim − imiona,
		- c) w polu trzecim − numer PESEL,
		- d) w polu czwartym − rodzaj prokury.

**§ 22.** W przypadku gdy w podrubryce 1 rubryki 1 lub w rubryce 3 zachodzi konieczność wpisania więcej niż jednego elementu, dane dotyczące każdego z nich wpisuje się kolejno w odpowiedniej rubryce.

**§ 23.** W dziale 3 rejestru przedsiębiorców dla spółki jawnej, spółki komandytowej i spółki partnerskiej wpisuje się:

- 1) w rubryce pierwszej − przedmiot działalności przedsiębiorcy według Polskiej Klasyfikacji Działalności (PKD), określony rodzajem działalności, nie więcej niż dziesięć pozycji:
	- a) w polu pierwszym − jeden przedmiot przeważającej działalności na poziomie podklasy,
	- b) w polu drugim − przedmiot pozostałej działalności;
- 2) w rubryce drugiej − wzmianki o złożonych dokumentach:
	- a) w polu pierwszym − wzmiankę o złożeniu rocznego sprawozdania finansowego, co obejmuje okres, za jaki złożono dokument, i datę jego złożenia,
	- b) w polu drugim − wzmiankę o złożeniu opinii biegłego rewidenta, co obejmuje okres, za jaki złożono opinię,
	- c) w polu trzecim − wzmiankę o złożeniu uchwały lub postanowienia o zatwierdzeniu sprawozdania finansowego, co obejmuje okres, za jaki złożono dokument,
	- d) w polu czwartym − nie dokonuje się wpisów;
- 3) w rubryce trzeciej − wzmianki o złożonych dokumentach grupy kapitałowej:
	- a) w polu pierwszym − wzmiankę o złożeniu rocznego skonsolidowanego sprawozdania finansowego, co obejmuje okres, za jaki złożono dokument, i datę jego złożenia,
	- b) w polu drugim − wzmiankę o złożeniu opinii biegłego rewidenta, co obejmuje okres, za jaki złożono opinię,
	- c) w polu trzecim − wzmiankę o złożeniu uchwały lub postanowienia o zatwierdzeniu rocznego skonsolidowanego sprawozdania finansowego, co obejmuje okres, za jaki złożono dokument,
	- d) w polu czwartym − wzmiankę o złożeniu sprawozdania z działalności spółki dominującej, co obejmuje okres, za jaki złożono sprawozdanie;
- 4) w rubryce czwartej − przedmiot działalności statutowej organizacji pożytku publicznego:
	- a) w polu pierwszym − odpłatna działalność statutowa według Polskiej Klasyfikacji Działalności (PKD), określona rodzajem działalności,
	- b) w polu drugim − nieodpłatna działalność statutowa według Polskiej Klasyfikacji Działalności (PKD), określona rodzajem działalności.

**§ 24.** 1. W przypadku gdy w rubryce 1 zachodzi konieczność wpisania więcej niż jednego elementu, dane dotyczące każdego z nich wpisuje się kolejno odpowiednio w rubryce 1.

2. W przypadku gdy w rubryce 2 i 3 zachodzi konieczność wpisania informacji o dokumentach za kolejne okresy, informacje o tych faktach wpisuje się kolejno w odpowiednich polach rubryki 2 i 3.

3. W przypadku gdy w rubryce 4 zachodzi konieczność wpisania więcej niż jednej działalności, to informacje o nich wpisuje się kolejno w odpowiednich polach rubryki 4.

**§ 25.** W dziale 4 rejestru przedsiębiorców dla przedsiębiorcy − spółki jawnej, spółki komandytowej i spółki partnerskiej wpisuje się:

- 1) w rubryce pierwszej − dane o zaległościach podatkowych, celnych oraz zaległościach na rzecz ZUS objętych egzekucją, jeżeli dochodzona należność nie została uiszczona w terminie 60 dni od daty wszczęcia egzekucji:
	- a) w polu pierwszym − oznaczenie charakteru zaległości, co obejmuje zaległość podatkową, celną, na rzecz ZUS,
	- b) w polu drugim − oznaczenie organu wystawiającego tytuł wykonawczy, datę wszczęcia egzekucji i numer tytułu wykonawczego,
	- c) w polu trzecim − wysokość zaległości,
	- d) w polu czwartym − informacje o zakończeniu egzekucji, co obejmuje: określenie sposobu zakończenia egzekucji, nazwę organu wydającego prawomocne orzeczenie o zakończeniu egzekucji, datę tego orzeczenia;
- 2) w rubryce drugiej − wierzycieli przedsiębiorcy oraz ich wierzytelności, jeżeli posiadają tytuł wykonawczy wystawiony przeciwko przedsiębiorcy i nie zostali zaspokojeni w terminie 30 dni od daty wezwania do spełnienia świadczenia:
	- a) w polu pierwszym − informacje o tytule wykonawczym, co obejmuje: nazwę organu wydającego tytuł wykonawczy, datę wydania tytułu wykonawczego, sygnaturę sprawy; w przypadku tytułów egzekucyjnych niepochodzących od sądu określa się nazwę sądu nadającego klauzulę wykonalności, datę nadania klauzuli wykonalności i sygnaturę sprawy o nadanie klauzuli wykonalności,
	- b) w polu drugim − kwotę wierzytelności, w przypadku wierzytelności pieniężnych, lub opis wierzytelności, w przypadku wierzytelności niepieniężnych,
	- c) w polu trzecim − jeżeli jest to wierzytelność solidarna, zaznaczenie tej okoliczności,
	- d) w podrubryce pierwszej − dane wierzycieli:
		- w polu pierwszym − nazwisko, nazwę lub firmę,
		- w polu drugim − imiona,

 $\overline{a}$ 

- w polu trzecim − numer PESEL lub numer identyfikacyjny REGON,
- w polu czwartym − numer KRS;
- 3) w rubryce trzeciej − informacje o zabezpieczeniu majątku dłużnika w postępowaniu w przedmiocie ogłoszenia upadłości, o oddaleniu wniosku o ogłoszenie upadłości z uwagi na fakt, że majątek niewypłacalnego dłużnika nie wystarcza na zaspokojenie kosztów postępowania, co obejmuje:
- a) w polu pierwszym − informacje o oddaleniu wniosku o ogłoszenie upadłości z uwagi na fakt, że majątek dłużnika nie wystarcza na zaspokojenie kosztów postępowania, co obejmuje: nazwę sądu, datę postanowienia, sygnaturę sprawy; w polu pierwszym dokonuje się wpisów wynikających z ustawy z dnia 28 lutego 2003 r. − Prawo upadłościowe i naprawcze (Dz. U. z 2012 r. poz. 1112, z późn. zm.<sup>2</sup>). 4) w mitrys externed -producted prishlended summer gaps trained property public respect to the constraint respect to the constraint respect to the constraint respect to the constraint respect to the constraint respect to
	- b) w polu drugim − informacje o zabezpieczeniu majątku dłużnika w postępowaniu w przedmiocie ogłoszenia upadłości, co obejmuje: nazwę sądu, datę postanowienia, sygnaturę sprawy i sposób zabezpieczenia;

<sup>2)</sup> Zmiany tekstu jednolitego wymienionej ustawy zostały ogłoszone w Dz. U. z 2012 r. poz. 1529, z 2013 r. poz. 355 i 613 oraz z 2014 r. poz. 1306 i 1626.

4) w rubryce czwartej − informacje o umorzeniu prowadzonej przeciwko przedsiębiorcy egzekucji z uwagi na fakt, że z egzekucji nie uzyska się sumy wyższej od kosztów egzekucyjnych, co obejmuje: w polu pierwszym − nazwę organu prowadzącego egzekucję, datę postanowienia, sygnaturę sprawy.

**§ 26.** W przypadku gdy w rubryce 1, 2, 3, 4 lub w podrubryce pierwszej rubryki 2 zachodzi konieczność wpisania więcej niż jednego elementu, dane dotyczące każdego z nich wpisuje się kolejno w odpowiedniej rubryce lub podrubryce.

**§ 27.** W dziale 5 rejestru przedsiębiorców dla spółki jawnej, spółki komandytowej i spółki partnerskiej wpisuje się w rubryce pierwszej dane kuratora:

- a) w polu pierwszym − nazwisko, nazwę lub firmę;
- b) w polu drugim − imiona;
- c) w polu trzecim − numer PESEL lub numer identyfikacyjny REGON;
- d) w polu czwartym − numer KRS;
- e) w polu piątym − podstawę powołania kuratora i zakres jego działania;
- f) w polu szóstym − datę powołania kuratora;
- g) w polu siódmym − datę, do której kurator ma działać.

**§ 28.** W dziale 6 rejestru przedsiębiorców dla spółki jawnej, spółki komandytowej i spółki partnerskiej wpisuje się:

- 1) w rubryce pierwszej − informacje o likwidacji:
	- a) w polu pierwszym − informacje o otwarciu likwidacji:
		- w przypadku otwarcia likwidacji orzeczeniem sądu − nazwę sądu prowadzącego postępowanie, datę orzeczenia, sygnaturę sprawy,
		- w przypadku otwarcia likwidacji uchwałą − datę podjęcia uchwały, numer uchwały, a jeżeli uchwała została podjęta w formie aktu notarialnego − datę jego sporządzenia, oznaczenie notariusza i numer repertorium,
	- b) w polu drugim − informacje o zakończeniu likwidacji, co obejmuje: datę zakończenia likwidacji oraz informację o sposobie jej zakończenia,
	- c) w polu trzecim − sposób reprezentacji spółki przez likwidatorów,
	- d) w podrubryce pierwszej − dane likwidatorów:
		- w polu pierwszym − nazwisko, nazwę lub firmę,
		- w polu drugim − imiona,
		- w polu trzecim − numer PESEL lub numer identyfikacyjny REGON,
		- w polu czwartym − numer KRS;
- 2) w rubryce drugiej − informacje o rozwiązaniu lub unieważnieniu spółki:
	- a) w polu pierwszym − określenie okoliczności, o których mowa w art. 44 ust. 1 pkt 3 ustawy, co obejmuje rozwiązanie lub unieważnienie spółki,
- b) w polu drugim − informacje o rozwiązaniu lub unieważnieniu spółki, co obejmuje: wskazanie przyczyny rozwiązania, wskazanie, czy rozwiązanie lub unieważnienie nastąpiło orzeczeniem sądu czy uchwałą, oraz odpowiednio: nazwę sądu prowadzącego postępowanie, datę wydania prawomocnego orzeczenia, sygnaturę sprawy, datę podjęcia uchwały, numer uchwały, a jeżeli uchwała została podjęta w formie aktu notarialnego − datę sporządzenia aktu notarialnego zawierającego uchwałę, oznaczenie notariusza, numer repertorium; 4) w reloyat energy – information contents provadents procedure problems of resemblance and the relationship of the relationship of the relationship of the relationship of the relationship of the relationship of the prope
	- 3) w rubryce trzeciej − informacje o połączeniu lub przekształceniu spółki:
		- a) w polu pierwszym − określenie okoliczności, o których mowa w art. 44 ust. 1 pkt 4 ustawy, co obejmuje jedną z następujących okoliczności:
			- przekształcenie w inną spółkę handlową,
			- przejęcie przez inną spółkę,
		- b) w polu drugim − opis sposobu połączenia lub prze kształcenia spółki oraz informacje o uchwale,
- c) w podrubryce pierwszej − dane podmiotu przejmującego spółkę lub podmiotu powstałego w wyniku połączenia lub przekształcenia spółki:
	- w polu pierwszym − nazwę lub firmę,
	- w polu drugim − nazwę rejestru, w którym podmiot jest zarejestrowany,
	- w polu trzecim − numer w rejestrze; jeżeli podmiot jest zarejestrowany w Krajowym Rejestrze Sądowym, wpisuje się numer KRS,
	- w polu czwartym − nazwę sądu prowadzącego rejestr,
	- w polu piątym − numer identyfikacyjny REGON;
- 4) w rubryce czwartej − informacje o postępowaniu upadłościowym:
	- a) w polu pierwszym − informacje o ogłoszeniu upadłości, co obejmuje: nazwę sądu prowadzącego postępowanie, datę orzeczenia, sygnaturę sprawy,
	- b) w polu drugim − informacje o zakończeniu postępowania upadłościowego, co obejmuje sposób zakończenia i datę zakończenia postępowania,
	- c) w polu trzecim − określenie sposobu prowadzenia postępowania upadłościowego, co obejmuje informacje o prowadzeniu upadłości z możliwością zawarcia układu lub upadłości obejmującej likwidację majątku dłużnika,
	- d) w polu czwartym − informacje o uchyleniu układu zawartego w postępowaniu upadłościowym z możliwością zawarcia układu, co obejmuje: nazwę sądu, datę orzeczenia, sygnaturę sprawy,
	- e) w podrubryce pierwszej − dane syndyka:
		- w polu pierwszym − nazwisko, nazwę lub firmę,
		- w polu drugim − imiona,
		- w polu trzecim − numer PESEL lub numer identyfikacyjny REGON,
		- w polu czwartym − numer KRS,
	- f) w podrubryce drugiej − dane osoby powołanej w toku postępowania upadłościowego:
		- w polu pierwszym − nazwisko, nazwę lub firmę,
		- w polu drugim − imiona,
		- w polu trzecim − numer PESEL lub numer identyfikacyjny REGON,
		- w polu czwartym − numer KRS,
		- w polu piątym − określenie osoby, co obejmuje jedną z następujących funkcji: "zarządca przymusowy", ", nadzorca sądowy", "zarządca", "zarządca zagraniczny", "osoba powołana w toku postępowania upadłościowego do reprezentowania upadłego";
- 5) w rubryce piątej − informacje o postępowaniu układowym prowadzonym na podstawie rozporządzenia Prezydenta Rzeczypospolitej z dnia 24 października 1934 r. − Prawo o postępowaniu układowym (Dz. U. Nr 93, poz. 836, z późn. zm. $^{3}$ ): **C** w pockulopas pierceno<sub>j</sub> - dans padmisan propinsiospa spalis his pockulos possestor w optics prispersial in<br>the protocolonial spacing conservation and the state of the state of the state of the state<br>of the state of
	- a) w polu pierwszym − informacje o otwarciu postępowania układowego, co obejmuje: nazwę sądu prowadzącego postępowanie, datę orzeczenia, sygnaturę sprawy,
	- b) w polu drugim − informacje o zakończeniu postępowania układowego, co obejmuje sposób zakończenia i datę zakończenia postępowania,
	- c) w polu trzecim − informacje o uchyleniu układu, co obejmuje: nazwę sądu, datę orzeczenia, sygnaturę sprawy;
	- 6) w rubryce szóstej − informacje o postępowaniu naprawczym:

 $\overline{a}$ 

a) w polu pierwszym − informacje o wszczęciu postępowania naprawczego, co obejmuje: nazwę sądu prowadzącego postępowanie naprawcze, datę wszczęcia postępowania naprawczego, sygnaturę sprawy,

<sup>3)</sup> Zmiany wymienionego rozporządzenia zostały ogłoszone w Dz. U. z 1950 r. Nr 38, poz. 349, z 1990 r. Nr 55, poz. 320, z 1996 r. Nr 6, poz. 43 i Nr 43, poz. 189 oraz z 1997 r. Nr 9 6, poz. 592, Nr 121, poz. 770 i Nr 133, poz. 885.

- b) w polu drugim − informacje o zakończeniu postępowania naprawczego, co obejmuje sposób zakończenia i datę zakończenia postępowania,
- c) w polu trzecim − informacje o uchyleniu układu, co obejmuje: nazwę sądu, datę orzeczenia, sygnaturę sprawy,
- d) w podrubryce pierwszej − dane nadzorcy sądowego:
	- w polu pierwszym − nazwisko, nazwę lub firmę,
	- w polu drugim − imiona,
	- w polu trzecim − numer PESEL lub numer identyfikacyjny REGON,
	- w polu czwartym − numer KRS;
- 7) w rubryce siódmej − informację o zawieszeniu albo wznowieniu wykonywania działalności gospodarczej:
	- a) w polu pierwszym − datę rozpoczęcia zawieszenia wykonywania działalności,
	- b) w polu drugim − datę wznowienia wykonywania działalności.

**§ 29.** 1. W przypadku gdy w rubryce 1, 3, 4, 5, 6, w podrubryce 1 rubryki 1 lub podrubryce 1 i 2 rubryki 4 zachodzi konieczność wpisania więcej niż jednego elementu, dane dotyczące każdego z nich wpisuje się kolejno w odpowiedniej rubryce lub podrubryce.

2. W przypadku gdy w rubryce 7 zachodzi konieczność wpisania kolejnych informacji o zawieszeniu albo wznowieniu wykonywania działalności gospodarczej, informacje te wpisuje się kolejno w odpowiednich polach rubryki 7.

**§ 30.** Dla spółki przekształcanej lub podlegającej połączeniu dane wpisywane w rubryce 3 w polach 1 i 2 wpisuje się na wniosek po zgłoszeniu do sądu rejestrowego uchwały o łączeniu, podziale lub przekształceniu. Dane w podrubryce 1 rubryki 3 wpisuje się na wniosek lub z urzędu, jeżeli spółka jest z urzędu wykreślana z rejestru, po wpisaniu do rejestru skutków połączenia, podziału lub przekształcenia. by weak designs – irlarnoise o zalostonuiu portgrowania correscope, ca chejinie space o zolonic correscope and the system of the system of the system of the system of the system of the system of the system of the system o

## Oddział 2

## **Europejskie zgrupowania interesów gospodarczych**

**§ 31.** W dziale 1 rejestru przedsiębiorców dla europejskiego zgrupowania interesów gospodarczych wpisuje się:

- 1) w rubryce pierwszej:
	- a) w polu pierwszym − oznaczenie formy prawnej podmiotu: wyrazy "europejskie zgrupowanie interesów gospodarczych",
	- b) w polu drugim − numer identyfikacyjny REGON oraz NIP albo informację o jego unieważnieniu lub uchyleniu; przy wniosku o rejestrację przedsiębiorcy pole pozostaje niewypełnione, chyba że podmiot posiada REGON lub NIP,
	- c) w polu trzecim − firmę, pod którą europejskie zgrupowanie interesów gospodarczych działa,
	- d) w polu czwartym − dane o poprzedniej rejestracji europejskiego zgrupowania interesów gospodarczych w innym państwie, co obejmuje: oznaczenie państwa, nazwę rejestru, nazwę organu prowadzącego rejestr oraz numer w rejestrze,
	- e) w polu piątym − informację, czy europejskie zgrupowanie interesów gospodarczych prowadzi działalność gospodarczą z innymi podmiotami na podstawie umowy spółki cywilnej,
	- f) w polu szóstym − informację, czy podmiot posiada status organizacji pożytku publicznego;
- 2) w rubryce drugiej:
	- a) w polu pierwszym − siedzibę europejskiego zgrupowania interesów gospodarczych zgodnie z krajowym rejestrem urzędowym podziału terytorialnego kraju, z wyjątkiem przypadku, o którym mowa w art. 35 pkt 3 ustawy,
	- b) w polu drugim − adres europejskiego zgrupowania interesów gospodarczych zgodnie z krajowym rejestrem urzędowym podziału terytorialnego kraju, z wyjątkiem przypadku, o którym mowa w art. 35 pkt 3 ustawy,
	- c) w polu trzecim − adres poczty elektronicznej,
	- d) w polu czwartym − adres strony internetowej;
- 3) w rubryce trzeciej − dane oddziałów posiadanych przez europejskie zgrupowanie interesów gospodarczych:
	- a) w polu pierwszym − firmę oddziału,
	- b) w polu drugim − siedzibę oddziału zgodnie z krajowym rejestrem urzędowym podziału terytorialnego kraju, z wyjątkiem przypadku, o którym mowa w art. 35 pkt 3 ustawy,
	- c) w polu trzecim − adres oddziału zgodnie z krajowym rejestrem urzędowym podziału terytorialnego kraju, z wyjątkiem przypadku, o którym mowa w art. 35 pkt 3 ustawy;
- 4) w rubryce czwartej − informacje o umowie: w polu pierwszym − informacje o zawarciu lub zmianie umowy europejskiego zgrupowania interesów gospodarczych, co obejmuje: datę zawarcia lub zmiany umowy oraz, jeżeli umowa została zawarta w formie aktu notarialnego − oznaczenie notariusza i numer repertorium, w przypadku zaś zmiany umowy − także oznaczenie zmienionych paragrafów umowy, a w wypadku ustalenia nowego tekstu umowy spółki − zaznaczenie tej okoliczności; A windows resets) — data extension power complete symptowns interests approaches and with proposition and the symptom complete symptom interests approaches the continents of the proposition of the proposition of the propo
	- 5) w rubryce piątej: w polu pierwszym − okres, na jaki europejskie zgrupowanie interesów gospodarczych zostało utworzone; jeżeli europejskie zgrupowanie interesów gospodarczych zostało utworzone na czas nieoznaczony, wpisuje się wyrazy "na czas nieoznaczony";
	- 6) w rubryce szóstej − dane członków europejskiego zgrupowania interesów gospodarczych:
		- a) w polu pierwszym − nazwisko, nazwę lub firmę,
		- b) w polu drugim − imiona,
		- c) w polu trzecim − numer PESEL lub numer identyfikacyjny REGON,
		- d) w polu czwartym − numer KRS,
		- e) w polu piątym − formę prawną (w języku państwa siedziby),
		- f) w polu szóstym − siedzibę statutową lub miejsce zamieszkania członka europejskiego zgrupowania interesów gospodarczych,
		- g) w polu siódmym − adres członka europejskiego zgrupowania interesów gospodarczych,
		- h) w polu ósmym − oznaczenie państwa, nazwę rejestru, w którym członek europejskiego zgrupowania interesów gospodarczych jest zarejestrowany, nazwę organu prowadzącego rejestr oraz numer w rejestrze,
		- i) w polu dziewiątym − wzmiankę o klauzulach zwalniających członka europejskiego zgrupowania interesów gospodarczych od odpowiedzialności za długi i inne zobowiązania powstałe przed przystąpieniem do europejskiego zgrupowania interesów gospodarczych,
		- j) w polu dziesiątym − informację, czy członek europejskiego zgrupowania interesów gospodarczych pozostaje w związku małżeńskim; jeżeli nie pozostaje, to pól 11 i 12 nie wypełnia się,
		- k) w polu jedenastym − informację, czy została zawarta małżeńska umowa majątkowa,
		- l) w polu dwunastym − informację, czy powstała rozdzielność majątkowa między małżonkami,
		- m) w polu trzynastym − informację o ograniczonej zdolności członka europejskiego zgrupowania interesów gospodarczych do czynności prawnych w przypadku, gdy taka okoliczność ma miejsce.

**§ 32.** 1. W przypadku gdy w rubryce 3, 4 i 6 zachodzi konieczność wpisania więcej niż jednego elementu, dane dotyczące każdego z nich wpisuje się kolejno w odpowiedniej rubryce lub podrubryce.

2. Pól od 10 do 13 rubryki 6 nie wypełnia się, jeżeli członek europejskiego zgrupowania interesów gospodarczych nie jest osobą fizyczną.

**§ 33.** W dziale 2 rejestru przedsiębiorców dla europejskiego zgrupowania interesów gospodarczych wpisuje się:

- 1) w rubryce pierwszej − uprawnionych do reprezentowania europejskiego zgrupowania interesów gospodarczych:
	- a) w polu pierwszym wyraz "zarządcy".
	- b) w polu drugim − sposób reprezentacji europejskiego zgrupowania interesów gospodarczych, co obejmuje sposób reprezentowania podmiotu przez zarządców, przez osoby fizyczne wyznaczone na przedstawicieli zarządców będących osobami prawnymi i przez prokurentów,
- c) w podrubryce pierwszej − dane zarządców lub osób fizycznych wyznaczonych na przedstawicieli zarządców będących osobami prawnymi:
	- w polu pierwszym − nazwisko,
	- w polu drugim − imiona,
	- w polu trzecim − numer PESEL,
	- w polu czwartym − odpowiednio wyrazy: "zarządca", "osoba fizyczna wyznaczona na przedstawiciela zarządcy będącego osobą prawną";
- 2) w rubryce drugiej dla europejskiego zgrupowania interesów gospodarczych nie dokonuje się wpisów;
- 3) w rubryce trzeciej − dane prokurentów i rodzaj prokury:
	- a) w polu pierwszym − nazwisko,
	- b) w polu drugim − imiona,
	- c) w polu trzecim − numer PESEL,
	- d) w polu czwartym − rodzaj prokury.

**§ 34.** W przypadku gdy w podrubryce 1 rubryki 1 lub w rubryce 3 zachodzi konieczność wpisania więcej niż jednego elementu, dane dotyczące każdego z nich wpisuje się kolejno w odpowiedniej rubryce.

**§ 35.** W dziale 3 rejestru przedsiębiorców dla europejskiego zgrupowania interesów gospodarczych wpisuje się:

- 1) w rubryce pierwszej − przedmiot działalności przedsiębiorcy według Polskiej Klasyfikacji Działalności (PKD), określony rodzajem działalności, nie więcej niż dziesięć pozycji:
	- a) w polu pierwszym − jeden przedmiot przeważającej działalności na poziomie podklasy,
	- b) w polu drugim − przedmiot pozostałej działalności;
- 2) w rubryce drugiej − wzmianki o złożonych dokumentach:
	- a) w polu pierwszym − wzmiankę o złożeniu rocznego sprawozdania finansowego, co obejmuje okres, za jaki złożono dokument, i datę jego złożenia,
	- b) w polu drugim − wzmiankę o złożeniu opinii biegłego rewidenta, co obejmuje okres, za jaki złożono opinię,
	- c) w polu trzecim − wzmiankę o złożeniu uchwały lub postanowienia o zatwierdzeniu sprawozdania finansowego, co obejmuje okres, za jaki złożono dokument,
	- d) w polu czwartym − nie dokonuje się wpisów;
- 3) w rubryce trzeciej − nie dokonuje się wpisów;
- 4) w rubryce czwartej − przedmiot działalności statutowej organizacji pożytku publicznego:
	- a) w polu pierwszym − odpłatną działalność statutową według Polskiej Klasyfikacji Działalności (PKD), określoną rodzajem działalności,
	- b) w polu drugim − nieodpłatną działalność statutową według Polskiej Klasyfikacji Działalności (PKD), określoną rodzajem działalności.

**§ 36.** 1. W przypadku gdy w rubryce 1 lub 4 zachodzi konieczność wpisania więcej niż jednego elementu, dane dotyczące każdego z nich wpisuje się kolejno odpowiednio w rubryce 1 lub 4.

2. W przypadku gdy w rubryce 2 zachodzi konieczność wpisania informacji o dokumentach za kolejne okresy, informacje o tych faktach wpisuje się kolejno w odpowiednich polach rubryki 2.

**§ 37.** W dziale 4 rejestru przedsiębiorców dla europejskiego zgrupowania interesów gospodarczych wpisuje się informacje wskazane w § 25 i § 26, przy czym przedsiębiorcę − spółkę jawną, spółkę komandytową i spółkę partnerską zastępuje europejskie zgrupowanie interesów gospodarczych. **C** w podminy sylemony of the numpletov the outlit types year symmetry of the probability respectively.<br>
Level and the probability respectively. The probability interest is a considerable probability interest in the prob

**§ 38.** W dziale 5 rejestru przedsiębiorców dla europejskiego zgrupowania interesów gospodarczych wpisuje się w rubryce pierwszej dane kuratora:

- a) w polu pierwszym − nazwisko, nazwę lub firmę;
- b) w polu drugim − imiona;
- c) w polu trzecim − numer PESEL lub numer identyfikacyjny REGON;
- d) w polu czwartym − numer KRS;
- e) w polu piątym − podstawę powołania kuratora i zakres jego działania;
- f) w polu szóstym − datę powołania kuratora;
- g) w polu siódmym − datę, do której kurator ma działać.
- **§ 39.** W dziale 6 rejestru przedsiębiorców dla europejskiego zgrupowania interesów gospodarczych wpisuje się:
- 1) w rubryce pierwszej − informacje o likwidacji:
	- a) w polu pierwszym − informacje o otwarciu likwidacji:
		- w przypadku otwarcia likwidacji orzeczeniem sądu − nazwę sądu prowadzącego postępowanie, datę orzeczenia, sygnaturę sprawy,
		- w przypadku otwarcia likwidacji uchwałą − datę podjęcia uchwały, numer uchwały, a jeżeli uchwała została podjęta w formie aktu notarialnego − datę jego sporządzenia, oznaczenie notariusza i numer repertorium,
	- b) w polu drugim − informacje o zakończeniu likwidacji, co obejmuje datę zakończenia likwidacji oraz informację o sposobie jej zakończenia,
	- c) w polu trzecim − sposób reprezentacji zgrupowania przez likwidatorów,
	- d) w podrubryce pierwszej − dane likwidatorów:
		- w polu pierwszym − nazwisko, nazwę lub firmę,
		- w polu drugim − imiona,
		- w polu trzecim − numer PESEL lub numer identyfikacyjny REGON,
		- w polu czwartym − numer KRS;
- 2) w rubryce drugiej − informacje o rozwiązaniu lub unieważnieniu europejskiego zgrupowania interesów gospodarczych:
	- a) w polu pierwszym − określenie okoliczności, o których mowa w art. 44 ust. 1 pkt 3 ustawy, co obejmuje rozwiązanie lub unieważnienie europejskiego zgrupowania interesów gospodarczych,
- b) w polu drugim − informacje o rozwiązaniu lub unieważnieniu europejskiego zgrupowania interesów gospodarczych, co obejmuje: wskazanie przyczyny rozwiązania, wskazanie, czy rozwiązanie lub unieważnienie nastąpiło orzeczeniem sądu czy uchwałą, oraz odpowiednio: nazwę sądu prowadzącego postępowanie, datę wydania prawomocnego orzeczenia, sygnaturę sprawy, datę podjęcia uchwały, numer uchwały, a jeżeli uchwała została podjęta w formie aktu notarialnego − datę sporządzenia aktu notarialnego zawierającego uchwałę, oznaczenie notariusza, numer repertorium; e (*w* pala tracem – summer PSST), tab venue decryfikacyjny RFGON:<br>
d. w pala conservation connectives). And a trace and a final trace of the palabolic connective problems in the state of the palabolic state of the palab
	- 3) w rubryce trzeciej − informacje o postępowaniu upadłościowym:
		- a) w polu pierwszym − informacje o ogłoszeniu upadłości, co obejmuje: nazwę sądu prowadzącego postępowanie, datę orzeczenia, sygnaturę sprawy,
		- b) w polu drugim − informacje o zakończeniu postępowania upadłościowego, co obejmuje sposób zakończenia i datę zakończenia postępowania,
		- c) w polu trzecim − określenie sposobu prowadzenia postępowania upadłościowego, co obejmuje informacje o prowadzeniu upadłości z możliwością zawarcia układu lub upadłości obejmującej likwidację majątku dłużnika,
		- d) w polu czwartym − informacje o uchyleniu układu zawartego w postępowaniu upadłościowym z możliwością zawarcia układu, co obejmuje: nazwę sądu, datę orzeczenia, sygnaturę sprawy,
		- e) w podrubryce pierwszej − dane syndyka:
			- w polu pierwszym − nazwisko, nazwę lub firmę,
			- w polu drugim − imiona,
			- w polu trzecim − numer PESEL lub numer identyfikacyjny REGON,
			- w polu czwartym − numer KRS,
- f) w podrubryce drugiej − dane osoby powołanej w toku postępowania upadłościowego:
	- w polu pierwszym − nazwisko, nazwę lub firmę,
	- w polu drugim − imiona,
	- w polu trzecim − numer PESEL lub numer identyfikacyjny REGON,
	- w polu czwartym − numer KRS,
	- w polu piątym − określenie osoby, co obejmuje jedną z następujących funkcji: "zarządca przymusowy", "nadzorca sądowy", "zarządca", "zarządca zagraniczny", "osoba powołana w toku postępowania upadłościowego do reprezentowania upadłego";
- 4) w rubryce czwartej − informacje o postępowaniu naprawczym:
	- a) w polu pierwszym − informacje o wszczęciu postępowania naprawczego, co obejmuje: nazwę sądu prowadzącego postępowanie naprawcze, datę wszczęcia postępowania naprawczego, sygnaturę sprawy,
	- b) w polu drugim − informacje o zakończeniu postępowania naprawczego, co obejmuje sposób zakończenia i datę zakończenia postępowania,
	- c) w polu trzecim − informacje o uchyleniu układu, co obejmuje: nazwę sądu, datę orzeczenia, sygnaturę sprawy,
	- d) w podrubryce pierwszej − dane nadzorcy sądowego:
		- w polu pierwszym − nazwisko, nazwę lub firmę,
		- w polu drugim − imiona,
		- w polu trzecim − numer PESEL lub numer identyfikacyjny REGON,
		- w polu czwartym − numer KRS;
- 5) w rubryce piątej − informacje o zmianie siedziby europejskiego zgrupowania interesów gospodarczych:
	- a) w polu pierwszym − wzmiankę o złożeniu planu przeniesienia siedziby,
	- b) w polu drugim − w przypadku wykreślenia z uwagi na zmianę siedziby − informacje o państwie, do którego przeniesiono siedzibę europejskiego zgrupowania interesów gospodarczych, nazwę rejestru, do którego wpisano europejskie zgrupowanie interesów gospodarczych, nazwę organu prowadzącego rejestr oraz numer w rejestrze;
- 6) w rubryce szóstej − informację o zawieszeniu albo wznowieniu wykonywania działalności gospodarczej:
	- a) w polu pierwszym − datę rozpoczęcia zawieszenia wykonywania działalności,
	- b) w polu drugim − datę wznowienia wykonywania działalności.

**§ 40.** 1. W przypadku gdy w rubryce 1, 3, 4 w podrubryce 1 rubryki 1 lub podrubryce 1 i 2 rubryki 3 zachodzi konieczność wpisania więcej niż jednego elementu, dane dotyczące każdego z nich wpisuje się kolejno w odpowiedniej rubryce lub podrubryce. 9) wyndrubryce drugej – dans oraby provokraj w toku prosporowania apadosionowyc<br>
– e poisi accesso – servession, warsy lab franç<br>
– e poisi accesso – e poisi accesso – en contra en contra en contra en contra en contra en

2. W przypadku gdy w rubryce 6 zachodzi konieczność wpisania kolejnych informacji o zawieszeniu albo wznowieniu wykonywania działalności gospodarczej, informacje te wpisuje się kolejno w odpowiednich polach rubryki 6.

## Oddział 3

### **Spółki komandytowo-akcyjne**

**§ 41.** W dziale 1 rejestru przedsiębiorców dla spółki komandytowo-akcyjnej wpisuje się:

1) w rubryce pierwszej:

- a) w polu pierwszym oznaczenie formy prawnej podmiotu: wyrazy "spółka komandytowo-akcyjna",
- b) w polu drugim − numer identyfikacyjny REGON oraz NIP albo informację o jego unieważnieniu lub uchyleniu; przy wniosku o rejestrację przedsiębiorcy pole pozostaje niewypełnione, chyba że spółka posiada REGON lub NIP,
- c) w polu trzecim − firmę, pod którą spółka działa,
- d) w polu czwartym − informację, czy przedsiębiorca prowadzi działalność gospodarczą z innymi podmiotami na podstawie umowy spółki cywilnej,
- e) w polu piątym − informację, czy podmiot posiada status organizacji pożytku publicznego;
- 2) w rubryce drugiej:
	- a) w polu pierwszym − siedzibę spółki zgodnie z krajowym rejestrem urzędowym podziału terytorialnego kraju, z wyjątkiem przypadku, o którym mowa w art. 35 pkt 3 ustawy,
	- b) w polu drugim − adres spółki zgodnie z krajowym rejestrem urzędowym podziału terytorialnego kraju, z wyjątkiem przypadku, o którym mowa w art. 35 pkt 3 ustawy,
	- c) w polu trzecim − adres poczty elektronicznej,
	- d) w polu czwartym − adres strony internetowej;
- 3) w rubryce trzeciej − dane posiadanych przez spółkę oddziałów:
	- a) w polu pierwszym − firmę oddziału,
	- b) w polu drugim − siedzibę oddziału zgodnie z krajowym rejestrem urzędowym podziału terytorialnego kraju, z wyjątkiem przypadku, o którym mowa w art. 35 pkt 3 ustawy,
	- c) w polu trzecim − adres oddziału zgodnie z krajowym rejestrem urzędowym podziału terytorialnego kraju, z wyjątkiem przypadku, o którym mowa w art. 35 pkt 3 ustawy;
- 4) w rubryce czwartej − informacje o statucie: w polu pierwszym − informacje o sporządzeniu lub zmianie statutu, co obejmuje: datę sporządzenia aktu notarialnego, oznaczenie notariusza i numer repertorium, w przypadku zaś zmiany statutu także oznaczenie zmienionych paragrafów statutu, a w przypadku ustalenia nowego tekstu statutu zaznaczenie tej okoliczności; 2) w malny of trajections and<br>only and points are the system and the system of the system and continuous<br>points are the system and the system of the system and the system and the system of the system and the system of the
	- 5) w rubryce piątej w polu pierwszym − okres, na jaki została utworzona spółka; jeżeli spółka została utworzona na czas nieoznaczony, wpisuje się wyrazy "na czas nieoznaczony";
	- 6) w rubryce szóstej − dane o sposobie powstania spółki, jeżeli powstała przez przekształcenie:
		- a) w polu pierwszym − określenie okoliczności, o których mowa w art. 38 pkt 1 lit. f ustawy, co obejmuje informację, że spółka powstała w wyniku:
			- przekształcenia,
			- − przekształcenia spółki cywilnej w spółkę handlową,
		- b) w polu drugim − opis sposobu powstania spółki w wyniku przekształcenia oraz informację o uchwale,
		- c) w podrubryce pierwszej − oznaczenie podmiotu, z którego powstała spółka w wyniku przekształcenia:
			- w polu pierwszym − nazwę lub firmę,
			- w polu drugim − nazwę rejestru, w którym podmiot był zarejestrowany; jeżeli przekształceniu podlegała spółka cywilna, pole pozostaje niewypełnione,
			- w polu trzecim − numer w rejestrze; jeżeli podmiot był zarejestrowany w Krajowym Rejestrze Sądowym, wpisuje się numer KRS, jeżeli przekształceniu podlegała spółka cywilna, pole pozostaje niewypełnione;
			- w polu czwartym − nazwę sądu prowadzącego rejestr,
			- w polu piątym − numer identyfikacyjny REGON; jeżeli przekształceniu podlegała spółka cywilna, wpisuje się REGON nadany spółce,
			- w polu szóstym − NIP; jeżeli przekształceniu podlegała spółka cywilna, wpisuje się NIP nadany spółce;
	- 7) w rubryce siódmej − dane komplementariuszy:
		- a) w polu pierwszym − nazwisko, nazwę lub firmę,
		- b) w polu drugim − imiona,
		- c) w polu trzecim − numer PESEL lub numer identyfikacyjny REGON,
		- d) w polu czwartym − numer KRS,
		- e) w polu piątym − informację, czy komplementariusz pozostaje w związku małżeńskim; jeżeli nie pozostaje, to pól 6 i 7 nie wypełnia się,
		- f) w polu szóstym − informację, czy została zawarta małżeńska umowa majątkowa,
		- g) w polu siódmym − informację, czy powstała rozdzielność majątkowa między małżonkami,
		- h) w polu ósmym − informację o ograniczonej zdolności komplementariusza do czynności prawnych, w przypadku gdy taka okoliczność ma miejsce;
- 8) w rubryce ósmej − dane o kapitale spółki:
	- a) w polu pierwszym − wysokość kapitału zakładowego,
	- b) w podrubryce pierwszej − informację o wniesieniu aportu:
		- w polu pierwszym − określenie wartości akcji objętych za aport,
	- c) w polu drugim − liczbę akcji wszystkich emisji,
	- d) w polu trzecim − wartość nominalną akcji,
	- e) w polu czwartym − kwotowe określenie części kapitału wpłaconego;
- 9) w rubryce dziewiątej − informacje o emisjach akcji:
	- a) w polu pierwszym − nazwę serii akcji,
	- b) w polu drugim − liczbę akcji w danej serii,
	- c) w polu trzecim − rodzaj uprzywilejowania i liczbę akcji uprzywilejowanych lub informacje, że akcje nie są uprzywilejowane.

**§ 42.** 1. W przypadku gdy w rubryce 3, 4, 7, 9 lub w podrubryce pierwszej rubryki 8 zachodzi konieczność wpisania więcej niż jednego elementu, dane dotyczące każdego z nich wpisuje się kolejno w odpowiedniej rubryce lub podrubryce.

2. Pól od 5 do 8 rubryki 7 nie wypełnia się, jeżeli komplementariusz nie jest osobą fizyczną.

**§ 43.** W dziale 2 rejestru przedsiębiorców dla spółki komandytowo-akcyjnej wpisuje się:

- 1) w rubryce pierwszej − dane komplementariuszy uprawnionych do reprezentowania spółki:
	- a) w polu pierwszym − sposób reprezentacji spółki, co obejmuje sposób reprezentacji spółki przez wspólników i przez prokurentów,
	- b) w podrubryce pierwszej − dane komplementariuszy reprezentujących spółkę:
		- w polu pierwszym − nazwisko, nazwę lub firmę,
		- w polu drugim − imiona,
		- w polu trzecim − numer PESEL lub numer identyfikacyjny REGON,
		- w polu czwartym − numer KRS;
- 2) w rubryce drugiej − organ nadzoru:
	- a) w polu pierwszym − nazwę organu nadzoru spółki,
	- b) w podrubryce pierwszej − dane osób wchodzących w skład organu nadzoru:
		- w polu pierwszym − nazwisko,
		- w polu drugim − imiona,
		- w polu trzecim − numer PESEL;
- 3) w rubryce trzeciej − dane prokurentów i rodzaj prokury; rubryki nie wypełnia się, jeżeli nie powołano prokurenta:
	- a) w polu pierwszym − nazwisko,
	- b) w polu drugim − imiona,
	- c) w polu trzecim − numer PESEL,
	- d) w polu czwartym − rodzaj prokury.

**§ 44.** W przypadku gdy w rubryce 3 lub podrubryce pierwszej rubryki 1 lub 2 zachodzi konieczność wpisania więcej niż jednego elementu, dane dotyczące każdego z nich wpisuje się kolejno w odpowiedniej rubryce lub podrubryce. 31 w malny is denoted a logistic spokk<br>
a) we pulse hence a logistic spokk<br>
b) we pulse hence the system and the system and the system and the system and<br>  $\sim$  we pulse transport and the system and the system and the syst

**§ 45.** W dziale 3 rejestru przedsiębiorców dla spółki komandytowo-akcyjnej wpisuje się:

- 1) w rubryce pierwszej − przedmiot działalności przedsiębiorcy według Polskiej Klasyfikacji Działalności (PKD), określony rodzajem działalności, nie więcej niż dziesięć pozycji:
	- a) w polu pierwszym − jeden przedmiot przeważającej działalności na poziomie podklasy,
	- b) w polu drugim − przedmiot pozostałej działalnośc i;
- 2) w rubryce drugiej − wzmianki o złożonych dokumentach:
	- a) w polu pierwszym − wzmiankę o złożeniu rocznego sprawozdania finansowego, co obejmuje okres, za jaki złożono dokument, i datę jego złożenia,
	- b) w polu drugim − wzmiankę o złożeniu opinii biegłego rewidenta, co obejmuje okres, za jaki złożono opinię,
	- c) w polu trzecim − wzmiankę o złożeniu uchwały lub postanowienia o zatwierdzeniu sprawozdania finansowego, co obejmuje okres, za jaki złożono dokument,
	- d) w polu czwartym − wzmiankę o złożeniu sprawozdania z działalności spółki, co obejmuje okres, za jaki złożono sprawozdanie;
- 3) w rubryce trzeciej − wzmianki o złożonych dokumentach grupy kapitałowej:
	- a) w polu pierwszym − wzmiankę o złożeniu rocznego skonsolidowanego sprawozdania finansowego, co obejmuje okres, za jaki złożono dokument, i datę jego złożenia,
	- b) w polu drugim − wzmiankę o złożeniu opinii biegłego rewidenta, co obejmuje okres, za jaki złożono opinię,
	- c) w polu trzecim − wzmiankę o złożeniu uchwały lub postanowienia o zatwierdzeniu skonsolidowanego sprawozdania finansowego, co obejmuje okres, za jaki złożono dokument,
	- d) w polu czwartym − wzmiankę o złożeniu sprawozdania z działalności spółki dominującej, co obejmuje okres, za jaki złożono sprawozdanie.

**§ 46.** 1. W przypadku gdy w rubryce 1 zachodzi konieczność wpisania więcej niż jednego elementu, dane dotyczące każdego z nich wpisuje się kolejno w rubryce 1.

2. W przypadku gdy w rubryce 2 i 3 zachodzi konieczność wpisania informacji o dokumentach za kolejne okresy, informacje o tych faktach wpisuje się kolejno w odpowiednich polach rubryki 2 i 3.

**§ 47.** W dziale 4 rejestru przedsiębiorców dla spółki komandytowo-akcyjnej wpisuje się informacje wskazane w § 25 i § 26, przy czym przedsiębiorcę − spółkę jawną, spółkę komandytową i spółkę partnerską zastępuje spółka komandytowo-akcyjna. 2) w rathese drugin – semaintic colorespel dolcarization approaching manuscripts, on depining odes an Jaki ziele specifically approximately and define the specifical property of the specifical property of the specifical p

**§ 48.** W dziale 5 rejestru przedsiębiorców dla spółki komandytowo-akcyjnej wpisuje się w rubryce pierwszej dane kuratora:

- a) w polu pierwszym − nazwisko, nazwę lub firmę;
- b) w polu drugim − imiona;
- c) w polu trzecim − numer PESEL lub numer identyfikacyjny REGON;
- d) w polu czwartym − numer KRS;
- e) w polu piątym − podstawę powołania kuratora i zakres jego działania;
- f) w polu szóstym − datę powołania kuratora;
- g) w polu siódmym − datę, do której kurator ma działać.

**§ 49.** W dziale 6 rejestru przedsiębiorców dla spółki komandytowo-akcyjnej wpisuje się informacje wskazane w § 28, § 29 i § 30, przy czym spółkę jawną, spółkę komandytową oraz spółkę partnerską zastępuje spółka komandytowo-akcyjna.

## Oddział 4

## **Spółki z ograniczoną odpowiedzialnością i spółki akcyjne**

**§ 50.** W dziale 1 rejestru przedsiębiorców dla spółki z ograniczoną odpowiedzialnością i spółki akcyjnej wpisuje się:

- 1) w rubryce pierwszej:
	- a) w polu pierwszym − oznaczenie formy prawnej podmiotu: wyrazy "spółka z ograniczoną odpowiedzialnością" lub "spółka akcyjna",
	- b) w polu drugim − numer identyfikacyjny REGON oraz NIP albo informację o jego unieważnieniu lub uchyleniu; przy wniosku o rejestrację przedsiębiorcy pole pozostaje niewypełnione, chyba że spółka posiada REGON lub NIP,
- c) w polu trzecim − firmę, pod którą spółka działa,
- d) w polu czwartym − dane o wcześniejszej rejestracji, co obejmuje: nazwę rejestru − "RHB", nazwę sądu prowadzącego rejestr, numer w rejestrze,
- e) w polu piątym − informację, czy przedsiębiorca prowadzi działalność gospodarczą z innymi podmiotami na podstawie umowy spółki cywilnej,
- f) w polu szóstym − informację, czy podmiot posiada status organizacji pożytku publicznego;
- 2) w rubryce drugiej:
	- a) w polu pierwszym − siedzibę spółki zgodnie z krajowym rejestrem urzędowym podziału terytorialnego kraju, z wyjątkiem przypadku, o którym mowa w art. 35 pkt 3 ustawy,
	- b) w polu drugim − adres spółki zgodnie z krajowym rejestrem urzędowym podziału terytorialnego kraju, z wyjątkiem przypadku, o którym mowa w art. 35 pkt 3 ustawy,
	- c) w polu trzecim − adres poczty elektronicznej,
	- d) w polu czwartym − adres strony internetowej;
- 3) w rubryce trzeciej − dane posiadanych przez spółkę oddziałów:
	- a) w polu pierwszym − firmę oddziału,
	- b) w polu drugim − siedzibę oddziału zgodnie z krajowym rejestrem urzędowym podziału terytorialnego kraju, z wyjątkiem przypadku, o którym mowa w art. 35 pkt 3 ustawy,
	- c) w polu trzecim − adres oddziału zgodnie z krajowym rejestrem urzędowym podziału terytorialnego kraju, z wyjątkiem przypadku, o którym mowa w art. 35 pkt 3 ustawy;
- 4) w rubryce czwartej − informacje o umowie i statucie: w polu pierwszym − informacje o zawarciu umowy spółki z ograniczoną odpowiedzialnością, sporządzeniu statutu spółki akcyjnej lub zmianach odpowiednio umowy lub statutu, co obejmuje: datę sporządzenia aktu notarialnego, oznaczenie notariusza, numer repertorium, w przypadku zaś zmiany umowy lub statutu − także oznaczenie zmienionych paragrafów, a w przypadku ustalenia nowego tekstu umowy lub statutu spółki − zaznaczenie tej okoliczności; o w<br/>plate reaction – frees, pod tores policine, the signal condensity are<br/>response . All its mass policine and its policine in the signal condensity of<br/>responses to the signal condensity are policine and the s
	- 5) w rubryce piątej:
		- a) w polu pierwszym − okres, na jaki została utworzona spółka; jeżeli spółka została utworzona na czas nieoznaczony, wpisuje się wyrazy "na czas nieoznaczony",
		- b) w polu drugim − oznaczenie pisma, poza Monitorem Sądowym i Gospodarczym, przeznaczonego do ogłoszeń spółki, jeżeli umowa albo statut spółki je wskazuje,
		- c) w polu trzecim dla spółki z ograniczoną odpowiedzialnością − informację, czy wspólnik może mieć jeden, czy większą liczbę udziałów,
		- d) w polu czwartym dla spółki akcyjnej − wzmiankę o przyznaniu przez statut uprawnień osobistych określonym akcjonariuszom lub tytułów uczestnictwa w dochodach lub majątku spółki niewynikających z akcji,
		- e) w polu piątym dla spółki akcyjnej − informację, czy obligatariusze mają prawo do udziału w zysku;
	- 6) w rubryce szóstej − dane o sposobie powstania spółki, jeżeli powstała przez połączenie, przekształcenie lub podział innych spółek:
		- a) w polu pierwszym − określenie okoliczności, o których mowa w art. 38 pkt 1 lit. f ustawy, co obejmuje informację, że spółka powstała w wyniku:
			- połączenia,
			- podziału,
			- przekształcenia,
			- przekształcenia przedsiębiorcy będącego osobą fizyczną wykonującą we własnym imieniu działalność gospodarczą w jednoosobową spółkę kapitałową,
			- przekształcenia spółki cywilnej w spółkę handlową,
		- b) w polu drugim − opis sposobu powstania spółki w wyniku połączenia, przekształcenia lub podziału oraz informację o uchwale,
- c) w polu trzecim − numer i datę decyzji Prezesa Urzędu Ochrony Konkurencji i Konsumentów o zgodzie na dokonanie koncentracji,
- d) w podrubryce pierwszej − dane podmiotów, z których powstała spółka w wyniku przekształcenia, podziału lub połączenia:
	- w polu pierwszym − nazwę lub firmę,
	- w polu drugim − nazwę rejestru lub ewidencji, w których podmiot jest zarejestrowany; jeżeli przekształceniu podlegała spółka cywilna, pole pozostaje niewypełnione,
	- w polu trzecim − numer w rejestrze; jeżeli podmiot jest zarejestrowany w Krajowym Rejestrze Sądowym, wpisuje się numer KRS; jeżeli podmiot był wpisany w Centralnej Ewidencji i Informacji o Działalności Gospodarczej lub przekształceniu podlegała spółka cywilna, pole pozostaje niewypełnione,
	- w polu czwartym − nazwę sądu prowadzącego rejestr,
	- w polu piątym − numer identyfikacyjny REGON; jeżeli przekształceniu podlegała spółka cywilna, wpisuje się REGON nadany spółce,
	- w polu szóstym NIP; jeżeli przekształceniu podlegała spółka cywilna, wpisuje się NIP nadany spółce;
- 7) w rubryce siódmej − dane wspólników spółki z ograniczoną odpowiedzialnością podlegających wpisaniu na mocy art. 38 pkt 8 lit. c ustawy, liczbę i wysokość posiadanych przez nich udziałów oraz − dla spółki akcyjnej − dane akcjonariusza, jeżeli całość akcji spółki należy do jednego akcjonariusza: o w pala traceae change of the description is considered to the membership of the stationary of the stationary of the stationary of the stationary of the stationary of the stationary of the stationary of the stationary o
	- a) w polu pierwszym − nazwisko, nazwę lub firmę,
	- b) w polu drugim − imiona,
	- c) w polu trzecim − numer PESEL lub numer identyfikacyjny REGON,
	- d) w polu czwartym − numer KRS,
	- e) w polu piątym − udziały posiadane przez wspólnika spółki z ograniczoną odpowiedzialnością, co obejmuje liczbę udziałów i łączną wartość udziałów; w przypadku posiadania wszystkich lub części udziałów wspólnie z innymi osobami, okoliczność tę należy zaznaczyć,
	- f) w polu szóstym − jeżeli wspólnik posiada całość udziałów lub akcji spółki − wzmiankę o tej okoliczności;
	- 8) w rubryce ósmej − dane o kapitale spółki:
		- 1) dla spółki z ograniczoną odpowiedzialnością:
			- a) w polu pierwszym − wysokość kapitału zakładowego spółki,
			- b) w podrubryce pierwszej − informację o wniesieniu aportu:
				- w polu pierwszym − określenie wartości udziałów objętych za aport,
			- c) w polu drugim dla spółki, o której mowa w art. 8a ust. 1 pkt 6 ustawy − wzmiankę, że kapitał nie został pokryty,
		- 2) dla spółki akcyjnej:
			- a) w polu pierwszym − wysokość kapitału zakładowego,
			- b) w podrubryce pierwszej − informację o wniesieniu aportu:
				- w polu pierwszym − określenie wartości akcji objętych za aport,
			- c) w polu drugim − wysokość kapitału docelowego,
			- d) w polu trzecim − liczbę akcji wszystkich emisji,
			- e) w polu czwartym − wartość nominalną akcji,
			- f) w polu piątym − kwotowe określenie części kapitału wpłaconego,
			- g) w polu szóstym − wartość nominalną warunkowego podwyższenia kapitału zakładowego;
	- 9) w rubryce dziewiątej dla spółki akcyjnej − informacje o emisjach akcji:
		- a) w polu pierwszym − nazwę serii akcji,
		- b) w polu drugim − liczbę akcji w danej serii,
		- c) w polu trzecim − rodzaj uprzywilejowania i liczbę akcji uprzywilejowanych lub informacje, że akcje nie są uprzywilejowane;
- 10) w rubryce dziesiątej dla spółki akcyjnej: w polu pierwszym − wzmiankę o podjęciu uchwały o emisji obligacji zamiennych i akcji wydawanych za te obligacje, co obejmuje datę podjęcia uchwały;
- 11) w rubryce jedenastej dla spółki akcyjnej: w polu pierwszym − wzmiankę, czy zarząd jest upoważniony do emisji warrantów subskrypcyjnych.

**§ 51.** W przypadku gdy w rubryce 3, 4, 7, 9, 10 lub w podrubryce pierwszej rubryki 6 lub 8 zachodzi konieczność wpisania więcej niż jednego elementu, dane dotyczące każdego z nich wpisuje się kolejno w odpowiedniej rubryce lub podrubryce. 16) w mitroposi driastingi dia spotisi skopjeji wyadu piewrotom – wersiatole produjeji such any converting barachies and the mitrosofic higher states are produced in the states of the states are also to converting the st

**§ 52.** W dziale 2 rejestru przedsiębiorców dla spółki z ograniczoną odpowiedzialnością i spółki akcyjnej wpisuje się:

- 1) w rubryce pierwszej − organ uprawniony do reprezentacji podmiotu:
	- a) w polu pierwszym − nazwę organu uprawnionego do reprezentowania spółki: "zarząd",
	- b) w polu drugim − sposób reprezentacji spółki, co obejmuje sposób reprezentowania spółki przez zarząd i przez prokurentów,
	- c) w podrubryce pierwszej − dane osób wchodzących w skład organu uprawnionego do reprezentowania spółki:
		- w polu pierwszym − nazwisko, nazwę lub firmę,
		- w polu drugim − imiona,
		- w polu trzecim − numer PESEL lub numer identyfikacyjny REGON,
		- w polu czwartym − numer KRS,
		- w polu piątym − funkcję w organie reprezentującym,
		- w polu szóstym − informację, czy osoba wchodząca w skład zarządu została zawieszona w czynnościach,
		- w polu siódmym − datę, do jakiej osoba wchodząca w skład zarządu została zawieszona;
- 2) w rubryce drugiej − organy nadzoru:
	- a) w polu pierwszym − nazwę organu nadzoru spółki,
	- b) w podrubryce pierwszej − dane osób wchodzących w skład organu nadzoru:
		- w polu pierwszym − nazwisko,
		- w polu drugim − imiona,
		- w polu trzecim − numer PESEL;
- 3) w rubryce trzeciej − dane prokurentów i rodzaj prokury:
	- a) w polu pierwszym − nazwisko,
	- b) w polu drugim − imiona,
	- c) w polu trzecim − numer PESEL,
	- d) w polu czwartym − rodzaj prokury.

**§ 53.** W przypadku gdy w rubryce 2, 3 lub podrubryce pierwszej rubryki 1 lub 2 zachodzi konieczność wpisania więcej niż jednego elementu, dane dotyczące każdego z nich wpisuje się kolejno w odpowiedniej rubryce lub podrubryce.

**§ 54.** W dziale 3 rejestru przedsiębiorców dla spółki z ograniczoną odpowiedzialnością i spółki akcyjnej wpisuje się informacje wskazane w § 45 i § 46, przy czym spółkę komandytowo-akcyjną zastępuje spółka z ograniczoną odpowiedzialnością i spółka akcyjna.

**§ 55.** W dziale 4 rejestru przedsiębiorców dla spółki z ograniczoną odpowiedzialnością i spółki akcyjnej wpisuje się informacje wskazane w § 25 i § 26, przy czym przedsiębiorcę − spółkę jawną, spółkę komandytową i spółkę partnerską zastępuje spółka z ograniczoną odpowiedzialnością i spółka akcyjna.

**§ 56.** W dziale 5 rejestru przedsiębiorców dla spółki z ograniczoną odpowiedzialnością i spółki akcyjnej wpisuje się w rubryce pierwszej dane kuratora:

- a) w polu pierwszym − nazwisko, nazwę lub firmę;
- b) w polu drugim − imiona;
- c) w polu trzecim − numer PESEL lub numer identyfikacyjny REGON;
- d) w polu czwartym − numer KRS;
- e) w polu piątym − podstawę powołania kuratora i zakres jego działania;
- f) w polu szóstym − datę powołania kuratora;
- g) w polu siódmym − datę, do której kurator ma działać.

**§ 57.** 1. Wykreślenie kuratora jest równoznaczne ze wzmianką o jego odwołaniu.

2. W przypadku gdy w rubryce 1 zachodzi konieczność wpisania więcej niż jednego elementu, dane dotyczące każdego z nich wpisuje się kolejno w rubryce 1.

**§ 58.** W dziale 6 rejestru przedsiębiorców dla spółki z ograniczoną odpowiedzialnością i spółki akcyjnej wpisuje się:

- 1) w rubryce pierwszej − informacje o likwidacji:
	- a) w polu pierwszym − informacje o otwarciu likwidacji:
		- w przypadku otwarcia likwidacji orzeczeniem sądu − nazwę sądu prowadzącego postępowanie, datę orzeczenia, sygnaturę sprawy,
		- w przypadku otwarcia likwidacji uchwałą − organ podejmujący uchwałę, datę podjęcia uchwały, numer uchwały, a jeżeli uchwała została podjęta w formie aktu notarialnego − datę jego sporządzenia, oznaczenie notariusza i numer repertorium,
	- b) w polu drugim − informacje o zakończeniu likwidacji, co obejmuje datę zakończenia likwidacji oraz informację o sposobie jej zakończenia,
	- c) w polu trzecim − sposób reprezentacji spółki przez likwidatorów,
	- d) w podrubryce pierwszej − dane likwidatorów:
		- w polu pierwszym − nazwisko,
		- w polu drugim − imiona,
		- w polu trzecim − numer PESEL;
- 2) w rubryce drugiej − informacje o rozwiązaniu lub unieważnieniu spółki:
	- a) w polu pierwszym − określenie okoliczności, o których mowa w art. 44 ust. 1 pkt 3 ustawy, co obejmuje rozwiązanie lub unieważnienie spółki,
- b) w polu drugim − informacje o rozwiązaniu lub unieważnieniu spółki, co obejmuje: wskazanie przyczyny rozwiązania, wskazanie, czy rozwiązanie lub unieważnienie nastąpiło orzeczeniem sądu lub uchwałą, oraz odpowiednio: nazwę sądu prowadzącego postępowanie, datę wydania prawomocnego orzeczenia, sygnaturę sprawy lub oznaczenie notariusza, datę sporządzenia aktu notarialnego zawierającego uchwałę, numer repertorium; **(Sc. W. drinks regions produktion:** dis sports regarding advocated intention (see the limit of the sports of the sports of the sports of the sports of the sports of the sports of the sports of the sports of the sports of
	- 3) w rubryce trzeciej − ustanowienie zarządu komisarycznego dla spółki akcyjnej:
		- a) w polu pierwszym − okres, na jaki zarząd komisaryczny został ustanowiony,
		- b) w polu drugim − sposób reprezentacji spółki przez zarząd komisaryczny,
		- c) w podrubryce pierwszej − dane zarządcy komisarycznego:
			- w polu pierwszym − nazwisko, nazwę lub firmę,
			- w polu drugim − imiona,
			- w polu trzecim − numer PESEL lub numer identyfikacyjny REGON,
			- w polu czwartym − numer KRS;
- 4) w rubryce czwartej − informacje o połączeniu, podziale spółki lub przekształceniu spółki w inny sposób:
	- a) w polu pierwszym − określenie okoliczności, o których mowa w art. 44 ust. 1 pkt 4 ustawy, co obejmuje jedną z następujących okoliczności:
		- przekształcenie w inną spółkę handlową,
		- przejęcie innej spółki,
		- przejęcie przez inną spółkę,
		- podział spółki z jej likwidacją,
		- wydzielenie części majątku spółki w wyniku podziału,
		- przejęcie części majątku innej spółki w wyniku podziału,
	- b) w polu drugim − opis sposobu połączenia, podziału lub przekształcenia oraz informacje o uchwale,
	- c) w podrubryce pierwszej − dane podmiotów powstałych w wyniku połączenia, podziału lub przekształcenia albo dane podmiotów przejmujących całość lub część majątku spółki:
		- w polu pierwszym − nazwę lub firmę,
		- w polu drugim − nazwę rejestru, w którym podmiot jest zarejestrowany,
		- w polu trzecim − numer w rejestrze; jeżeli podmiot jest zarejestrowany w Krajowym Rejestrze Sądowym, wpisuje się numer KRS,
		- w polu czwartym − nazwę sądu prowadzącego rejestr,
		- w polu piątym − numer identyfikacyjny REGON,
- d) w podrubryce drugiej − dane podmiotów, których majątek w całości lub w części jest przejmowany w wyniku połączenia lub podziału; wpisu dokonuje się dla spółki przejmującej; wpis nie dotyczy spółek zawiązanych w wyniku przekształcenia, podziału lub połączenia: 4) w minys extensive internacion explaination policine public internacional system internacional system ( $\theta$ ) and provides a state of the state of the state of the state of the state of the state of the state of the stat
	- w polu pierwszym − nazwę lub firmę,
	- w polu drugim − nazwę rejestru, w którym podmiot jest zarejestrowany,
	- w polu trzecim − numer w rejestrze; jeżeli podmiot jest zarejestrowany w Krajowym Rejestrze Sądowym, wpisuje się numer KRS,
	- w polu czwartym − nazwę sądu prowadzącego rejestr,
	- w polu piątym − numer identyfikacyjny REGON;
	- 5) w rubryce piątej − informacje o postępowaniu upadłościowym:
		- a) w polu pierwszym − informacje o ogłoszeniu upadłości, co obejmuje: nazwę sądu prowadzącego postępowanie, datę orzeczenia, sygnaturę sprawy,
		- b) w polu drugim − informacje o zakończeniu postępowania upadłościowego, co obejmuje sposób zakończenia i datę zakończenia postępowania,
		- c) w polu trzecim − określenie sposobu prowadzenia postępowania upadłościowego, co obejmuje informacje o prowadzeniu upadłości z możliwością zawarcia układu lub upadłości obejmującej likwidację majątku dłużnika,
		- d) w polu czwartym − informacje o uchyleniu układu zawartego w postępowaniu upadłościowym z możliwością zawarcia układu, co obejmuje: nazwę sądu, datę orzeczenia, sygnaturę sprawy,
		- e) w podrubryce pierwszej − dane syndyka:
			- w polu pierwszym − nazwisko, nazwę lub firmę,
			- w polu drugim − imiona,
			- w polu trzecim − numer PESEL lub numer identyfikacyjny REGON,
			- w polu czwartym − numer KRS,
		- f) w podrubryce drugiej − dane osoby powołanej w toku postępowania upadłościowego:
			- w polu pierwszym − nazwisko, nazwę lub firmę,
			- w polu drugim − imiona,
- w polu trzecim − numer PESEL lub numer identyfikacyjny REGON,
- w polu czwartym − numer KRS,
- w polu piątym − określenie osoby, co obejmuje jedną z następujących funkcji: "zarządca przymusowy", "nadzorca sądowy", "zarządca", "zarządca zagraniczny", "osoba powołana w toku postępowania upadłościowego do reprezentowania upadłego";
- 6) w rubryce szóstej − informacje o postępowaniu układowym prowadzonym na podstawie rozporządzenia Prezydenta Rzeczypospolitej z dnia 24 października 1934 r. − Prawo o postępowaniu układowym:
	- a) w polu pierwszym − informacje o otwarciu postępowania układowego, co obejmuje: nazwę sądu prowadzącego postępowanie, datę orzeczenia, sygnaturę sprawy,
	- b) w polu drugim − informacje o zakończeniu postępowania układowego, co obejmuje sposób zakończenia i datę zakończenia postępowania,
	- c) w polu trzecim − informacje o uchyleniu układu, co obejmuje: nazwę sądu, datę orzeczenia, sygnaturę sprawy;
- 7) w rubryce siódmej − informacje o postępowaniu naprawczym:
	- a) w polu pierwszym − informacje o wszczęciu postępowania naprawczego, co obejmuje: nazwę sądu prowadzącego postępowanie naprawcze, datę wszczęcia postępowania naprawczego, sygnaturę sprawy,
	- b) w polu drugim − informacje o zakończeniu postępowania naprawczego, co obejmuje sposób zakończenia i datę zakończenia postępowania,
	- c) w polu trzecim − informacje o uchyleniu układu, co obejmuje: nazwę sądu, datę orzeczenia, sygnaturę sprawy,
	- d) w podrubryce pierwszej − dane nadzorcy sądowego:
		- w polu pierwszym − nazwisko, nazwę lub firmę,
		- w polu drugim − imiona,
		- w polu trzecim − numer PESEL lub numer identyfikacyjny REGON,
		- w polu czwartym − numer KRS;
- 8) w rubryce ósmej − informację o zawieszeniu albo wznowieniu wykonywania działalności gospodarczej:
	- a) w polu pierwszym − datę rozpoczęcia zawieszenia wykonywania działalności,
	- b) w polu drugim − datę wznowienia wykonywania działalności.

**§ 59.** 1. W przypadku gdy w rubryce 1, 3, 4, 5, 6, 7, w podrubryce 1 rubryki 1, w podrubryce 1 rubryki 3, w podrubryce 1 lub 2 rubryki 4 lub w podrubryce 1 i 2 rubryki 5 zachodzi konieczność wpisania więcej niż jednego elementu, dane dotyczące każdego z nich wpisuje się kolejno w odpowiedniej rubryce lub podrubryce.

2. W przypadku gdy w rubryce 8 zachodzi konieczność wpisania kolejnych informacji o zawieszeniu albo wznowieniu wykonywania działalności gospodarczej, informacje te wpisuje się kolejno w odpowiednich polach rubryki 8.

**§ 60.** Dla spółki przekształcanej lub podlegającej podziałowi lub połączeniu dane wpisywane w rubryce 4 w polach 1 i 2 wpisuje się na wniosek po zgłoszeniu do sądu rejestrowego uchwały o łączeniu, podziale lub przekształceniu. Dane w podrubryce 1 i 2 rubryki 4 wpisuje się na wniosek lub z urzędu, jeżeli spółka jest z urzędu wykreślana z rejestru, po wpisaniu do rejestru skutków połączenia, podziału lub przekształcenia. w prola translation mass PIST) his more identified physics,<br>  $\sim$  prola conservation mass RSF). This more identified physics and conservation conservation is proposed as a prola conservation of the system and the system o

## Oddział 5

## **Spółki europejskie**

**§ 61.** W dziale 1 rejestru przedsiębiorców dla spółki europejskiej wpisuje się:

1) w rubryce pierwszej:

- a) w polu pierwszym oznaczenie formy prawnej podmiotu: wyrazy "spółka europejska",
- b) w polu drugim − numer identyfikacyjny REGON oraz NIP albo informację o jego unieważnieniu lub uchyleniu; przy wniosku o rejestrację przedsiębiorcy pole pozostaje niewypełnione, chyba że spółka posiada REGON lub NIP,
- c) w polu trzecim − firmę, pod którą spółka działa,
- d) w polu czwartym − dane o poprzedniej rejestracji, co obejmuje: oznaczenie państwa, nazwę rejestru, nazwę organu prowadzącego rejestr, numer w rejestrze,
- e) w polu piątym − informację, czy przedsiębiorca prowadzi działalność gospodarczą z innymi podmiotami na podstawie umowy spółki cywilnej,
- f) w polu szóstym − informację, czy podmiot posiada status organizacji pożytku publicznego;
- 2) w rubryce drugiej:
	- a) w polu pierwszym − siedzibę spółki zgodnie z krajowym rejestrem urzędowym podziału terytorialnego kraju, z wyjątkiem przypadku, o którym mowa w art. 35 pkt 3 ustawy,
	- b) w polu drugim − adres spółki zgodnie z krajowym rejestrem urzędowym podziału terytorialnego kraju, z wyjątkiem przypadku, o którym mowa w art. 35 pkt 3 ustawy,
	- c) w polu trzecim − adres poczty elektronicznej,
	- d) w polu czwartym − adres strony internetowej;
- 3) w rubryce trzeciej − dane posiadanych przez spółkę oddziałów:
	- a) w polu pierwszym − firmę oddziału,
	- b) w polu drugim − siedzibę oddziału zgodnie z krajowym rejestrem urzędowym podziału terytorialnego kraju, z wyjątkiem przypadku, o którym mowa w art. 35 pkt 3 ustawy,
	- c) w polu trzecim − adres oddziału zgodnie z krajowym rejestrem urzędowym podziału terytorialnego kraju, z wyjątkiem przypadku, o którym mowa w art. 35 pkt 3 ustawy;
- 4) w rubryce czwartej − informacje o umowie i statucie: w polu pierwszym − informacje o zawarciu umowy spółki europejskiej, sporządzeniu statutu spółki europejskiej lub zmianach statutu, co obejmuje: datę sporządzenia aktu notarialnego, oznaczenie notariusza, numer repertorium, w przypadku zaś zmiany statutu − także oznaczenie zmienionych paragrafów, a w przypadku ustalenia nowego tekstu statutu spółki europejskiej − zaznaczenie tej okoliczności; 6) w pola cruatery – davis operatele ejectras), an obejmaje constante priorita, rares ejectra, more or equilibrium (and the registration of the registration in the registration of the registration of the registration of t
	- 5) w rubryce piątej:
		- a) w polu pierwszym − okres, na jaki została utworzona spółka europejska; jeżeli spółka została utworzona na czas nieoznaczony, wpisuje się wyrazy "na czas nieoznaczony",
		- b) w polu drugim − oznaczenie pisma, poza Monitorem Sądowym i Gospodarczym, przeznaczonego do ogłoszeń spółki, jeżeli umowa spółki je wskazuje,
		- c) w polu trzecim − wzmiankę o przyznaniu przez statut uprawnień osobistych określonym akcjonariuszom lub tytułów uczestnictwa w dochodach lub majątku spółki niewynikających z akcji,
		- d) w polu czwartym − informację, czy obligatariusze mają prawo do udziału w zysku;
	- 6) w rubryce szóstej − dane o sposobie powstania spółki, jeżeli powstała przez połączenie, przekształcenie lub podział innych spółek:
		- a) w polu pierwszym − określenie okoliczności, o których mowa w art. 38 pkt 1 lit. f ustawy, co obejmuje powstanie spółki w wyniku połączenia, podziału lub przekształcenia innych podmiotów,
		- b) w polu drugim − opis sposobu powstania spółki w wyniku połączenia, przekształcenia lub podziału oraz informację o uchwale,
		- c) w polu trzecim − numer i datę decyzji Prezesa Urzędu Ochrony Konkurencji i Konsumentów o zgodzie na dokonanie koncentracji,
		- d) w podrubryce pierwszej − dane podmiotów, z których powstała spółka w wyniku przekształcenia, podziału lub połączenia:
			- w polu pierwszym − nazwę lub firmę,
			- w polu drugim − nazwę rejestru, w którym podmiot jest zarejestrowany,
			- w polu trzecim − numer w rejestrze; jeżeli podmiot jest zarejestrowany w Krajowym Rejestrze Sądowym, wpisuje się numer KRS,
			- w polu czwartym − nazwę sądu prowadzącego rejestr,
			- w polu piątym − numer identyfikacyjny REGON,
			- w polu szóstym NIP;
- 7) w rubryce siódmej − dane akcjonariusza, jeżeli całość akcji spółki należy do jednego akcjonariusza:
	- a) w polu pierwszym − nazwisko, nazwę lub firmę,
	- b) w polu drugim − imiona,
	- c) w polu trzecim − numer PESEL lub numer identyfikacyjny REGON,
	- d) w polu czwartym − numer KRS,
	- e) w polu piątym − jeżeli wspólnik posiada całość akcji spółki − wzmiankę o tej okoliczności;
- 8) w rubryce ósmej − dane o kapitale spółki:
	- a) w polu pierwszym − wysokość kapitału zakładowego,
	- b) w podrubryce pierwszej − informację o wniesieniu aportu:
		- w polu pierwszym − określenie wartości akcji objętych za aport,
	- c) w polu drugim − wysokość kapitału docelowego,
	- d) w polu trzecim − liczbę akcji wszystkich emisji,
	- e) w polu czwartym − wartość nominalną akcji,
	- f) w polu piątym − kwotowe określenie części kapitału wpłaconego,
	- g) w polu szóstym − wartość nominalną warunkowego podwyższenia kapitału zakładowego;
- 9) w rubryce dziewiątej − informacje o emisjach akcji:
	- a) w polu pierwszym − nazwę serii akcji,
	- b) w polu drugim − liczbę akcji w danej serii,
	- c) w polu trzecim − rodzaj uprzywilejowania i liczbę akcji uprzywilejowanych lub informacje, że akcje nie są uprzywilejowane;
- 10) w rubryce dziesiątej dla spółki europejskiej:
	- a) w polu pierwszym − wzmiankę o podjęciu uchwały o emisji obligacji zamiennych i akcji wydawanych za te obligacje, co obejmuje datę podjęcia uchwały;
- 11) w rubryce jedenastej dla spółki europejskiej:
	- a) w polu pierwszym − wzmiankę, czy zarząd lub rada administrująca są upoważnione do emisji warrantów subskrypcyjnych.

**§ 62.** W przypadku gdy w rubryce 3, 4, 9, 10 lub w podrubryce 1 rubryki 6 lub 8 zachodzi konieczność wpisania więcej niż jednego elementu, dane dotyczące każdego z nich wpisuje się kolejno w odpowiedniej rubryce lub podrubryce.

**§ 63.** W dziale 2 rejestru przedsiębiorców dla spółki europejskiej wpisuje się:

- 1) w rubryce pierwszej − organ uprawniony do reprezentacji podmiotu:
	- a) w polu pierwszym − nazwę organu uprawnionego do reprezentowania spółki: "zarząd", "rada administrująca", "rada administrująca i dyrektorzy wykonawczy niebędący członkami rady administrującej",
- b) w polu drugim − sposób reprezentacji spółki, co obejmuje sposób reprezentowania spółki przez zarząd, radę administrującą lub przez dyrektorów wykonawczych niebędących członkami rady administrującej oraz przez prokurentów, 7) w malneys existing – also adapteniness, justil calori delic skelj npliti naby do jednogo adapteniness.<br>
we plic between the malnet PSF lateration and the state of the state of the state of the state of the state of the
	- c) w podrubryce pierwszej − dane osób wchodzących w skład zarządu albo rady administrującej:
		- w polu pierwszym − nazwisko, nazwę lub firmę,
		- w polu drugim − imiona,
		- w polu trzecim − numer PESEL lub numer identyfikacyjny REGON,
		- w polu czwartym − numer KRS,
		- w polu piątym − funkcję,
		- w polu szóstym − informację, czy osoba została zawieszona w czynnościach,
		- w polu siódmym − datę, do której osoba została za wieszona w czynnościach,
- d) w podrubryce drugiej − dane dyrektorów wykonawczych niebędących członkami rady administrującej:
	- w polu pierwszym − nazwisko,
	- w polu drugim − imiona,
	- w polu trzecim − numer PESEL,
	- w polu czwartym − funkcję,
	- w polu piątym − informację, czy osoba została zawieszona w czynnościach,
	- w polu szóstym − datę, do której osoba została zawieszona w czynnościach;
- 2) w rubryce drugiej − organy nadzoru:
	- a) w polu pierwszym − nazwę organu nadzoru spółki,
	- b) w podrubryce pierwszej − dane osób wchodzących w skład organu nadzoru:
		- w polu pierwszym − nazwisko,
		- w polu drugim − imiona,
		- w polu trzecim − numer PESEL;
- 3) w rubryce trzeciej − dane prokurentów i rodzaj prokury:
	- a) w polu pierwszym − nazwisko,
	- b) w polu drugim − imiona,
	- c) w polu trzecim − numer PESEL,
	- d) w polu czwartym − rodzaj prokury.

**§ 64.** Jeżeli w spółce europejskiej wybrano monistyczny system organów spółki i ten sam organ pełni funkcję organu reprezentacji i organu nadzoru, organ ten podlega wpisaniu jako organ reprezentacji oraz jako organ nadzoru lub kontroli. W takiej sytuacji jako członków organu reprezentacji wpisuje się osoby zajmujące się reprezentacją i zarządzaniem, a jako członków organu nadzoru lub kontroli − osoby zajmujące się nadzorem lub kontrolą. 6) w pairwhere drug of -dam dyndsown wybecauserych misydaged: exhation andy administrational interesting and<br>
- point areas and the property of the property of the mission of the mission of the property of the second miss

**§ 65.** W przypadku gdy w rubryce 2, 3 lub podrubryce 1 i 2 rubryki 1 lub podrubryce 1 rubryki 2 zachodzi konieczność wpisania więcej niż jednego elementu, dane dotyczące każdego z nich wpisuje się kolejno w odpowiedniej rubryce lub podrubryce.

**§ 66.** W dziale 3 rejestru przedsiębiorców dla spółki europejskiej wpisuje się:

- 1) w rubryce pierwszej − przedmiot działalności przedsiębiorcy według Polskiej Klasyfikacji Działalności (PKD), określony rodzajem działalności, nie więcej niż dziesięć pozycji:
	- a) w polu pierwszym − jeden przedmiot przeważającej działalności na poziomie podklasy,
	- b) w polu drugim − przedmiot pozostałej działalności;
- 2) w rubryce drugiej − wzmianki o złożonych dokumentach:
	- a) w polu pierwszym − wzmiankę o złożeniu rocznego sprawozdania finansowego, co obejmuje okres, za jaki złożono dokument, i datę jego złożenia,
	- b) w polu drugim − wzmiankę o złożeniu opinii biegłego rewidenta, co obejmuje okres, za jaki złożono opinię,
	- c) w polu trzecim − wzmiankę o złożeniu uchwały lub postanowienia o zatwierdzeniu sprawozdania finansowego, co obejmuje okres, za jaki złożono dokument,
	- d) w polu czwartym − wzmiankę o złożeniu sprawozdania z działalności spółki, co obejmuje okres, za jaki złożono sprawozdanie;
- 3) w rubryce trzeciej − wzmianki o złożonych dokumentach grupy kapitałowej:
	- a) w polu pierwszym − wzmiankę o złożeniu rocznego skonsolidowanego sprawozdania finansowego, co obejmuje okres, za jaki złożono dokument, i datę jego złożenia,
	- b) w polu drugim − wzmiankę o złożeniu opinii biegł ego rewidenta, co obejmuje okres, za jaki złożono opinię,
- c) w polu trzecim − wzmiankę o złożeniu uchwały lub postanowienia o zatwierdzeniu skonsolidowanego sprawozdania finansowego, co obejmuje okres, za jaki złożono dokument,
- d) w polu czwartym − wzmiankę o złożeniu sprawozdania z działalności spółki dominującej, co obejmuje okres, za jaki złożono sprawozdanie;
- 4) w rubryce czwartej − przedmiot działalności statutowej organizacji pożytku publicznego:
	- a) w polu pierwszym − odpłatną działalność statutową według Polskiej Klasyfikacji Działalności (PKD), określoną rodzajem działalności,
	- b) w polu drugim − nieodpłatną działalność statutową według Polskiej Klasyfikacji Działalności (PKD), określoną rodzajem działalności.

**§ 67.** 1. W przypadku gdy w rubryce 1 lub 4 zachodzi konieczność wpisania więcej niż jednego elementu, dane dotyczące każdego z nich wpisuje się kolejno odpowiednio w rubryce 1 lub 4.

2. W przypadku gdy w rubryce 2 i 3 zachodzi konieczność wpisania informacji o dokumentach za kolejne okresy, informacje o tych faktach wpisuje się kolejno w odpowiednich polach rubryki 2 i 3.

**§ 68.** W dziale 4 rejestru przedsiębiorców dla spółki europejskiej wpisuje się informacje wskazane w § 25 i § 26, przy czym przedsiębiorcę − spółkę jawną, spółkę komandytową i spółkę partnerską zastępuje spółka europejska.

**§ 69.** W dziale 5 rejestru przedsiębiorców dla spółki europejskiej wpisuje się w rubryce pierwszej dane kuratora:

- a) w polu pierwszym − nazwisko, nazwę lub firmę;
- b) w polu drugim − imiona;
- c) w polu trzecim − numer PESEL lub numer identyfikacyjny REGON;
- d) w polu czwartym − numer KRS;
- e) w polu piątym − podstawę powołania kuratora i zakres jego działania;
- f) w polu szóstym − datę powołania kuratora;
- g) w polu siódmym − datę, do której kurator ma działać.

**§ 70.** 1. Wykreślenie kuratora jest równoznaczne ze wzmianką o jego odwołaniu.

2. W przypadku gdy w rubryce 1 zachodzi konieczność wpisania więcej niż jednego elementu, dane dotyczące każdego z nich wpisuje się kolejno w rubryce 1.

- **§ 71.** W dziale 6 rejestru przedsiębiorców dla spółki europejskiej wpisuje się:
- 1) w rubryce pierwszej − informacje o likwidacji:
	- a) w polu pierwszym − informacje o otwarciu likwidacji:
		- w przypadku otwarcia likwidacji orzeczeniem sądu − nazwę sądu prowadzącego postępowanie, datę orzeczenia, sygnaturę sprawy,
- w przypadku otwarcia likwidacji uchwałą − organ podejmujący uchwałę, datę podjęcia uchwały, numer uchwały, a jeżeli uchwała została podjęta w formie aktu notarialnego − datę jego sporządzenia, oznaczenie notariusza i numer repertorium, O w yshi prasine – sowntoing a ristorina subvalo jab prastoretiesia a zereindonia teoreinia merki ettera ettera ettera ettera ettera ettera ettera ettera ettera ettera ettera ettera ettera ettera ettera ettera ettera ette
	- b) w polu drugim − informacje o zakończeniu likwidacji, co obejmuje: datę zakończenia likwidacji oraz informację o sposobie jej zakończenia,
	- c) w polu trzecim − sposób reprezentacji spółki przez likwidatorów,
	- d) w podrubryce pierwszej − dane likwidatorów:
		- w polu pierwszym − nazwisko,
		- w polu drugim − imiona,
		- w polu trzecim − numer PESEL;
	- 2) w rubryce drugiej − informacje o rozwiązaniu lub unieważnieniu spółki:
		- a) w polu pierwszym − określenie okoliczności, o których mowa w art. 44 ust. 1 pkt 3 ustawy, co obejmuje rozwiązanie lub unieważnienie spółki,
- b) w polu drugim − informacje o rozwiązaniu lub unieważnieniu spółki, co obejmuje: wskazanie przyczyny rozwiązania, wskazanie, czy rozwiązanie lub unieważnienie nastąpiło orzeczeniem sądu lub uchwałą, oraz odpowiednio: nazwę sądu prowadzącego postępowanie, datę wydania prawomocnego orzeczenia, sygnaturę sprawy lub oznaczenie notariusza, datę sporządzenia aktu notarialnego zawierającego uchwałę, numer repertorium; by symbolizing<br>in the formula in method in the symbolizing result of the symbolizing energy and the symbolizing properties of the symbolizing properties of the symbolizing properties of the symbolizing properties of the s
	- 3) w rubryce trzeciej − ustanowienie zarządu komisarycznego dla spółki europejskiej:
		- a) w polu pierwszym − okres, na jaki zarząd komisaryczny został ustanowiony,
		- b) w polu drugim − sposób reprezentacji spółki przez zarząd komisaryczny,
		- c) w podrubryce pierwszej − dane zarządcy komisarycznego:
			- w polu pierwszym − nazwisko, nazwę lub firmę,
			- w polu drugim − imiona,
			- w polu trzecim − numer PESEL lub numer identyfikacyjny REGON,
			- w polu czwartym − numer KRS;
	- 4) w rubryce czwartej − informacje o połączeniu, podziale spółki lub przekształceniu spółki w inny sposób:
		- a) w polu pierwszym − określenie okoliczności, o których mowa w art. 44 ust. 1 pkt 4 ustawy, co obejmuje jedną z następujących okoliczności:
			- przekształcenie w inną spółkę handlową,
			- przejęcie innej spółki,
			- przejęcie przez inną spółkę,
			- podział spółki z jej likwidacją,
			- wydzielenie części majątku spółki w wyniku podziału,
			- przejęcie części majątku innej spółki w wyniku podziału,
		- b) w polu drugim − opis sposobu połączenia, podziału lub przekształcenia oraz informacje o uchwale,
		- c) w podrubryce pierwszej − dane podmiotów powstałych w wyniku połączenia, podziału lub przekształcenia albo dane podmiotów przejmujących całość lub część majątku spółki:
			- w polu pierwszym − nazwę lub firmę,
			- w polu drugim − nazwę rejestru, w którym podmiot jest zarejestrowany,
			- w polu trzecim − numer w rejestrze; jeżeli podmiot jest zarejestrowany w Krajowym Rejestrze Sądowym, wpisuje się numer KRS,
			- w polu czwartym − nazwę sądu prowadzącego rejestr,
			- w polu piątym − numer identyfikacyjny REGON,
		- d) w podrubryce drugiej − dane podmiotów, których majątek w całości lub w części jest przejmowany w wyniku połączenia lub podziału; wpisu dokonuje się dla spółki przejmującej; wpis nie dotyczy spółek zawiązanych w wyniku przekształcenia, podziału lub połączenia:
			- w polu pierwszym − nazwę lub firmę,
			- w polu drugim − nazwę rejestru, w którym podmiot jest zarejestrowany,
			- w polu trzecim − numer w rejestrze; jeżeli podmiot jest zarejestrowany w Krajowym Rejestrze Sądowym, wpisuje się numer KRS,
			- w polu czwartym − nazwę sądu prowadzącego rejestr,
			- w polu piątym − numer identyfikacyjny REGON;
	- 5) w rubryce piątej − informacje o postępowaniu upadłościowym:
		- a) w polu pierwszym − informacje o ogłoszeniu upadłości, co obejmuje: nazwę sądu prowadzącego postępowanie, datę orzeczenia, sygnaturę sprawy,
		- b) w polu drugim − informacje o zakończeniu postępowania upadłościowego, co obejmuje sposób zakończenia i datę zakończenia postępowania,
- c) w polu trzecim − określenie sposobu prowadzenia postępowania upadłościowego, co obejmuje informacje o prowadzeniu upadłości z możliwością zawarcia układu lub upadłości obejmującej likwidację majątku dłużnika,
- d) w polu czwartym − informacje o uchyleniu układu zawartego w postępowaniu upadłościowym z możliwością zawarcia układu, co obejmuje: nazwę sądu, datę orzeczenia, sygnaturę sprawy,
- e) w podrubryce pierwszej − dane syndyka:
	- w polu pierwszym − nazwisko, nazwę lub firmę,
	- w polu drugim − imiona,
	- w polu trzecim − numer PESEL lub numer identyfikacyjny REGON,
	- w polu czwartym − numer KRS,
- f) w podrubryce drugiej − dane osoby powołanej w toku postępowania upadłościowego:
	- w polu pierwszym − nazwisko, nazwę lub firmę,
	- w polu drugim − imiona,
	- w polu trzecim − numer PESEL lub numer identyfikacyjny REGON,
	- w polu czwartym − numer KRS,
	- w polu piątym − określenie osoby, co obejmuje jedną z następujących funkcji: "zarządca przymusowy", "nadzorca sądowy", "zarządca", "zarządca zagraniczny", "osoba powołana w toku postępowania upadłościowego do reprezentowania upadłego";
- 6) w rubryce szóstej − informacje o postępowaniu naprawczym:
	- a) w polu pierwszym − informacje o wszczęciu postępowania naprawczego, co obejmuje: nazwę sądu prowadzącego postępowanie naprawcze, datę wszczęcia postępowania naprawczego, sygnaturę sprawy,
	- b) w polu drugim − informacje o zakończeniu postępowania naprawczego, co obejmuje sposób zakończenia i datę zakończenia postępowania,
	- c) w polu trzecim − informacje o uchyleniu układu, co obejmuje: nazwę sądu, datę orzeczenia, sygnaturę sprawy,
	- d) w podrubryce pierwszej − dane nadzorcy sądowego:
		- w polu pierwszym − nazwisko, nazwę lub firmę,
		- w polu drugim − imiona,
		- w polu trzecim − numer PESEL lub numer identyfikacyjny REGON,
		- w polu czwartym − numer KRS;
- 7) w rubryce siódmej − informacje o zmianie siedziby spółki europejskiej:
	- a) w polu pierwszym − wzmiankę o złożeniu planu przeniesienia siedziby,
	- b) w polu drugim − informacje o państwie, do którego przeniesiono siedzibę spółki, nazwę rejestru, do którego wpisano spółkę, nazwę organu prowadzącego rejestr oraz numer w rejestrze;
- 8) w rubryce ósmej − informację o zawieszeniu albo wznowieniu wykonywania działalności gospodarczej:
	- a) w polu pierwszym − datę rozpoczęcia zawieszenia wykonywania działalności,
	- b) w polu drugim − datę wznowienia wykonywania działalności.

**§ 72.** 1. W przypadku gdy w rubryce 1, 3, 4, 5, 6, w podrubryce 1 rubryki 1, w podrubryce 1 rubryki 3, w podrubryce 1 lub 2 rubryki 4 lub w podrubryce 1 i 2 rubryki 5 zachodzi konieczność wpisania więcej niż jednego elementu, dane dotyczące każdego z nich wpisuje się kolejno w odpowiedniej rubryce lub podrubryce.

2. W przypadku gdy w rubryce 8 zachodzi konieczność wpisania kolejnych informacji o zawieszeniu albo wznowieniu wykonywania działalności gospodarczej, informacje te wpisuje się kolejno w odpowiednich polach rubryki 8.

**§ 73.** Dla spółki przekształcanej lub podlegającej podziałowi lub połączeniu dane wpisywane w rubryce 4 w polach 1 i 2 wpisuje się na wniosek po zgłoszeniu do sądu rejestrowego uchwały o łączeniu, podziale lub przekształceniu. Dane w podrubryce 1 i 2 rubryki 4 wpisuje się na wniosek lub z urzędu, jeżeli spółka jest z urzędu wykreślana z rejestru, po wpisaniu do rejestru skutków połączenia, podziału l ub przekształcenia. O w prio tracin- - circulant excels<br>and proposition protoconsis positions and consistent and consistent and consistent and consistent excelses a proposition of the probability in the state of the probability in the state

## Oddział 6

## **Spółdzielnie**

**§ 74.** W dziale 1 rejestru przedsiębiorców dla spółdzielni wpisuje się:

1) w rubryce pierwszej:

- a) w polu pierwszym − oznaczenie formy prawnej podmiotu przez wpisanie wyrazów "spółdzielnia" albo (dla spółdzielczych kas oszczędnościowo-kredytowych) "spółdzielcza kasa oszczędnościowo-kredytowa",
- b) w polu drugim − numer identyfikacyjny REGON oraz NIP albo informację o jego unieważnieniu lub uchyleniu; przy wniosku o rejestrację przedsiębiorcy pole pozostaje niewypełnione, chyba że podmiot posiada REGON lub NIP,
- c) w polu trzecim − nazwę spółdzielni,
- d) w polu czwartym − dane o wcześniejszej rejestracji, co obejmuje: nazwę rejestru − "Rejestr spółdzielni", nazwę sądu prowadzącego rejestr, numer w rejestrze,
- e) w polu piątym − informację, czy przedsiębiorca prowadzi działalność gospodarczą z innymi podmiotami na podstawie umowy spółki cywilnej,
- f) w polu szóstym − informację, czy podmiot posiada status organizacji pożytku publicznego;
- 2) w rubryce drugiej:
	- a) w polu pierwszym − siedzibę spółdzielni zgodnie z krajowym rejestrem urzędowym podziału terytorialnego kraju, z wyjątkiem przypadku, o którym mowa w art. 35 pkt 3 ustawy,
	- b) w polu drugim − adres spółdzielni zgodnie z krajowym rejestrem urzędowym podziału terytorialnego kraju, z wyjątkiem przypadku, o którym mowa w art. 35 pkt 3 ustawy,
	- c) w polu trzecim − adres poczty elektronicznej,
	- d) w polu czwartym − adres strony internetowej;
- 3) w rubryce trzeciej − dane posiadanych przez spółdzielnię oddziałów:
	- a) w polu pierwszym − nazwę oddziału,
	- b) w polu drugim − siedzibę oddziału zgodnie z krajowym rejestrem urzędowym podziału terytorialnego kraju, z wyjątkiem przypadku, o którym mowa w art. 35 pkt 3 ustawy,
	- c) w polu trzecim − adres oddziału zgodnie z krajowym rejestrem urzędowym podziału terytorialnego kraju, z wyjątkiem przypadku, o którym mowa w art. 35 pkt 3 ustawy;
- 4) w rubryce czwartej − informacje o statucie: w polu pierwszym − informacje o sporządzeniu lub zmianie statutu, co obejmuje datę sporządzenia lub zmiany statutu, w przypadku zaś zmiany statutu − także oznaczenie zmienionych paragrafów, a w przypadku ustalenia nowego tekstu umowy lub statutu − zaznaczenie tej okoliczności; **CALC** 19 (a)  $\frac{1}{2}$  and  $\frac{1}{2}$  and  $\frac{1}{2}$  and  $\frac{1}{2}$  and  $\frac{1}{2}$  and  $\frac{1}{2}$  and  $\frac{1}{2}$  and  $\frac{1}{2}$  and  $\frac{1}{2}$  and  $\frac{1}{2}$  and  $\frac{1}{2}$  and  $\frac{1}{2}$  and  $\frac{1}{2}$  and  $\frac{1}{2}$  and  $\frac{1}{2}$  a
	- 5) w rubryce piątej: w polu pierwszym − okres, na jaki została utworzona spółdzielnia; jeżeli spółdzielnia została utworzona na czas nieoznaczony, wpisuje się wyrazy "na czas nieoznaczony";
	- 6) w rubryce szóstej − dane o sposobie powstania spółdzielni, jeżeli powstała przez połączenie lub podział innych podmiotów:
		- a) w polu pierwszym − określenie okoliczności, o których mowa w art. 38 pkt 1 lit. f ustawy, co obejmuje połączenie lub podział,
		- b) w polu drugim − opis sposobu powstania podmiotu w wyniku połączenia lub podziału,
		- c) w polu trzecim − numer i datę decyzji Prezesa Urzędu Ochrony Konkurencji i Konsumentów o zgodzie na dokonanie koncentracji,
		- d) w podrubryce pierwszej dane podmiotów, z których powstała spółdzielnia w wyniku podziału lub połączenia:
			- w polu pierwszym − nazwę,
			- w polu drugim − nazwę rejestru, w którym podmiot jest zarejestrowany,
- w polu trzecim − numer w rejestrze; jeżeli podmiot jest zarejestrowany w Krajowym Rejestrze Sądowym, wpisuje się numer KRS,
- w polu czwartym − nazwę sądu prowadzącego rejestr,
- w polu piątym − numer identyfikacyjny REGON,
- w polu szóstym − NIP.

**§ 75.** W przypadku gdy w rubryce 3, 4 lub w podrubryce 1 rubryki 6 zachodzi konieczność wpisania więcej niż jednego elementu, dane dotyczące każdego z nich wpisuje się kolejno w odpowiedniej rubryce lub podrubryce.

**§ 76.** W dziale 2 rejestru przedsiębiorców dla spółdzielni wpisuje się:

- 1) w rubryce pierwszej − organ uprawniony do reprezentacji podmiotu:
	- a) w polu pierwszym − nazwę organu uprawnionego do reprezentowania spółdzielni: "zarząd",
	- b) w polu drugim − sposób reprezentacji spółdzielni,
	- c) w podrubryce pierwszej − dane osób wchodzących w skład organu uprawnionego do reprezentowania spółdzielni:
		- w polu pierwszym − nazwisko,
		- w polu drugim − imiona,
		- w polu trzecim − numer PESEL,
		- w polu czwartym − funkcję w organie reprezentującym,
		- w polu piątym − informację, czy osoba wchodząca w skład zarządu została zawieszona w czynnościach,
		- w polu szóstym − datę, do jakiej osoba została zawieszona w czynnościach;
- 2) w rubryce drugiej − organy nadzoru:
	- a) w polu pierwszym − nazwę organu nadzoru spółdzielni,
	- b) w podrubryce pierwszej − dane osób wchodzących w skład organu nadzoru:
		- w polu pierwszym − nazwisko,
		- w polu drugim − imiona,
		- w polu trzecim − numer PESEL;
- 3) w rubryce trzeciej − dane prokurentów i rodzaj prokury:
	- a) w polu pierwszym − nazwisko,
	- b) w polu drugim − imiona,
	- c) w polu trzecim − numer PESEL,
	- d) w polu czwartym − rodzaj prokury;
- 4) w rubryce czwartej − dane pełnomocnika i zakres pełnomocnictwa:
	- a) w polu pierwszym − nazwisko,
	- b) w polu drugim − imiona,
	- c) w polu trzecim − numer PESEL,
	- d) w polu czwartym − zakres pełnomocnictwa.

**§ 77.** W przypadku gdy w rubryce 2 lub 3 albo podrubryce 1 rubryki 1 lub 2 zachodzi konieczność wpisania więcej niż jednego elementu, dane dotyczące każdego z nich wpisuje się kolejno w odpowiedniej rubryce lub podrubryce.

**§ 78.** W dziale 3 rejestru przedsiębiorców dla spółdzielni wpisuje się:

- 1) w rubryce pierwszej − przedmiot działalności przedsiębiorcy według Polskiej Klasyfikacji Działalności (PKD), określony rodzajem działalności, nie więcej niż dziesięć pozycji: w polar results – mare w vejectros; jetel jezienios (geologicznego w Krajenym Rejectros; zów.ym.<br>
= polar constructions – mare cada providence<br>
= polar constructions – mare cada providence<br>
= polar constructions – mare ca
	- a) w polu pierwszym − jeden przedmiot przeważającej działalności na poziomie podklasy,
	- b) w polu drugim − przedmiot pozostałej działalnośc i;
- 2) w rubryce drugiej − wzmianki o złożonych dokumentach:
	- a) w polu pierwszym − wzmiankę o złożeniu rocznego sprawozdania finansowego, co obejmuje okres, za jaki złożono dokument, i datę jego złożenia,
	- b) w polu drugim − wzmiankę o złożeniu opinii biegłego rewidenta, co obejmuje okres, za jaki złożono opinię,
	- c) w polu trzecim − wzmiankę o złożeniu uchwały lub postanowienia o zatwierdzeniu sprawozdania finansowego, co obejmuje okres, za jaki złożono dokument,
	- d) w polu czwartym − wzmiankę o złożeniu sprawozdania z działalności spółdzielni, co obejmuje okres, za jaki złożono sprawozdanie;
- 3) w rubryce trzeciej − nie dokonuje się wpisów;
- 4) w rubryce czwartej − przedmiot działalności statutowej organizacji pożytku publicznego:
	- a) w polu pierwszym − odpłatna działalność statutowa według Polskiej Klasyfikacji Działalności (PKD), określona rodzajem działalności,
	- b) w polu drugim − nieodpłatna działalność statutowa według Polskiej Klasyfikacji Działalności (PKD), określona rodzajem działalności.

**§ 79.** 1. W przypadku gdy w rubryce 1 zachodzi konieczność wpisania więcej niż jednego elementu, dane dotyczące każdego z nich wpisuje się kolejno w rubryce 1.

2. W przypadku gdy w rubryce 2 zachodzi konieczność wpisania informacji o dokumentach za kolejne okresy, informacje o tych faktach wpisuje się kolejno w odpowiednich polach rubryki 2.

3. W przypadku gdy w rubryce 4 zachodzi konieczność wpisania więcej niż jednej działalności, to informacje o nich wpisuje się kolejno w odpowiednich polach rubryki 4.

**§ 80.** W dziale 4 rejestru przedsiębiorców dla spółdzielni wpisuje się informacje wskazane w § 25 i § 26, przy czym przedsiębiorcę − spółkę jawną, spółkę komandytową i spółkę partnerską zastępuje spółdzielnia.

**§ 81.** W dziale 5 rejestru przedsiębiorców dla spółdzielni wpisuje się informacje wskazane w § 56 i § 57, przy czym spółkę z ograniczoną odpowiedzialnością oraz spółkę akcyjną zastępuje spółdzielnia.

**§ 82.** W dziale 6 rejestru przedsiębiorców dla spółdzielni wpisuje się:

- 1) w rubryce pierwszej − informacje o likwidacji:
	- a) w polu pierwszym − informacje o otwarciu likwidacji:
		- w przypadku otwarcia likwidacji orzeczeniem sądu − nazwę sądu prowadzącego postępowanie, datę orzeczenia, sygnaturę sprawy,
- w przypadku otwarcia likwidacji uchwałą − organ podejmujący uchwałę, datę podjęcia uchwały, numer uchwały, a jeżeli uchwała została podjęta w formie aktu notarialnego − datę jego sporządzenia, oznaczenie notariusza i numer repertorium, 2) w rathered in some simulation of the contention of the matrix particle proposition in the symphony of the matrix particle particle and the symphony of the symphony of the symphony of the symphony of the symphony of the
	- b) w polu drugim − informacje o zakończeniu likwidacji, co obejmuje datę zakończenia likwidacji oraz informację o sposobie jej zakończenia,
	- c) w polu trzecim − sposób reprezentacji spółdzielni przez likwidatorów,
	- d) w podrubryce pierwszej − dane likwidatorów:
		- w polu pierwszym − nazwisko, nazwę lub firmę,
		- w polu drugim − imiona,
		- w polu trzecim − numer PESEL lub numer identyfikacyjny REGON,
		- w polu czwartym − numer KRS;
	- 2) w rubryce drugiej − informacje o połączeniu, podziale lub przekształceniu spółdzielni:
		- a) w polu pierwszym − określenie okoliczności, o których mowa w art. 44 ust. 1 pkt 4 ustawy, co obejmuje jedną z następujących okoliczności:
			- podział spółdzielni,
			- połączenie spółdzielni,
			- przekształcenie spółdzielni,
- b) w polu drugim − opis sposobu połączenia, podziału lub przekształcenia spółdzielni,
- c) w podrubryce pierwszej − dane podmiotów powstałych w wyniku połączenia, podziału lub przekształcenia:
	- w polu pierwszym − nazwę,
	- w polu drugim − nazwę rejestru, w którym podmiot jest zarejestrowany,
	- w polu trzecim − numer w rejestrze; jeżeli podmiot jest zarejestrowany w Krajowym Rejestrze Sądowym, wpisuje się numer KRS,
	- w polu czwartym − nazwę sądu prowadzącego rejestr,
	- w polu piątym − numer identyfikacyjny REGON,
- d) w podrubryce drugiej − dane podmiotów, których majątek jest przejmowany w wyniku połączenia lub podziału; wpisu dokonuje się dla spółdzielni przejmującej; wpis nie dotyczy spółdzielni zawiązanych w wyniku przekształcenia, podziału lub połączenia: by synthetic pairs aparts content to be extend that presentation spitterior)<br>
y synthetic place and provides a material content of the proposition of the proposition of the probability procedures are provided and the prop
	- w polu pierwszym − nazwę lub firmę,
	- w polu drugim − nazwę rejestru, w którym podmiot jest zarejestrowany,
	- w polu trzecim − numer w rejestrze; jeżeli podmiot jest zarejestrowany w Krajowym Rejestrze Sądowym, wpisuje się numer KRS,
	- w polu czwartym − nazwę sądu prowadzącego rejestr,
	- w polu piątym − numer identyfikacyjny REGON;
	- 3) w rubryce trzeciej − ustanowienie zarządu komisarycznego:
		- a) w polu pierwszym − okres, na jaki zarząd komisaryczny został ustanowiony,
		- b) w polu drugim − sposób reprezentacji spółki przez zarząd komisaryczny,
		- c) w podrubryce pierwszej − dane zarządcy komisarycznego:
			- w polu pierwszym − nazwisko, nazwę lub firmę,
			- w polu drugim − imiona,
			- w polu trzecim − numer PESEL lub numer identyfikacyjny REGON,
			- w polu czwartym − numer KRS;
	- 4) w rubryce czwartej − informacje o postępowaniu upadłościowym:
		- a) w polu pierwszym − informacje o ogłoszeniu upadłości, co obejmuje: nazwę sądu prowadzącego postępowanie, datę orzeczenia, sygnaturę sprawy,
		- b) w polu drugim − informacje o zakończeniu postępowania upadłościowego, co obejmuje sposób zakończenia i datę zakończenia postępowania,
		- c) w polu trzecim − określenie sposobu prowadzenia postępowania upadłościowego, co obejmuje informacje o prowadzeniu upadłości z możliwością zawarcia układu lub upadłości obejmującej likwidację majątku dłużnika,
		- d) w polu czwartym − informacje o uchyleniu układu zawartego w postępowaniu upadłościowym z możliwością zawarcia układu, co obejmuje: nazwę sądu, datę orzeczenia, sygnaturę sprawy,
		- e) w podrubryce pierwszej − dane syndyka:
			- w polu pierwszym − nazwisko, nazwę lub firmę,
			- w polu drugim − imiona,
			- w polu trzecim − numer PESEL lub numer identyfikacyjny REGON,
			- w polu czwartym − numer KRS,
		- f) w podrubryce drugiej − dane osoby powołanej w toku postępowania upadłościowego:
			- w polu pierwszym − nazwisko, nazwę lub firmę,
			- w polu drugim − imiona,
- w polu trzecim − numer PESEL lub numer identyfikacyjny REGON,
- w polu czwartym − numer KRS,
- w polu piątym − określenie osoby, co obejmuje jedną z następujących funkcji: "zarządca przymusowy", "nadzorca sądowy", "zarządca", "zarządca zagraniczny", "osoba powołana w toku postępowania upadłościowego do reprezentowania upadłego";
- 5) w rubryce piątej − informacje o postępowaniu układowym prowadzonym na podstawie rozporządzenia Prezydenta Rzeczypospolitej z dnia 24 października 1934 r. − Prawo o postępowaniu układowym:
	- a) w polu pierwszym − informacje o otwarciu postępowania układowego, co obejmuje: nazwę sądu prowadzącego postępowanie, datę orzeczenia, sygnaturę sprawy,
	- b) w polu drugim − informacje o zakończeniu postępowania układowego, co obejmuje sposób zakończenia i datę zakończenia postępowania,
	- c) w polu trzecim − informacje o uchyleniu układu, co obejmuje: nazwę sądu, datę orzeczenia, sygnaturę sprawy;
- 6) w rubryce szóstej − informacje o postępowaniu naprawczym:
	- a) w polu pierwszym − informacje o wszczęciu postępowania naprawczego, co obejmuje: nazwę sądu prowadzącego postępowanie naprawcze, datę wszczęcia postępowania naprawczego, sygnaturę sprawy,
	- b) w polu drugim − informacje o zakończeniu postępowania naprawczego, co obejmuje sposób zakończenia i datę zakończenia postępowania,
	- c) w polu trzecim − informacje o uchyleniu układu, co obejmuje: nazwę sądu, datę orzeczenia, sygnaturę sprawy,
	- d) w podrubryce pierwszej − dane nadzorcy sądowego:
		- w polu pierwszym − nazwisko, nazwę lub firmę,
		- w polu drugim − imiona,
		- w polu trzecim − numer PESEL lub numer identyfikacyjny REGON,
		- w polu czwartym − numer KRS;
- 7) w rubryce siódmej − informację o zawieszeniu albo wznowieniu wykonywania działalności gospodarczej:
	- a) w polu pierwszym − datę rozpoczęcia zawieszenia wykonywania działalności,
	- b) w polu drugim − datę wznowienia wykonywania działalności.

**§ 83.** 1. W przypadku gdy w rubryce 1, 2, 3, 4, 5, 6, w podrubryce 1 rubryki 1, w podrubryce 1 lub w podrubryce 2 rubryki 2, w podrubryce 1 rubryki 3 lub w podrubryce 1 i 2 rubryki 4 zachodzi konieczność wpisania więcej niż jednego elementu, dane dotyczące każdego z nich wpisuje się kolejno w odpowiedniej rubryce lub podrubryce.

2. W przypadku gdy w rubryce 7 zachodzi konieczność wpisania kolejnych informacji o zawieszeniu albo wznowieniu wykonywania działalności gospodarczej, informacje te wpisuje się kolejno w odpowiednich polach rubryki 7.

**§ 84.** Dla spółdzielni podlegającej podziałowi lub połączeniu dane wpisywane w rubryce 2 w polach 1 i 2 wpisuje się na wniosek po zgłoszeniu do sądu rejestrowego uchwały o łączeniu lub podziale. Dane w podrubryce 1 i 2 rubryki 2 wpisuje się na wniosek lub z urzędu, jeżeli spółdzielnia jest z urzędu wykreślana z rejestru, po wpisaniu do rejestru skutków połączenia lub podziału. w prola tractics - means PIST) his more identified physics,<br>  $\sim$  poiss conservation means RIST) his more identified physics, and the standard processors of poission and the standard processors and the standard projection

#### Oddział 7

## **Spółdzielnia europejska**

**§ 85.** W dziale 1 rejestru przedsiębiorców dla spółdzielni europejskiej wpisuje się:

1) w rubryce pierwszej:

- a) w polu pierwszym − oznaczenie formy prawnej podmiotu: wyrazy "spółdzielnia europejska",
- b) w polu drugim − numer identyfikacyjny REGON oraz NIP albo informację o jego unieważnieniu lub uchyleniu; przy wniosku o rejestrację przedsiębiorcy pole pozostaje niewypełnione, chyba że podmiot posiada REGON lub NIP,
- c) w polu trzecim − firmę, pod którą spółdzielnia d ziała,
- d) w polu czwartym − dane o poprzedniej rejestracji, co obejmuje: oznaczenie państwa, nazwę rejestru, nazwę organu prowadzącego rejestr, numer w rejestrze,
- e) w polu piątym − informację, czy przedsiębiorca prowadzi działalność gospodarczą z innymi podmiotami na podstawie umowy spółki cywilnej;
- 2) w rubryce drugiej:
	- a) w polu pierwszym − siedzibę spółdzielni zgodnie z krajowym rejestrem urzędowym podziału terytorialnego kraju, z wyjątkiem przypadku, o którym mowa w art. 35 pkt 3 ustawy,
	- b) w polu drugim − adres spółdzielni zgodnie z krajowym rejestrem urzędowym podziału terytorialnego kraju, z wyjątkiem przypadku, o którym mowa w art. 35 pkt 3 ustawy,
	- c) w polu trzecim − adres poczty elektronicznej,
	- d) w polu czwartym − adres strony internetowej;
- 3) w rubryce trzeciej − dane posiadanych przez spółdzielnię europejską oddziałów:
	- a) w polu pierwszym − firmę oddziału,
	- b) w polu drugim − siedzibę oddziału zgodnie z krajowym rejestrem urzędowym podziału terytorialnego kraju, z wyjątkiem przypadku, o którym mowa w art. 35 pkt 3 ustawy,
	- c) w polu trzecim − adres oddziału zgodnie z krajowym rejestrem urzędowym podziału terytorialnego kraju, z wyjątkiem przypadku, o którym mowa w art. 35 pkt 3 ustawy;
- 4) w rubryce czwartej − informacje o statucie: w polu pierwszym − informacje o uchwaleniu statutu spółdzielni europejskiej lub zmianach statutu, co obejmuje: datę podjęcia uchwały, w przypadku zmiany statutu − także oznaczenie zmienionych paragrafów, zaś w przypadku ustalenia nowego tekstu statutu spółdzielni europejskiej − zaznaczenie tej okoliczności; 6) w pola crustey — davo a paproximic paintari), an obeymine constants priorita, narve, veisers, narve, or which and the state of spin terms in the state of spin terms in the state of spin terms in the state of spin terms
	- 5) w rubryce piątej:
		- a) w polu pierwszym − okres, na jaki została utworzona spółdzielnia europejska; jeżeli spółdzielnia została utworzona na czas nieoznaczony, wpisuje się wyrazy "na czas nieoznaczony",
		- b) w polu drugim − oznaczenie pisma innego niż Monitor Sądowy i Gospodarczy, przeznaczonego do ogłoszeń spółdzielni europejskiej, jeżeli statut spółdzielni je wskazuje;
	- 6) w rubryce szóstej − dane o sposobie powstania spółdzielni europejskiej, jeżeli powstała przez połączenie, przekształcenie lub podział innych spółdzielni lub spółek:
		- a) w polu pierwszym − określenie okoliczności, o których mowa w art. 38 pkt 1 lit. f ustawy, co obejmuje powstanie spółdzielni w wyniku połączenia, podziału lub przekształcenia innych podmiotów,
		- b) w polu drugim − opis sposobu powstania spółdzielni w wyniku połączenia, przekształcenia lub podziału oraz informację o uchwale,
		- c) w polu trzecim − numer i datę decyzji Prezesa Urzędu Ochrony Konkurencji i Konsumentów o zgodzie na dokonanie koncentracji,
		- d) w podrubryce pierwszej − dane podmiotów, z których powstała spółdzielnia w wyniku przekształcenia, podziału lub połączenia:
			- w polu pierwszym − nazwę lub firmę,
			- w polu drugim − nazwę rejestru, w którym podmiot jest zarejestrowany,
			- w polu trzecim − numer w rejestrze; jeżeli podmiot jest zarejestrowany w Krajowym Rejestrze Sądowym, wpisuje się numer KRS,
			- w polu czwartym − nazwę sądu prowadzącego rejestr,
			- w polu piątym − numer identyfikacyjny REGON,
			- w polu szóstym − NIP;
	- 7) w rubryce siódmej − dane o kapitale spółdzielni europejskiej:
		- a) w polu pierwszym − wysokość kapitału zakładowego (subskrybowanego),
- b) w podrubryce pierwszej − informację o wniesieniu aportu:
	- w polu pierwszym − określenie wartości udziałów objętych za aport (nie dotyczy to spółdzielni przenoszącej siedzibę na terytorium RP),
- c) w polu drugim − liczbę udziałów wszystkich kategorii,
- d) w podrubryce drugiej − informacje o udziałach:
	- w polu pierwszym − nazwę kategorii,
	- w polu drugim − wartość nominalną udziałów w tej samej kategorii,
- e) w polu trzecim − kwotowe określenie części kapitału pokrytego w dniu subskrypcji;
- 8) w rubryce ósmej dla spółdzielni europejskiej:
	- a) w polu pierwszym − wzmiankę o podjęciu uchwały o emisji obligacji, co obejmuje datę podjęcia uchwały.

**§ 86.** W przypadku gdy w rubryce 3, 4, 8 lub w podrubryce 1 rubryki 6 lub w podrubryce 1 i 2 rubryki 7 zachodzi konieczność wpisania więcej niż jednego elementu, dane dotyczące każdego z nich wpisuje się kolejno w odpowiedniej rubryce lub podrubryce.

**§ 87.** W dziale 2 rejestru przedsiębiorców dla spółdzielni europejskiej wpisuje się:

- 1) w rubryce pierwszej − organ uprawniony do reprezentacji podmiotu:
	- a) w polu pierwszym − nazwę organu uprawnionego do reprezentowania spółdzielni,
	- b) w polu drugim − sposób reprezentacji spółdzielni, co obejmuje sposób reprezentowania spółdzielni przez zarząd, radę administrującą lub przez dyrektorów wykonawczych będących członkami rady administrującej oraz przez prokurentów,
	- c) w podrubryce pierwszej − dane osób wchodzących w skład zarządu albo rady administrującej:
		- w polu pierwszym − nazwisko, nazwę lub firmę,
		- w polu drugim − imiona,
		- w polu trzecim − numer PESEL lub numer identyfikacyjny REGON,
		- w polu czwartym − numer KRS,
		- w polu piątym − funkcję,
		- w polu szóstym − informację, czy osoba została zawieszona w czynnościach,
		- w polu siódmym − datę, do której osoba została zawieszona w czynnościach;
- 2) w rubryce drugiej − organ nadzoru:
	- a) w polu pierwszym − nazwę organu nadzoru spółdzielni,
	- b) w podrubryce pierwszej − dane osób wchodzących w skład organu nadzoru:
		- w polu pierwszym − nazwisko,
		- w polu drugim − imiona,
		- w polu trzecim − numer PESEL;
- 3) w rubryce trzeciej − dane prokurentów i rodzaj prokury:
	- a) w polu pierwszym − nazwisko,
	- b) w polu drugim − imiona,
	- c) w polu trzecim − numer PESEL,
	- d) w polu czwartym − rodzaj prokury.

**§ 88.** Jeżeli w spółdzielni europejskiej wybrano monistyczny system organów spółdzielni i ten sam organ pełni funkcję organu reprezentacji i organu nadzoru, organ ten podlega wpisaniu jako organ reprezentacji oraz jako organ nadzoru. W takiej sytuacji jako członków organu reprezentacji wpisuje się osoby zajmujące się reprezentacją i zarządzaniem, a jako członków organu nadzoru − osoby zajmujące się nadzo rem. by symbologic processor). Informally a subcletinia spectra<br>
— with given spectral and the stationary control and the spectral and the stationary of the stationary and the stationary and the stationary and the stationary a

**§ 89.** W przypadku gdy w rubryce 3 lub podrubryce 1 rubryki 1 lub w podrubryce 1 rubryki 2 zachodzi konieczność wpisania więcej niż jednego elementu, dane dotyczące każdego z nich wpisuje się kolejno w odpowiedniej rubryce lub podrubryce.

**§ 90.** W dziale 3 rejestru przedsiębiorców dla spółdzielni europejskiej wpisuje się:

- 1) w rubryce pierwszej − przedmiot działalności przedsiębiorcy według Polskiej Klasyfikacji Działalności (PKD), określony rodzajem działalności, nie więcej niż dziesięć pozycji:
	- a) w polu pierwszym − jeden przedmiot przeważającej działalności na poziomie podklasy,
	- b) w polu drugim − przedmiot pozostałej działalności;
- 2) w rubryce drugiej − wzmianki o złożonych dokumentach:
	- a) w polu pierwszym − wzmiankę o złożeniu rocznego sprawozdania finansowego, co obejmuje okres, za jaki złożono dokument, i datę jego złożenia,
	- b) w polu drugim − wzmiankę o złożeniu opinii biegłego rewidenta, co obejmuje okres, za jaki złożono opinię,
	- c) w polu trzecim − wzmiankę o złożeniu uchwały lub postanowienia o zatwierdzeniu sprawozdania finansowego, co obejmuje okres, za jaki złożono dokument,
	- d) w polu czwartym − wzmiankę o złożeniu sprawozdania z działalności spółdzielni, co obejmuje okres, za jaki złożono sprawozdanie.

**§ 91.** 1. W przypadku gdy w rubryce 1 zachodzi konieczność wpisania więcej niż jednego elementu, dane dotyczące każdego z nich wpisuje się kolejno w rubryce 1.

2. W przypadku gdy w rubryce 2 zachodzi konieczność wpisania informacji o dokumentach za kolejne okresy, informacje o tych faktach wpisuje się kolejno w odpowiednich polach rubryki 2.

**§ 92.** W dziale 4 rejestru przedsiębiorców dla spółdzielni europejskiej wpisuje się informacje wskazane w § 25 i § 26, przy czym przedsiębiorcę − spółkę jawną, spółkę komandytową i spółkę partnerską zastępuje spółdzielnia europejska.

**§ 93.** W dziale 5 rejestru przedsiębiorców dla spółdzielni europejskiej wpisuje się informacje wskazane w § 56 i § 57, przy czym przedsiębiorcę − spółkę z ograniczoną odpowiedzialnością i spółkę akcyjną zastępuje spółdzielnia europejska.

**§ 94.** W dziale 6 rejestru przedsiębiorców dla spółdzielni europejskiej wpisuje się:

- 1) w rubryce pierwszej − informacje o likwidacji:
	- a) w polu pierwszym − informacje o otwarciu likwidacji:
		- w przypadku otwarcia likwidacji orzeczeniem sądu − nazwę sądu, datę orzeczenia, sygnaturę sprawy,
		- w przypadku otwarcia likwidacji uchwałą − organ podejmujący uchwałę, datę podjęcia uchwały, numer uchwały, a jeżeli uchwała została podjęta w formie aktu notarialnego − datę jego sporządzenia, oznaczenie notariusza i numer repertorium,
	- b) w polu drugim − informacje o zakończeniu likwidacji, co obejmuje datę zakończenia likwidacji oraz informację o sposobie jej zakończenia,
	- c) w polu trzecim − sposób reprezentacji spółdzielni przez likwidatorów,
	- d) w podrubryce pierwszej − dane likwidatorów:
		- w polu pierwszym − nazwisko,
		- w polu drugim − imiona,
		- w polu trzecim − numer PESEL;
- 2) w rubryce drugiej − informacje o rozwiązaniu:
	- a) w polu pierwszym − określenie okoliczności, co obejmuje rozwiązanie spółdzielni,
- b) w polu drugim − informacje o rozwiązaniu spółdzielni, co obejmuje: wskazanie przyczyny rozwiązania, wskazanie, czy rozwiązanie nastąpiło orzeczeniem sądu bądź właściwego organu lub uchwałą, oraz odpowiednio: nazwę sądu lub właściwego organu prowadzącego postępowanie, datę wydania prawomocnego orzeczenia, sygnaturę sprawy lub datę podjęcia uchwały, numer uchwały, a jeżeli uchwała została podjęta w formie aktu notarialnego − datę jego sporządzenia, oznaczenie notariusz a i numer repertorium; **(AN**. IV pregnalize galy we mixpose 1 lab paintings of textopid 1 lab w protokeys 1 minyli 2 mahadri bosinerante<br>
we have the state of the state above the state of the pair of the state of the state of the state of the s
- 3) w rubryce trzeciej − ustanowienie zarządu komisarycznego dla spółdzielni europejskiej:
	- a) w polu pierwszym − okres, na jaki zarząd komisaryczny został ustanowiony,
	- b) w polu drugim − sposób reprezentacji spółdzielni przez zarząd komisaryczny,
	- c) w podrubryce pierwszej − dane zarządcy komisarycznego:
		- w polu pierwszym − nazwisko, nazwę lub firmę,
		- w polu drugim − imiona,
		- w polu trzecim − numer PESEL lub numer identyfikacyjny REGON,
		- w polu czwartym − numer KRS;
- 4) w rubryce czwartej − informacje o połączeniu, podziale spółdzielni europejskiej lub przekształceniu spółdzielni europejskiej w inny sposób:
	- a) w polu pierwszym − określenie okoliczności, o których mowa w art. 44 ust. 1 pkt 4 ustawy, co obejmuje połączenie, podział lub przekształcenie,
	- b) w polu drugim − opis sposobu połączenia, podziału lub przekształcenia spółdzielni oraz informacje o uchwale,
	- c) w podrubryce pierwszej − dane podmiotów powstałych w wyniku połączenia, podziału lub przekształcenia albo dane podmiotów przejmujących całość majątku spółdzielni:
		- w polu pierwszym − nazwę lub firmę,
		- w polu drugim − nazwę rejestru, w którym podmiot jest zarejestrowany,
		- w polu trzecim − numer w rejestrze; jeżeli podmiot jest zarejestrowany w Krajowym Rejestrze Sądowym, wpisuje się numer KRS,
		- w polu czwartym − nazwę sądu lub organu prowadzącego rejestr,
		- w polu piątym − numer identyfikacyjny REGON,
- d) w podrubryce drugiej − dane podmiotów, których majątek jest przejmowany przez spółdzielnię w wyniku połączenia lub podziału; wpisu dokonuje się dla spółdzielni przejmującej; wpis nie dotyczy spółdzielni zawiązanych w wyniku przekształcenia, podziału lub połączenia: N w malny or readed – maneroiders a respekt barrian parameters are political energying<br>by the photographs are constructed as a result of the state of the state<br>of the photographs are constrained as a result of the state o
	- w polu pierwszym − nazwę lub firmę,
	- w polu drugim − nazwę rejestru, w którym podmiot jest zarejestrowany,
	- w polu trzecim − numer w rejestrze; jeżeli podmiot jest zarejestrowany w Krajowym Rejestrze Sądowym, wpisuje się numer KRS,
	- w polu czwartym − nazwę sądu lub organu prowadzącego rejestr,
	- w polu piątym − numer identyfikacyjny REGON;
	- 5) w rubryce piątej − informacje o postępowaniu upadłościowym:
		- a) w polu pierwszym − informacje o ogłoszeniu upadłości, co obejmuje: nazwę sądu prowadzącego postępowanie, datę orzeczenia, sygnaturę sprawy,
		- b) w polu drugim − informacje o zakończeniu postępowania upadłościowego, co obejmuje sposób zakończenia i datę zakończenia postępowania,
		- c) w polu trzecim − określenie sposobu prowadzenia postępowania upadłościowego, co obejmuje informacje o prowadzeniu upadłości z możliwością zawarcia układu lub upadłości obejmującej likwidację majątku dłużnika,
		- d) w polu czwartym − informacje o uchyleniu układu zawartego w postępowaniu upadłościowym z możliwością zawarcia układu, co obejmuje: nazwę sądu, datę orzeczenia, sygnaturę sprawy,
		- e) w podrubryce pierwszej − dane syndyka:
			- w polu pierwszym − nazwisko, nazwę lub firmę,
			- w polu drugim − imiona,
			- w polu trzecim − numer PESEL lub numer identyfikacyjny REGON,
			- w polu czwartym − numer KRS,
- f) w podrubryce drugiej − dane osoby powołanej w toku postępowania upadłościowego:
	- w polu pierwszym − nazwisko, nazwę lub firmę,
	- w polu drugim − imiona,
	- w polu trzecim − numer PESEL lub numer identyfikacyjny REGON,
	- w polu czwartym − numer KRS,
	- w polu piątym − określenie osoby, co obejmuje jedną z następujących funkcji: "zarządca przymusowy", "nadzorca sądowy", "zarządca", "zarządca zagraniczny", "osoba powołana w toku postępowania upadłościowego do reprezentowania upadłego";
- 6) w rubryce szóstej − informacje o postępowaniu naprawczym:
	- a) w polu pierwszym − informacje o wszczęciu postępowania naprawczego, co obejmuje: nazwę sądu prowadzącego postępowanie naprawcze, datę wszczęcia postępowania naprawczego, sygnaturę sprawy,
	- b) w polu drugim − informacje o zakończeniu postępowania naprawczego, co obejmuje sposób zakończenia i datę zakończenia postępowania,
	- c) w polu trzecim − informacje o uchyleniu układu, co obejmuje: nazwę sądu, datę orzeczenia, sygnaturę sprawy,
	- d) w podrubryce pierwszej − dane nadzorcy sądowego:
		- w polu pierwszym − nazwisko, nazwę lub firmę,
		- w polu drugim − imiona,
		- w polu trzecim − numer PESEL lub numer identyfikacyjny REGON,
		- w polu czwartym − numer KRS;
- 7) w rubryce siódmej − informacje o zmianie siedziby spółdzielni europejskiej:
	- a) w polu pierwszym − wzmiankę o złożeniu planu przeniesienia siedziby,
	- b) w polu drugim − informacje o państwie, do którego przeniesiono siedzibę spółdzielni, nazwę rejestru, do którego wpisano spółdzielnię, nazwę organu prowadzącego rejestr oraz numer w rejestrze;
- 8) w rubryce ósmej − informację o zawieszeniu albo wznowieniu wykonywania działalności gospodarczej:
	- a) w polu pierwszym − datę rozpoczęcia zawieszenia wykonywania działalności,
	- b) w polu drugim − datę wznowienia wykonywania działalności.

**§ 95.** 1. W przypadku gdy w rubryce 1, 3, 4, 5, 6, w podrubryce 1 rubryki 1, w podrubryce 1 rubryki 3, w podrubryce 1 lub 2 rubryki 4 lub w podrubryce 1 lub 2 rubryki 5 zachodzi konieczność wpisania więcej niż jednego elementu, dane dotyczące każdego z nich wpisuje się kolejno w odpowiedniej rubryce lub podrubryce.

2. W przypadku gdy w rubryce 8 zachodzi konieczność wpisania kolejnych informacji o zawieszeniu albo wznowieniu wykonywania działalności gospodarczej, informacje te wpisuje się kolejno w odpowiednich polach rubryki 8.

**§ 96.** Dla spółdzielni przekształcanej lub podlegającej podziałowi lub połączeniu dane wpisywane w rubryce 4 w polach 1 i 2 wpisuje się na wniosek po zgłoszeniu do sądu rejestrowego uchwały o łączeniu, podziale lub przekształceniu. Dane w podrubryce 1 lub 2 rubryki 4 wpisuje się na wniosek lub z urzędu, jeżeli spółdzielnia jest z urzędu wykreślana z rejestru, po wpisaniu do rejestru skutków połączenia, podziału lub przekształcenia. 9) wynadnebyce drugej – dans oraby proveding weistu prosporounia spackwiceway<br>
– w polar distances – and and the first proveding the first policies of the space of the space of the space of the space of the space of the s

## Oddział 8

## **Przedsiębiorstwa państwowe, instytuty badawcze i instytucje gospodarki budżetowej**

**§ 97.** W dziale 1 rejestru przedsiębiorców dla przedsiębiorstw państwowych, instytutów badawczych i instytucji gospodarki budżetowej wpisuje się:

- 1) w rubryce pierwszej:
	- a) w polu pierwszym − oznaczenie formy prawnej podmiotu: wyrazy "przedsiębiorstwo państwowe", "instytut badawczy" lub "instytucja gospodarki budżetowej",
- b) w polu drugim − numer identyfikacyjny REGON oraz NIP albo informację o jego unieważnieniu lub uchyleniu; przy wniosku o rejestrację przedsiębiorcy pole pozostaje niewypełnione, chyba że podmiot posiada REGON lub NIP,
- c) w polu trzecim − nazwę,
- d) w polu czwartym − dane o wcześniejszej rejestracji, co obejmuje: nazwę rejestru, nazwę sądu prowadzącego rejestr, numer w rejestrze,
- e) w polu piątym − informację, czy przedsiębiorca prowadzi działalność gospodarczą z innymi podmiotami na podstawie umowy spółki cywilnej,
- f) w polu szóstym − informację, czy podmiot posiada status organizacji pożytku publicznego;
- 2) w rubryce drugiej:
	- a) w polu pierwszym − siedzibę przedsiębiorcy zgodnie z krajowym rejestrem urzędowym podziału terytorialnego kraju, z wyjątkiem przypadku, o którym mowa w art. 35 pkt 3 ustawy,
	- b) w polu drugim − adres przedsiębiorcy zgodnie z krajowym rejestrem urzędowym podziału terytorialnego kraju, z wyjątkiem przypadku, o którym mowa w art. 35 pkt 3 ustawy,
	- c) w polu trzecim − adres poczty elektronicznej,
	- d) w polu czwartym − adres strony internetowej;
- 3) w rubryce trzeciej − dane posiadanych przez przedsiębiorcę oddziałów:
	- a) w polu pierwszym − nazwę oddziału,
	- b) w polu drugim − siedzibę oddziału zgodnie z krajowym rejestrem urzędowym podziału terytorialnego kraju, z wyjątkiem przypadku, o którym mowa w art. 35 pkt 3 ustawy,
	- c) w polu trzecim − adres oddziału zgodnie z krajowym rejestrem urzędowym podziału terytorialnego kraju, z wyjątkiem przypadku, o którym mowa w art. 35 pkt 3 ustawy;
- 4) w rubryce czwartej − informacje o statucie: w polu pierwszym − informacje o nadaniu lub zatwierdzeniu statutu, co obejmuje datę nadania lub zatwierdzenia statutu, w przypadku zaś zmiany statutu − także oznaczenie zmienionych paragrafów, a w przypadku ustalenia nowego tekstu statutu − zaznaczenie tej okoliczności; **b**) w pròs dragin – nurer denyrhacsjny 8F6CV ont NF 25x informatiq a jega mineration in activite projetter professor projetters. The projetters of the transmission of the systems of the systems of the systems of the syst
	- 5) w rubryce piątej: w polu pierwszym − okres, na jaki został utworzony podmiot; jeżeli podmiot został utworzony na czas nieoznaczony, wpisuje się wyrazy "na czas nieoznaczony";
	- 6) w rubryce szóstej − dane o sposobie powstania podmiotu, jeżeli powstał przez połączenie, podział lub przekształcenie innych podmiotów:
		- a) w polu pierwszym − określenie okoliczności, o których mowa w art. 38 pkt 1 lit. f ustawy, co obejmuje połączenie, przekształcenie lub podział,
		- b) w polu drugim − opis sposobu powstania podmiotu w wyniku połączenia, przekształcenia lub podziału,
		- c) w polu trzecim − numer i datę decyzji Prezesa Urzędu Ochrony Konkurencji i Konsumentów o zgodzie na dokonanie koncentracji,
		- d) w podrubryce pierwszej dane podmiotów, z których powstał przedsiębiorca w wyniku podziału, przekształcenia lub połączenia:
			- w polu pierwszym − nazwę lub firmę,
			- w polu drugim − nazwę rejestru, w którym podmiot jest zarejestrowany,
			- w polu trzecim − numer w rejestrze; jeżeli podmiot jest zarejestrowany w Krajowym Rejestrze Sądowym, wpisuje się numer KRS,
			- w polu czwartym − nazwę sądu prowadzącego rejestr; pole pozostaje puste, jeżeli podmiot jest zarejestrowany w Krajowym Rejestrze Sądowym,
			- w polu piątym − numer identyfikacyjny REGON,
			- w polu szóstym − NIP;
- 7) w rubryce siódmej − odpowiednio organ założycielski przedsiębiorstwa państwowego, instytucji gospodarki budżetowej lub ministra nadzorującego instytut badawczy, co obejmuje: 7) w ratinges addred – odportacion argue zatorychicki prachiphorena patentonego, inspecti bynyticalisty (engeli material material material material material patential material material material material material material
	- a) w polu pierwszym − nazwę organu założycielskiego lub ministra nadzorującego instytut badawczy,
	- b) w polu drugim − numer identyfikacyjny REGON,
	- c) w polu trzecim − numer KRS.

**§ 98.** W przypadku gdy w rubryce 3, 4 lub w podrubryce 1 rubryki 6 zachodzi konieczność wpisania więcej niż jednego elementu, dane dotyczące każdego z nich wpisuje się kolejno w odpowiedniej rubryce lub podrubryce.

**§ 99.** W dziale 2 rejestru przedsiębiorców dla przedsiębiorstw państwowych, instytutów badawczych i instytucji gospodarki budżetowej wpisuje się:

- 1) w rubryce pierwszej − uprawnionego do reprezentacji podmiotu:
	- a) w polu pierwszym − nazwę uprawnionego,
	- b) w polu drugim − nazwisko osoby uprawnionej do reprezentowania podmiotu,
	- c) w polu trzecim − imiona osoby uprawnionej do reprezentowania podmiotu,
	- d) w polu czwartym − numer PESEL osoby uprawnionej do reprezentowania podmiotu;
- 2) w rubryce drugiej − organ nadzoru:
	- a) w polu pierwszym − nazwę organu nadzoru,
	- b) w podrubryce pierwszej − dane osób wchodzących w skład organu nadzoru:
		- w polu pierwszym − nazwisko,
		- w polu drugim − imiona,
		- w polu trzecim − numer PESEL;
- 3) w rubryce trzeciej − dane prokurentów i rodzaj prokury:
	- a) w polu pierwszym − nazwisko,
	- b) w polu drugim − imiona,
	- c) w polu trzecim − numer PESEL,
	- d) w polu czwartym − rodzaj prokury;
- 4) w rubryce czwartej − dane pełnomocnika i zakres pełnomocnictwa:
	- a) w polu pierwszym − nazwisko,
	- b) w polu drugim − imiona,
	- c) w polu trzecim − numer PESEL,
	- d) w polu czwartym − zakres pełnomocnictwa.

**§ 100.** 1. W przypadku ustanowienia tymczasowego kierownika przedsiębiorstwa państwowego jego dane wpisuje się w rubryce 1.

2. W przypadku ustanowienia pełnomocnika do spraw prywatyzacji w przedsiębiorstwie państwowym jego dane wpisuje się w rubryce 1.

3. W przypadku gdy w podrubryce 1 rubryki 2 albo w rubrykach 2, 3 i 4 zachodzi konieczność wpisania więcej niż jednego elementu, dane dotyczące każdego z nich wpisuje się kolejno w odpowiedniej rubryce lub podrubryce.

**§ 101.** W dziale 3 rejestru przedsiębiorców dla przedsiębiorstw państwowych, instytutów badawczych i instytucji gospodarki budżetowej wpisuje się:

- 1) w rubryce pierwszej − przedmiot działalności przedsiębiorcy według Polskiej Klasyfikacji Działalności (PKD), określony rodzajem działalności, nie więcej niż dziesięć pozycji:
	- a) w polu pierwszym − jeden przedmiot przeważającej działalności na poziomie podklasy,
	- b) w polu drugim − przedmiot pozostałej działalnośc i;
- 2) w rubryce drugiej − wzmianki o złożonych dokumentach:
	- a) w polu pierwszym − wzmiankę o złożeniu rocznego sprawozdania finansowego, co obejmuje okres, za jaki złożono dokument, i datę jego złożenia,
	- b) w polu drugim − wzmiankę o złożeniu opinii biegłego rewidenta, co obejmuje okres, za jaki złożono opinię,
	- c) w polu trzecim − wzmiankę o złożeniu uchwały lub postanowienia o zatwierdzeniu sprawozdania finansowego, co obejmuje okres, za jaki złożono dokument,
	- d) w polu czwartym − wzmiankę o złożeniu sprawozdania z działalności przedsiębiorstwa państwowego lub instytutu badawczego, co obejmuje okres, za jaki złożono sprawozdanie;
- 3) w rubryce trzeciej − nie dokonuje się wpisów;
- 4) w rubryce czwartej − nie dokonuje się wpisów.

**§ 102.** 1. W przypadku gdy w rubryce 1 zachodzi konieczność wpisania więcej niż jednego elementu, dane dotyczące każdego z nich wpisuje się kolejno odpowiednio w rubryce 1.

2. W przypadku gdy w rubryce 2 zachodzi konieczność wpisania informacji o dokumentach za kolejne okresy, informacje o tych faktach wpisuje się kolejno w odpowiednich polach rubryki 2.

**§ 103.** W dziale 4 rejestru przedsiębiorców dla przedsiębiorstw państwowych, instytutów badawczych i instytucji gospodarki budżetowej wpisuje się informacje wskazane w § 25 i § 26, przy czym przedsiębiorcę − spółkę jawną, spółkę komandytową i spółkę partnerską zastępuje przedsiębiorstwo państwowe, instytucja gospodarki budżetowej i instytut badawczy. 2) w mitryce drugini – wranianki o résorceych dolormentic)<br>
sy typical parameters – weiministe parameteristic symmetric symmetric symmetric symmetric symmetric symmetric symmetric symmetric symmetric symmetric symmetric s

**§ 104.** W dziale 5 rejestru przedsiębiorców dla przedsiębiorstw państwowych, instytutów badawczych i instytucji gospodarki budżetowej wpisuje się informacje wskazane w § 56 i § 57, przy czym spółkę z ograniczoną odpowiedzialnością oraz spółkę akcyjną zastępuje przedsiębiorstwo państwowe, instytucja gospodarki budżetowej i instytut badawczy.

**§ 105.** W dziale 6 rejestru przedsiębiorców dla przedsiębiorstw państwowych, instytutów badawczych i instytucji gospodarki budżetowej wpisuje się:

- 1) w rubryce pierwszej − informacje o likwidacji:
	- a) w polu pierwszym − informacje o otwarciu likwidacji:
		- w przypadku otwarcia likwidacji orzeczeniem sądu − nazwę sądu prowadzącego postępowanie, datę orzeczenia, sygnaturę sprawy,
		- w przypadku otwarcia likwidacji uchwałą − organ podejmujący uchwałę, datę podjęcia uchwały, numer uchwały, a jeżeli uchwała została podjęta w formie aktu notarialnego − datę jego sporządzenia, oznaczenie notariusza i numer repertorium,
	- b) w polu drugim − informacje o zakończeniu likwidacji, co obejmuje datę zakończenia likwidacji oraz informację o sposobie jej zakończenia,
	- c) w polu trzecim − sposób reprezentacji przedsiębiorcy przez likwidatorów,
	- d) w podrubryce pierwszej − dane likwidatorów:
		- w polu pierwszym − nazwisko, nazwę lub firmę,
		- w polu drugim − imiona,
		- w polu trzecim − numer PESEL lub numer identyfikacyjny REGON,
		- w polu czwartym − numer KRS;
- 2) w rubryce drugiej − ustanowienie zarządu komisarycznego lub powierzenie zarządzania przedsiębiorstwem państwowym:
	- a) w polu pierwszym − okres, na jaki zarząd komisaryczny został ustanowiony lub na jaki zostało powierzone zarządzanie przedsiębiorstwem państwowym,
	- b) w polu drugim − informację, czy jest to zarząd komisaryczny, czy powierzenie zarządzania przedsiębiorstwem państwowym,
	- c) w polu trzecim − sposób reprezentacji przedsiębi orstwa przez zarządcę,
- d) w podrubryce pierwszej − dane zarządcy:
	- w polu pierwszym − nazwisko, nazwę lub firmę,
	- w polu drugim − imiona,
	- w polu trzecim − numer PESEL lub numer identyfikacyjny REGON,
	- w polu czwartym − numer KRS;
- 3) w rubryce trzeciej − informacje o połączeniu, podziale lub przekształceniu podmiotu w inny sposób:
	- a) w polu pierwszym − określenie okoliczności, o których mowa w art. 44 ust. 1 pkt 4 ustawy, co obejmuje:
		- połączenie,
		- podział,
		- przekształcenie,
	- b) w polu drugim − opis sposobu połączenia, podziału lub przekształcenia,
	- c) w podrubryce pierwszej − dane podmiotów powstałych w wyniku połączenia, podziału lub przekształcenia:
		- w polu pierwszym − nazwę lub firmę,
		- w polu drugim − nazwę rejestru, w którym podmiot jest zarejestrowany,
		- w polu trzecim − numer w rejestrze; jeżeli podmiot jest zarejestrowany w Krajowym Rejestrze Sądowym, wpisuje się numer KRS,
		- w polu czwartym − nazwę sądu prowadzącego rejestr,
		- w polu piątym − numer identyfikacyjny REGON,
- d) w podrubryce drugiej − dane podmiotów, których majątek jest przejmowany w wyniku połączenia lub podziału; wpisu dokonuje się dla podmiotu przejmującego; wpis nie dotyczy podmiotu zawiązanego w wyniku przekształcenia, podziału lub połączenia: 6) wyndrodnyce prevervej – date narryley<br>
– e polar datents – ancer ancer ancer ancer ancer ancer ancer and the state of the state of the state of the state of the state of the state of the state of the state of the state
	- w polu pierwszym − nazwę lub firmę,
	- w polu drugim − nazwę rejestru, w którym podmiot jest zarejestrowany,
	- w polu trzecim − numer w rejestrze; jeżeli podmiot jest zarejestrowany w Krajowym Rejestrze Sądowym, wpisuje się numer KRS,
	- w polu czwartym − nazwę sądu prowadzącego rejestr,
	- w polu piątym − numer identyfikacyjny REGON;
	- 4) w rubryce czwartej − informacje o postępowaniu upadłościowym:
		- a) w polu pierwszym − informacje o ogłoszeniu upadłości, co obejmuje: nazwę sądu prowadzącego postępowanie, datę orzeczenia, sygnaturę sprawy,
		- b) w polu drugim − informacje o zakończeniu postępowania upadłościowego, co obejmuje sposób zakończenia i datę zakończenia postępowania,
		- c) w polu trzecim − określenie sposobu prowadzenia postępowania upadłościowego, co obejmuje: informacje o prowadzeniu upadłości z możliwością zawarcia układu lub upadłości obejmującej likwidację majątku dłużnika,
		- d) w polu czwartym − informacje o uchyleniu układu zawartego w postępowaniu upadłościowym z możliwością zawarcia układu, co obejmuje: nazwę sądu, datę orzeczenia, sygnaturę sprawy,
		- e) w podrubryce pierwszej − dane syndyka:
			- w polu pierwszym − nazwisko, nazwę lub firmę,
			- w polu drugim − imiona,
			- w polu trzecim − numer PESEL lub numer identyfikacyjny REGON,
			- w polu czwartym − numer KRS,
- f) w podrubryce drugiej − dane osoby powołanej w toku postępowania upadłościowego:
	- w polu pierwszym − nazwisko, nazwę lub firmę,
	- w polu drugim − imiona,
	- w polu trzecim − numer PESEL lub numer identyfikacyjny REGON,
	- w polu czwartym − numer KRS,
	- w polu piątym − określenie osoby, co obejmuje jedną z następujących funkcji: "zarządca przymusowy", "nadzorca sądowy", "zarządca", "zarządca zagraniczny", "osoba powołana w toku postępowania upadłościowego do reprezentowania upadłego";
- 5) w rubryce piątej − informacje o postępowaniu układowym prowadzonym na podstawie rozporządzenia Prezydenta Rzeczypospolitej z dnia 24 października 1934 r. − Prawo o postępowaniu układowym:
	- a) w polu pierwszym − informacje o otwarciu postępowania układowego, co obejmuje: nazwę sądu prowadzącego postępowanie, datę orzeczenia, sygnaturę sprawy,
	- b) w polu drugim − informacje o zakończeniu postępowania układowego, co obejmuje sposób zakończenia i datę zakończenia postępowania,
	- c) w polu trzecim − informacje o uchyleniu układu, co obejmuje: nazwę sądu, datę orzeczenia, sygnaturę sprawy;
- 6) w rubryce szóstej − informacje o postępowaniu naprawczym:
	- a) w polu pierwszym − informacje o wszczęciu postępowania naprawczego, co obejmuje: nazwę sądu prowadzącego postępowanie naprawcze, datę wszczęcia postępowania naprawczego, sygnaturę sprawy,
	- b) w polu drugim − informacje o zakończeniu postępowania naprawczego, co obejmuje sposób zakończenia i datę zakończenia postępowania,
	- c) w polu trzecim − informacje o uchyleniu układu, co obejmuje: nazwę sądu, datę orzeczenia, sygnaturę sprawy,
	- d) w podrubryce pierwszej − dane nadzorcy sądowego:
		- w polu pierwszym − nazwisko, nazwę lub firmę,
		- w polu drugim − imiona,
		- w polu trzecim − numer PESEL lub numer identyfikacyjny REGON,
		- w polu czwartym − numer KRS;
- 7) w rubryce siódmej − informację o zawieszeniu albo wznowieniu wykonywania działalności gospodarczej:
	- a) w polu pierwszym − datę rozpoczęcia zawieszenia wykonywania działalności,
	- b) w polu drugim − datę wznowienia wykonywania działalności.

**§ 106.** 1. Dla instytutów badawczych nie dokonuje się wpisów w rubryce 2.

2. W przypadku gdy w rubrykach 1, 2, 3, 4, 5, 6, w podrubryce 1 rubryki 1, w podrubryce 1 lub w podrubryce 2 rubryki 2, w podrubryce 1 rubryki 3 lub w podrubrykach 1 i 2 rubryki 4 zachodzi konieczność wpisania więcej niż jednego elementu, dane dotyczące każdego z nich wpisuje się kolejno w odpowiedniej rubryce lub podrubryce. 9) wyndrodzyce drugej – dano oraby provedený w toču postępowania aprabotowego<br>
– w polar danosti – metodologo a zazwej lak dimes,<br>
– w polar danosti – metodologo a zazwej lak dimes,<br>
– w polar danosti – metodologo a zazwe

3. W przypadku gdy w rubryce 7 zachodzi konieczność wpisania kolejnych informacji o zawieszeniu albo wznowieniu wykonywania działalności gospodarczej, informacje te wpisuje się kolejno w odpowiednich polach rubryki 7.

## Oddział 9

## **Przedsiębiorstwa zagraniczne w rozumieniu art. 36 pkt 11 ustawy**

**§ 107.** W dziale 1 rejestru przedsiębiorców dla przedsiębiorstwa zagranicznego wpisuje się:

- 1) w rubryce pierwszej:
	- a) w polu pierwszym − wyrazy "przedsiębiorstwo zagraniczne",
	- b) w polu drugim − numer identyfikacyjny REGON oraz NIP albo informację o jego unieważnieniu lub uchyleniu; przy wniosku o rejestrację przedsiębiorcy pole pozostaje niewypełnione, chyba że podmiot posiada REGON lub NIP,
- c) w polu trzecim − oznaczenie, pod którym jest prowadzone przedsiębiorstwo zagraniczne,
- d) w polu czwartym − nazwisko, nazwę lub firmę przedsiębiorcy prowadzącego przedsiębiorstwo zagraniczne wraz z jego formą prawną,
- e) w polu piątym − imiona tego przedsiębiorcy,
- f) w polu szóstym − numer PESEL lub numer identyfikacyjny REGON tego przedsiębiorcy,
- g) w polu siódmym − dane o wcześniejszej rejestracji, co obejmuje: nazwę rejestru − "Rejestr przedsiębiorstw zagranicznych", nazwę sądu prowadzącego rejestr, numer w rejestrze,
- h) w polu ósmym − informację, czy przedsiębiorca prowadzi działalność gospodarczą z innymi podmiotami na podstawie umowy spółki cywilnej,
- i) w polu dziewiątym − informację, czy podmiot posiada status organizacji pożytku publicznego;
- 2) w rubryce drugiej:
	- a) w polu pierwszym − siedzibę przedsiębiorstwa w Polsce zgodnie z krajowym rejestrem urzędowym podziału terytorialnego kraju, z wyjątkiem przypadku, o którym mowa w art. 35 pkt 3 ustawy,
	- b) w polu drugim − adres przedsiębiorstwa w Polsce zgodnie z krajowym rejestrem urzędowym podziału terytorialnego kraju, z wyjątkiem przypadku, o którym mowa w art. 35 pkt 3 ustawy,
	- c) w polu trzecim − adres poczty elektronicznej,
	- d) w polu czwartym − adres strony internetowej;
- 3) w rubryce trzeciej − dane posiadanych przez przedsiębiorstwo oddziałów:
	- a) w polu pierwszym − nazwę oddziału,
	- b) w polu drugim − siedzibę oddziału zgodnie z krajowym rejestrem urzędowym podziału terytorialnego kraju, z wyjątkiem przypadku, o którym mowa w art. 35 pkt 3 ustawy,
	- c) w polu trzecim − adres oddziału zgodnie z krajowym rejestrem urzędowym podziału terytorialnego kraju, z wyjątkiem przypadku, o którym mowa w art. 35 pkt 3 ustawy;
- 4) w rubryce czwartej − informacje na temat zezwolenia na działanie przedsiębiorstwa w Polsce:
	- a) w polu pierwszym − oznaczenie organu, który wydał zezwolenie na działanie przedsiębiorstwa w Polsce, numer i datę tego zezwolenia;
- 5) w rubryce piątej − dane osoby fizycznej lub prawnej, której wydano pozwolenie na działalność przedsiębiorstwa w Polsce:
	- a) w polu pierwszym − nazwisko, nazwę lub firmę,
	- b) w polu drugim − imiona,
	- c) w polu trzecim − numer PESEL lub numer identyfikacyjny REGON,
	- d) w polu czwartym − adres.

**§ 108.** W przypadku gdy w rubryce 3 zachodzi konieczność wpisania więcej niż jednego elementu, dane dotyczące każdego z nich wpisuje się kolejno w rubryce 3.

**§ 109.** W dziale 2 rejestru przedsiębiorców dla przedsiębiorstwa zagranicznego wpisuje się:

- 1) w rubryce pierwszej − dane pełnomocnika uprawnionego do działania w zakresie działalności przedsiębiorstwa zagranicznego: o w<br/>pala traceim – oscanomie pod latiny jest providelon generalistics, provide<br/>palary comparisons, and the particular control of the stress,<br/>were the stress of the stress of the stress of the stress of the str
	- a) w polu pierwszym − zakres umocowania pełnomocnika,
	- b) w polu drugim − nazwisko, nazwę lub firmę,
	- c) w polu trzecim − imiona,
	- d) w polu czwartym − numer PESEL lub numer identyfikacyjny REGON,
	- e) w polu piątym − numer KRS;
- 2) w rubryce drugiej − dane prokurentów i rodzaj prokury:
	- a) w polu pierwszym − nazwisko,
	- b) w polu drugim − imiona,
	- c) w polu trzecim − numer PESEL,
	- d) w polu czwartym − rodzaj prokury.

**§ 110.** W przypadku gdy w rubryce 1 lub 2 zachodzi konieczność wpisania więcej niż jednego elementu, dane dotyczące każdego z nich wpisuje się kolejno w rubryce 1 lub 2.

**§ 111.** W dziale 3 rejestru przedsiębiorców dla przedsiębiorstwa zagranicznego wpisuje się:

- 1) w rubryce pierwszej − przedmiot działalności przedsiębiorcy według Polskiej Klasyfikacji Działalności (PKD), określony rodzajem działalności, nie więcej niż dziesięć pozycji:
	- a) w polu pierwszym − jeden przedmiot przeważającej działalności na poziomie podklasy,
	- b) w polu drugim − przedmiot pozostałej działalności;
- 2) w rubryce drugiej − wzmianki o złożonych dokumentach:
	- a) w polu pierwszym − wzmiankę o złożeniu rocznego sprawozdania finansowego, co obejmuje okres, za jaki złożono dokument, i datę jego złożenia,
	- b) w polu drugim − wzmiankę o złożeniu opinii biegłego rewidenta, co obejmuje okres, za jaki złożono opinię,
	- c) w polu trzecim − wzmiankę o złożeniu uchwały lub postanowienia o zatwierdzeniu sprawozdania finansowego, co obejmuje okres, za jaki złożono dokument;
- 3) w rubryce trzeciej − nie dokonuje się wpisów;
- 4) w rubryce czwartej − nie dokonuje się wpisów.

**§ 112.** 1. W przypadku gdy w rubryce 1 zachodzi konieczność wpisania więcej niż jednego elementu, dane dotyczące każdego z nich wpisuje się kolejno odpowiednio w rubryce 1.

2. W przypadku gdy w rubryce 2 zachodzi konieczność wpisania informacji o dokumentach za kolejne okresy, informacje o tych faktach wpisuje się kolejno w odpowiednich polach rubryki 2.

**§ 113.** W dziale 4 rejestru przedsiębiorców dla przedsiębiorstwa zagranicznego wpisuje się informacje wskazane w § 25 i § 26, przy czym przedsiębiorcę − spółkę jawną, spółkę komandytową i spółkę partnerską zastępuje przedsiębiorstwo zagraniczne. 2) w malny of might – data professions indeed prices<br>
so the projection material (New System Case of the System Case of the System Case of the System Case of the System Case of the System Case of the System Case of the Sy

**§ 114.** W dziale 5 rejestru przedsiębiorców dla przedsiębiorstwa zagranicznego nie dokonuje się wpisów.

**§ 115.** W dziale 6 rejestru przedsiębiorców dla przedsiębiorstwa zagranicznego wpisuje się:

- 1) w rubryce pierwszej − informacje o likwidacji:
	- a) w polu pierwszym − informacje o otwarciu likwidacji:
		- w przypadku otwarcia likwidacji orzeczeniem sądu − nazwę sądu prowadzącego postępowanie, datę orzeczenia, sygnaturę sprawy,
		- w przypadku otwarcia likwidacji uchwałą − organ podejmujący uchwałę, datę podjęcia uchwały, numer uchwały, a jeżeli uchwała została podjęta w formie aktu notarialnego − datę jego sporządzenia, oznaczenie notariusza i numer repertorium,
	- b) w polu drugim − informacje o zakończeniu likwidacji, co obejmuje datę zakończenia likwidacji oraz informację o sposobie jej zakończenia,
	- c) w polu trzecim − sposób reprezentacji przedsiębiorcy przez likwidatorów,
	- d) w podrubryce pierwszej − dane likwidatorów:
		- w polu pierwszym − nazwisko, nazwę lub firmę,
		- w polu drugim − imiona,
		- w polu trzecim − numer PESEL lub numer identyfikacyjny REGON,
		- w polu czwartym − numer KRS;
- 2) w rubryce drugiej − informacje o postępowaniu upadłościowym:
	- a) w polu pierwszym − informacje o ogłoszeniu upadłości, co obejmuje: nazwę sądu prowadzącego postępowanie, datę orzeczenia, sygnaturę sprawy,
	- b) w polu drugim − informacje o zakończeniu postępowania upadłościowego, co obejmuje sposób zakończenia i datę zakończenia postępowania,
	- c) w polu trzecim − określenie sposobu prowadzenia postępowania upadłościowego, co obejmuje informacje o prowadzeniu upadłości z możliwością zawarcia układu lub upadłości obejmującej likwidację majątku dłużnika,
	- d) w polu czwartym − informacje o uchyleniu układu zawartego w postępowaniu upadłościowym z możliwością zawarcia układu, co obejmuje: nazwę sądu, datę orzeczenia, sygnaturę sprawy,
	- e) w podrubryce pierwszej − dane syndyka:
		- w polu pierwszym − nazwisko, nazwę lub firmę,
		- w polu drugim − imiona,
		- w polu trzecim − numer PESEL lub numer identyfikacyjny REGON,
		- w polu czwartym − numer KRS,
	- f) w podrubryce drugiej − dane osoby powołanej w toku postępowania upadłościowego:
		- w polu pierwszym − nazwisko, nazwę lub firmę,
		- w polu drugim − imiona,
		- w polu trzecim − numer PESEL lub numer identyfikacyjny REGON,
		- w polu czwartym − numer KRS,
- w polu piątym − określenie osoby, co obejmuje jedną z następujących funkcji: "zarządca przymusowy", "nadzorca sądowy", "zarządca", "zarządca zagraniczny", "osoba powołana w toku postępowania upadłościowego do reprezentowania upadłego"; 2) w malny of injet information passepowalist epolleid conservation and expression and expression and the state of the state of the state of the state of the state of the state of the state of the state of the state of th
	- 3) w rubryce trzeciej − informacje o postępowaniu układowym prowadzonym na podstawie rozporządzenia Prezydenta Rzeczypospolitej z dnia 24 października 1934 r. − Prawo o postępowaniu układowym:
		- a) w polu pierwszym − informacje o otwarciu postępowania układowego, co obejmuje: nazwę sądu prowadzącego postępowanie, datę orzeczenia, sygnaturę sprawy,
		- b) w polu drugim − informacje o zakończeniu postępowania układowego, co obejmuje sposób zakończenia i datę zakończenia postępowania,
		- c) w polu trzecim − informacje o uchyleniu układu, co obejmuje: nazwę sądu, datę orzeczenia, sygnaturę sprawy;
	- 4) w rubryce czwartej − informacje o postępowaniu naprawczym:
		- a) w polu pierwszym − informacje o wszczęciu postępowania naprawczego, co obejmuje: nazwę sądu prowadzącego postępowanie naprawcze, datę wszczęcia postępowania naprawczego, sygnaturę sprawy,
		- b) w polu drugim − informacje o zakończeniu postępowania naprawczego, co obejmuje sposób zakończenia i datę zakończenia postępowania,
		- c) w polu trzecim − informacje o uchyleniu układu, co obejmuje: nazwę sądu, datę orzeczenia, sygnaturę sprawy,
		- d) w podrubryce pierwszej − dane nadzorcy sądowego:
			- w polu pierwszym − nazwisko, nazwę lub firmę,
			- w polu drugim − imiona,
			- w polu trzecim − numer PESEL lub numer identyfikacyjny REGON,
			- w polu czwartym − numer KRS;
	- 5) w rubryce piątej − informację o zawieszeniu albo wznowieniu wykonywania działalności gospodarczej:
		- a) w polu pierwszym − datę rozpoczęcia zawieszenia wykonywania działalności,
		- b) w polu drugim − datę wznowienia wykonywania dzia łalności.

**§ 116.** 1. W przypadku gdy w rubryce 1, 2, 3, 4, w podrubryce 1 rubryki 1 lub w podrubryce 1 i 2 rubryki 2 zachodzi konieczność wpisania więcej niż jednego elementu, dane dotyczące każdego z nich wpisuje się kolejno w odpowiedniej rubryce lub podrubryce.

2. W przypadku gdy w rubryce 5 zachodzi konieczność wpisania kolejnych informacji o zawieszeniu albo wznowieniu wykonywania działalności gospodarczej, informacje te wpisuje się kolejno w odpowiednich polach rubryki 5.

## Oddział 10

## **Towarzystwa ubezpieczeń wzajemnych i towarzystwa reasekuracji wzajemnej**

**§ 117.** W dziale 1 rejestru przedsiębiorców dla towarzystw ubezpieczeń wzajemnych i towarzystw reasekuracji wzajemnej wpisuje się:

- 1) w rubryce pierwszej:
	- a) w polu pierwszym − oznaczenie formy prawnej podmiotu: wyrazy "towarzystwo ubezpieczeń wzajemnych" lub "towarzystwo reasekuracji wzajemnej",
	- b) w polu drugim − numer identyfikacyjny REGON oraz NIP albo informację o jego unieważnieniu lub uchyleniu; przy wniosku o rejestrację towarzystwa pole pozostaje niewypełnione, chyba że podmiot posiada REGON lub NIP,
	- c) w polu trzecim − nazwę towarzystwa,
	- d) w polu czwartym − dane o wcześniejszej rejestracji, co obejmuje: nazwę rejestru − "rejestr towarzystw ubezpieczeń wzajemnych", nazwę sądu prowadzącego rejestr, numer w rejestrze,
	- e) w polu piątym − informację, czy przedsiębiorca prowadzi działalność gospodarczą z innymi podmiotami na podstawie umowy spółki cywilnej,
	- f) w polu szóstym − informację, czy podmiot posiada status organizacji pożytku publicznego;
- 2) w rubryce drugiej:
	- a) w polu pierwszym − siedzibę towarzystwa zgodnie z krajowym rejestrem urzędowym podziału terytorialnego kraju, z wyjątkiem przypadku, o którym mowa w art. 35 pkt 3 ustawy,
	- b) w polu drugim − adres towarzystwa zgodnie z krajowym rejestrem urzędowym podziału terytorialnego kraju, z wyjątkiem przypadku, o którym mowa w art. 35 pkt 3 ustawy,
	- c) w polu trzecim − adres poczty elektronicznej,
	- d) w polu czwartym − adres strony internetowej;
- 3) w rubryce trzeciej − dane posiadanych przez towarzystwo oddziałów:
	- a) w polu pierwszym − nazwę oddziału,
	- b) w polu drugim − siedzibę oddziału zgodnie z krajowym rejestrem urzędowym podziału terytorialnego kraju, z wyjątkiem przypadku, o którym mowa w art. 35 pkt 3 ustawy,
	- c) w polu trzecim − adres oddziału zgodnie z krajowym rejestrem urzędowym podziału terytorialnego kraju, z wyjątkiem przypadku, o którym mowa w art. 35 pkt 3 ustawy;
- 4) w rubryce czwartej − informacje o statucie: w polu pierwszym − informacje o sporządzeniu lub zmianie statutu, co obejmuje: datę sporządzenia lub zmiany statutu, a jeżeli statut został sporządzony w formie aktu notarialnego − datę sporządzenia aktu notarialnego, oznaczenie notariusza i numer repertorium, w przypadku zaś zmiany statutu − także oznaczenie zmienionych paragrafów, a w przypadku ustalenia nowego tekstu statutu − zaznaczenie tej okoliczności; **EXECUTE the CONTINUO and Synchron L2, 3, 4, a reductives a matrix this maintains is 12 (a) and the constrained interest in the constrained interest in the constrained interest in the constrained interest in the constrain** 
	- 5) w rubryce piątej: w polu pierwszym − okres, na jaki zostało utworzone towarzystwo; jeżeli zostało utworzone na czas nieoznaczony, wpisuje się wyrazy "na czas nieoznaczony";
	- 6) w rubryce szóstej − dane o sposobie powstania towarzystwa, jeżeli powstało przez połączenie innych podmiotów:
		- a) w polu pierwszym − określenie okoliczności, o których mowa w art. 38 pkt 1 lit. f ustawy − połączenie,
		- b) w polu drugim − opis sposobu powstania podmiotu w wyniku połączenia,
		- c) w polu trzecim − numer i datę decyzji Prezesa Urzędu Ochrony Konkurencji i Konsumentów o zgodzie na dokonanie koncentracji,
- d) w podrubryce pierwszej − dane podmiotów, z których powstało towarzystwo w wyniku połączenia:
	- w polu pierwszym − nazwę,
	- w polu drugim − nazwę rejestru, w którym podmiot był zarejestrowany,
	- w polu trzecim − numer w rejestrze; jeżeli podmiot jest zarejestrowany w Krajowym Rejestrze Sądowym, wpisuje się numer KRS,
	- w polu czwartym − nazwę sądu prowadzącego rejestr,
	- w polu piątym − numer identyfikacyjny REGON,
	- w polu szóstym − NIP;
- 7) w rubryce siódmej:
	- a) w polu pierwszym − oznaczenie terytorialnego zasięgu działalności towarzystwa,
	- b) w polu drugim − oznaczenie działu ubezpieczeń objętego działalnością towarzystwa,
	- c) w polu trzecim − datę uznania towarzystwa za małe towarzystwo ubezpieczeń wzajemnych,
	- d) w polu czwartym − wzmiankę o częściowym ograniczeniu zezwolenia na prowadzenie towarzystwa,
	- e) w polu piątym − datę cofnięcia zezwolenia na prowadzenie towarzystwa;
- 8) w rubryce ósmej:
	- a) w polu pierwszym − wysokość kapitału zakładowego towarzystwa,
	- b) w polu drugim − wysokość kapitału zapasowego towarzystwa.

**§ 118.** W przypadku gdy w rubrykach 3 i 4 lub w podrubryce 1 rubryki 6 zachodzi konieczność wpisania więcej niż jednego elementu, dane dotyczące każdego z nich wpisuje się kolejno w odpowiedniej rubryce lub podrubryce. 6) w pairwhappe pierwrop – date pointion w > ketyde proveds towarpyress w system polygramic<br>  $\rightarrow$  pointion (see the pointion of the system polygramic behavior). The pointion of the system of the system of the system of th

**§ 119.** W dziale 2 rejestru przedsiębiorców dla towarzystwa ubezpieczeń wzajemnych i towarzystwa reasekuracji wzajemnej wpisuje się:

- 1) w rubryce pierwszej − organ uprawniony do reprezentacji towarzystwa:
	- a) w polu pierwszym − nazwę organu uprawnionego do reprezentowania towarzystwa,
	- b) w polu drugim − sposób reprezentacji,
	- c) w podrubryce pierwszej − dane osób wchodzących w skład organu uprawnionego do reprezentowania towarzystwa:
		- w polu pierwszym − nazwisko, nazwę lub firmę,
		- w polu drugim − imiona,
		- w polu trzecim − numer PESEL lub numer identyfikacyjny REGON,
		- w polu czwartym − numer KRS,
		- w polu piątym − funkcję w organie reprezentującym,
		- w polu szóstym − informację, czy osoba wchodząca w skład zarządu została zawieszona w czynnościach,
		- w polu siódmym − datę, do jakiej osoba została zawieszona w czynnościach;
- 2) w rubryce drugiej − organ nadzoru:
	- a) w polu pierwszym − nazwę organu nadzoru towarzystwa,
	- b) w podrubryce pierwszej − dane osób wchodzących w skład organu nadzoru:
		- w polu pierwszym − nazwisko,
		- w polu drugim − imiona,
		- w polu trzecim − numer PESEL;
- 3) w rubryce trzeciej − dane prokurentów i rodzaj prokury:
	- a) w polu pierwszym − nazwisko,
- b) w polu drugim − imiona,
- c) w polu trzecim − numer PESEL,
- d) w polu czwartym − rodzaj prokury.

**§ 120.** W przypadku gdy w podrubryce 1 rubryki 1 lub 2 oraz w rubryce 3 zachodzi konieczność wpisania więcej niż jednego elementu, dane dotyczące każdego z nich wpisuje się kolejno w odpowiedniej podrubryce lub rubryce.

**§ 121.** W dziale 3 rejestru przedsiębiorców dla towarzystwa ubezpieczeń wzajemnych i towarzystwa reasekuracji wzajemnej wpisuje się informacje wskazane w § 78 i § 79, przy czym spółdzielnię zastępuje towarzystwo ubezpieczeń wzajemnych i towarzystwo reasekuracji wzajemnej.

**§ 122.** W dziale 4 rejestru przedsiębiorców dla towarzystwa ubezpieczeń wzajemnych i towarzystwa reasekuracji wzajemnej wpisuje się informacje wskazane w § 25 i § 26, przy czym przedsiębiorcę − spółkę jawną, spółkę komandytową i spółkę partnerską zastępuje towarzystwo ubezpieczeń wzajemnych i towarzystwo reasekuracji wzajemnej.

**§ 123.** W dziale 5 rejestru przedsiębiorców dla towarzystwa ubezpieczeń wzajemnych i towarzystwa reasekuracji wzajemnej wpisuje się informacje wskazane w § 56 i § 57, przy czym spółkę z ograniczoną odpowiedzialnością oraz spółkę akcyjną zastępują towarzystwo ubezpieczeń wzajemnych i towarzystwo reasekuracji wzajemnej. by would drag<br>in = leviour, manner ESSL,<br> $Q = \psi$  to the case in manner ESSL,<br> $Q = \psi$  to the case in the case of the case of the case of the case of the case of the case of the case of the case of the case of the case of the

**§ 124.** W dziale 6 rejestru przedsiębiorców dla towarzystwa ubezpieczeń wzajemnych i towarzystwa reasekuracji wzajemnej wpisuje się:

- 1) w rubryce pierwszej − informacje o likwidacji:
	- a) w polu pierwszym − informacje o otwarciu likwidacji:
		- w przypadku otwarcia likwidacji orzeczeniem sądu − nazwę sądu prowadzącego postępowanie, datę orzeczenia, sygnaturę sprawy,
		- w przypadku otwarcia likwidacji uchwałą − organ podejmujący uchwałę, datę podjęcia uchwały, numer uchwały, a jeżeli uchwała została podjęta w formie aktu notarialnego, datę jego sporządzenia, oznaczenie notariusza i numer repertorium,
	- b) w polu drugim − informacje o zakończeniu likwidacji, co obejmuje datę zakończenia likwidacji oraz informację o sposobie jej zakończenia,
	- c) w polu trzecim − sposób reprezentacji towarzystwa przez likwidatorów,
	- d) w podrubryce pierwszej − dane likwidatorów:
		- w polu pierwszym − nazwisko,
		- w polu drugim − imiona,
		- w polu trzecim − numer PESEL;
- 2) w rubryce drugiej − ustanowienie zarządu komisarycznego:
	- a) w polu pierwszym − okres, na jaki zarząd komisaryczny został ustanowiony,
	- b) w polu drugim − sposób reprezentacji towarzystwa przez zarządcę komisarycznego,
	- c) w podrubryce pierwszej − dane zarządcy komisarycznego:
		- w polu pierwszym − nazwisko, nazwę lub firmę,
		- w polu drugim − imiona,
		- w polu trzecim − numer PESEL lub numer identyfikacyjny REGON,
		- w polu czwartym − numer KRS;
- 3) w rubryce trzeciej − informacje o połączeniu towarzystwa z innymi podmiotami:
	- a) w polu pierwszym − określenie okoliczności, o których mowa w art. 44 ust. 1 pkt 4 ustawy − połączenie z innymi podmiotami,
	- b) w polu drugim − opis sposobu połączenia,
	- c) w podrubryce pierwszej − dane podmiotów powstałych w wyniku połączenia lub przejmujących towarzystwo:
		- w polu pierwszym − nazwę,
- w polu drugim − nazwę rejestru, w którym podmiot jest zarejestrowany,
- w polu trzecim − numer w rejestrze; jeżeli podmiot jest zarejestrowany w Krajowym Rejestrze Sądowym, wpisuje się numer KRS,
- w polu czwartym − nazwę sądu prowadzącego rejestr,
- w polu piątym − numer identyfikacyjny REGON,
- d) w podrubryce drugiej − dane podmiotów przejmowanych w wyniku połączenia; wpisu dokonuje się dla towarzystwa przejmującego; wpisu nie dokonuje się dla towarzystw powstałych w wyniku połączenia:
	- w polu pierwszym − nazwę lub firmę,
	- w polu drugim − nazwę rejestru, w którym podmiot jest zarejestrowany,
	- w polu trzecim − numer w rejestrze; jeżeli podmiot jest zarejestrowany w Krajowym Rejestrze Sądowym, wpisuje się numer KRS,
	- w polu czwartym − nazwę sądu prowadzącego rejestr,
	- w polu piątym − numer identyfikacyjny REGON;
- 4) w rubryce czwartej − informacje o postępowaniu upadłościowym:
	- a) w polu pierwszym − informacje o ogłoszeniu upadłości, co obejmuje: nazwę sądu prowadzącego postępowanie, datę orzeczenia, sygnaturę sprawy,
	- b) w polu drugim − informacje o zakończeniu postępowania upadłościowego, co obejmuje sposób zakończenia i datę zakończenia postępowania,
	- c) w polu trzecim − określenie sposobu prowadzenia postępowania upadłościowego, co obejmuje informacje o prowadzeniu upadłości z możliwością zawarcia układu lub upadłości obejmującej likwidację majątku dłużnika,
	- d) w polu czwartym − informacje o uchyleniu układu zawartego w postępowaniu upadłościowym z możliwością zawarcia układu, co obejmuje: nazwę sądu, datę orzeczenia, sygnaturę sprawy,
	- e) w podrubryce pierwszej − dane syndyka:
		- w polu pierwszym − nazwisko, nazwę lub firmę,
		- w polu drugim − imiona,
		- w polu trzecim − numer PESEL lub numer identyfikacyjny REGON,
		- w polu czwartym − numer KRS,
	- f) w podrubryce drugiej − dane osoby powołanej w toku postępowania upadłościowego:
		- w polu pierwszym − nazwisko, nazwę lub firmę,
		- w polu drugim − imiona,
		- w polu trzecim − numer PESEL lub numer identyfikacyjny REGON,
		- w polu czwartym − numer KRS,
- w polu piątym − określenie osoby, co obejmuje jedną z następujących funkcji: "zarządca przymusowy", ", nadzorca sądowy", "zarządca", "zarządca zagraniczny", "osoba powołana w toku postępowania upadłościowego do reprezentowania upadłego"; w proba drugin – narote rejection, 0 któryn podstró jest zasejennomary<br>
– w polarización – minimalista estadí polarista jest zarejennomary<br>
– w polarista minimalista estadí polarista jest zarejennomary v Krajevyn. Bajerin
	- 5) w rubryce piątej − informacje o postępowaniu układowym prowadzonym na podstawie rozporządzenia Prezydenta Rzeczypospolitej z dnia 24 października 1934 r. − Prawo o postępowaniu układowym:
		- a) w polu pierwszym − informacje o otwarciu postępowania układowego, co obejmuje: nazwę sądu prowadzącego postępowanie, datę orzeczenia, sygnaturę sprawy,
		- b) w polu drugim − informacje o zakończeniu postępowania układowego, co obejmuje sposób zakończenia i datę zakończenia postępowania,
		- c) w polu trzecim − informacje o uchyleniu układu, co obejmuje: nazwę sądu, datę orzeczenia, sygnaturę sprawy;
- 6) w rubryce szóstej − informacje o postępowaniu naprawczym:
	- a) w polu pierwszym − informacje o wszczęciu postępowania naprawczego, co obejmuje: nazwę sądu prowadzącego postępowanie naprawcze, datę wszczęcia postępowania naprawczego, sygnaturę sprawy,
	- b) w polu drugim − informacje o zakończeniu postępowania naprawczego, co obejmuje sposób zakończenia i datę zakończenia postępowania,
	- c) w polu trzecim − informacje o uchyleniu układu, co obejmuje: nazwę sądu, datę orzeczenia, sygnaturę sprawy,
	- d) w podrubryce pierwszej − dane nadzorcy sądowego:
		- w polu pierwszym − nazwisko, nazwę lub firmę,
		- w polu drugim − imiona,
		- w polu trzecim − numer PESEL lub numer identyfikacyjny REGON,
		- w polu czwartym − numer KRS;
- 7) w rubryce siódmej − informację o zawieszeniu albo wznowieniu wykonywania działalności gospodarczej:
	- a) w polu pierwszym − datę rozpoczęcia zawieszenia wykonywania działalności,
	- b) w polu drugim − datę wznowienia wykonywania działalności.

**§ 125.** 1. W przypadku gdy w rubrykach 1, 2, 3, 4, 5, 6, w podrubryce 1 rubryki 1, w podrubryce 1 rubryki 2, w podrubryce 1 lub 2 rubryki 3 lub w podrubrykach 1 i 2 rubryki 4 zachodzi konieczność wpisania więcej niż jednego elementu, dane dotyczące każdego z nich wpisuje się kolejno w odpowiedniej rubryce lub podrubryce. **6** w malny explored = information processories) supercorporation approximate approximate condition and interesting to except<br>in the proporation in the matter is excessive position and provided interesting to the system

2. W przypadku gdy w rubryce 7 zachodzi konieczność wpisania kolejnych informacji o zawieszeniu albo wznowieniu wykonywania działalności gospodarczej, informacje te wpisuje się kolejno w odpowiednich polach rubryki 7.

#### Oddział 11

# **Stowarzyszenia, inne organizacje społeczne i zawodowe i fundacje, gdy podlegają obowiązkowi wpisu w rejestrze przedsiębiorców na zasadzie art. 36 pkt 13 ustawy**

**§ 126.** W dziale 1 rejestru przedsiębiorców wpisuje się:

- 1) w rubryce pierwszej:
	- a) w polu pierwszym − oznaczenie rodzaju podmiotu zgodnie z załącznikiem nr 3 do rozporządzenia,
	- b) w polu drugim − numer identyfikacyjny REGON oraz NIP albo informację o jego unieważnieniu lub uchyleniu; przy wniosku o rejestrację przedsiębiorcy pole pozostaje niewypełnione, chyba że podmiot posiada REGON lub NIP,
	- c) w polu trzecim − nazwę,
	- d) w polu czwartym − dane o wcześniejszej rejestracji, co obejmuje: nazwę rejestru, nazwę organu prowadzącego rejestr, numer w rejestrze,
	- e) w polu piątym − informację, czy przedsiębiorca prowadzi działalność gospodarczą z innymi podmiotami na podstawie umowy spółki cywilnej,
	- f) w polu szóstym − informację, czy podmiot posiada status organizacji pożytku publicznego;
- 2) w rubryce drugiej:
	- a) w polu pierwszym − siedzibę podmiotu zgodnie z krajowym rejestrem urzędowym podziału terytorialnego kraju, z wyjątkiem przypadku, o którym mowa w art. 35 pkt 3 ustawy,
	- b) w polu drugim − adres podmiotu zgodnie z krajowym rejestrem urzędowym podziału terytorialnego kraju, z wyjątkiem przypadku, o którym mowa w art. 35 pkt 3 ustawy,
	- c) w polu trzecim − adres poczty elektronicznej,
	- d) w polu czwartym − adres strony internetowej;
- 3) w rubryce trzeciej − dane posiadanych przez podmiot oddziałów:
	- a) w polu pierwszym − nazwę oddziału,
	- b) w polu drugim − siedzibę oddziału zgodnie z krajowym rejestrem urzędowym podziału terytorialnego kraju, z wyjątkiem przypadku, o którym mowa w art. 35 pkt 3 ustawy,
	- c) w polu trzecim − adres oddziału zgodnie z krajowym rejestrem urzędowym podziału terytorialnego kraju, z wyjątkiem przypadku, o którym mowa w art. 35 pkt 3 ustawy;
- 4) w rubryce czwartej − informacje o statucie:
- a) w polu pierwszym − informacje o sporządzeniu lub zmianie statutu, co obejmuje: datę sporządzenia lub zmiany statutu, w przypadku zaś zmiany statutu − także oznaczenie zmienionych paragrafów, a w przypadku ustalenia nowego tekstu umowy lub statutu − zaznaczenie tej okoliczności; 3) w malnyse research — anno positalisty in posity characteristic stress.<br>
with place the positive stress in the control of the control of the control of the system of the positive stress in the control of the system and
	- 5) w rubryce piątej:
		- a) w polu pierwszym − okres, na jaki został utworzony podmiot; jeżeli został utworzony na czas nieoznaczony, wpisuje się wyrazy "na czas nieoznaczony";
	- 6) w rubryce szóstej − dane o sposobie powstania podmiotu, jeżeli powstał przez połączenie lub podział innych podmiotów:
		- a) w polu pierwszym − określenie okoliczności, o których mowa w art. 38 pkt 1 lit. f ustawy, co obejmuje: połączenie lub podział,
		- b) w polu drugim − opis sposobu powstania podmiotu w wyniku połączenia lub podziału,
		- c) w polu trzecim − numer i datę decyzji Prezesa Urzędu Ochrony Konkurencji i Konsumentów o zgodzie na dokonanie koncentracji,
		- d) w podrubryce pierwszej − dane podmiotów, z których powstał podmiot w wyniku połączenia lub podziału:
			- w polu pierwszym − nazwę,
			- w polu drugim − nazwę rejestru, w którym podmiot jest zarejestrowany,
			- w polu trzecim − numer w rejestrze; jeżeli podmiot jest zarejestrowany w Krajowym Rejestrze Sądowym, wpisuje się numer KRS,
			- w polu czwartym − nazwę sądu prowadzącego rejestr,
			- w polu piątym − numer identyfikacyjny REGON,
			- w polu szóstym − NIP.

**§ 127.** W przypadku gdy w rubryce 3, 4 lub w podrubryce 1 rubryki 6 zachodzi konieczność wpisania więcej niż jednego elementu, dane dotyczące każdego z nich wpisuje się kolejno w odpowiedniej rubryce lub podrubryce.

**§ 128.** W dziale 2 rejestru przedsiębiorców wpisuje się:

- 1) w rubryce pierwszej − organ uprawniony do reprezentacji podmiotu:
	- a) w polu pierwszym − nazwę organu uprawnionego do reprezentowania podmiotu,
	- b) w polu drugim − sposób reprezentacji podmiotu,
	- c) w podrubryce pierwszej − dane osób wchodzących w skład organu uprawnionego do reprezentowania podmiotu:
		- w polu pierwszym − nazwisko, nazwę lub firmę,
		- w polu drugim − imiona,
		- w polu trzecim − numer PESEL lub numer identyfikacyjny REGON,
		- w polu czwartym − numer KRS,
		- w polu piątym − funkcję w organie uprawnionym do reprezentowania podmiotu;
- 2) w rubryce drugiej − organ nadzoru:
	- a) w polu pierwszym − nazwę organu nadzoru,
- b) w podrubryce pierwszej − dane osób wchodzących w skład organu nadzoru:
	- w polu pierwszym − nazwisko, nazwę lub firmę,
	- w polu drugim − imiona,
	- w polu trzecim − numer PESEL lub numer identyfikacyjny REGON,
	- w polu czwartym − numer KRS;
- 3) w rubryce trzeciej − dane prokurentów i rodzaj prokury:
	- a) w polu pierwszym − nazwisko,
	- b) w polu drugim − imiona,
	- c) w polu trzecim − numer PESEL,
	- d) w polu czwartym − rodzaj prokury.

**§ 129.** W przypadku gdy w rubryce 2 lub 3 albo w podrubryce 1 rubryki 1 lub rubryki 2 zachodzi konieczność wpisania więcej niż jednego elementu, dane dotyczące każdego z nich wpisuje się kolejno w odpowiedniej rubryce lub podrubryce.

**§ 130.** W dziale 3 rejestru przedsiębiorców dla stowarzyszenia, innej organizacji społecznej lub zawodowej i fundacji wpisuje się:

- 1) w rubryce pierwszej − przedmiot działalności przedsiębiorcy według Polskiej Klasyfikacji Działalności (PKD), określony rodzajem działalności, nie więcej niż dziesięć pozycji:
	- a) w polu pierwszym − jeden przedmiot przeważającej działalności na poziomie podklasy,
	- b) w polu drugim − przedmiot pozostałej działalności;
- 2) w rubryce drugiej − wzmianki o złożonych dokumentach:
	- a) w polu pierwszym − wzmiankę o złożeniu rocznego sprawozdania finansowego, co obejmuje okres, za jaki złożono dokument, i datę jego złożenia,
	- b) w polu drugim − wzmiankę o złożeniu opinii biegłego rewidenta, co obejmuje okres, za jaki złożono opinię,
	- c) w polu trzecim − wzmiankę o złożeniu uchwały lub postanowienia o zatwierdzeniu sprawozdania finansowego, co obejmuje okres, za jaki złożono dokument,
	- d) w polu czwartym − nie dokonuje się wpisów;
- 3) w rubryce trzeciej − nie dokonuje się wpisów;
- 4) w rubryce czwartej − przedmiot działalności statutowej organizacji pożytku publicznego:
	- a) w polu pierwszym − odpłatna działalność statutowa według Polskiej Klasyfikacji Działalności (PKD), określona rodzajem działalności,
	- b) w polu drugim − nieodpłatna działalność statutowa według Polskiej Klasyfikacji Działalności (PKD), określona rodzajem działalności.

**§ 131.** 1. W przypadku gdy w rubryce 1 zachodzi konieczność wpisania więcej niż jednego elementu, dane dotyczące każdego z nich wpisuje się kolejno w rubryce 1.

2. W przypadku gdy w rubryce 2 zachodzi konieczność wpisania informacji o dokumentach za kolejne okresy, informacje o tych faktach wpisuje się kolejno w odpowiednich polach rubryki 2.

3. W przypadku gdy w rubryce 4 zachodzi konieczność wpisania więcej niż jednej działalności, informacje o nich wpisuje się kolejno w odpowiednich polach rubryki 4.

**§ 132.** W dziale 4 rejestru przedsiębiorców wpisuje się informacje wskazane w § 25 i § 26, przy czym przedsiębiorcę − spółkę jawną, spółkę komandytową i spółkę partnerską zastępuje stowarzyszenie, inna organizacja społeczna lub zawodowa i fundacja.

**§ 133.** W dziale 5 rejestru przedsiębiorców wpisuje się informacje wskazane w § 56 i § 57, przy czym spółkę z ograniczoną odpowiedzialnością oraz spółkę akcyjną zastępuje stowarzyszenie, inna organizacja społeczna lub zawodowa i fundacja, w przypadku gdy podlegają obowiązkowi wpisu w rejestrze przedsiębiorców na zasadzie art. 36 pkt 13 ustawy. **B**) w pairbaryce pierwroy – date only website egos whist egons under<br>
— e polaristic space and the first policy of the first space of the first space of the space of the space and the first space of the space of the spac **§ 134.** W dziale 6 rejestru przedsiębiorców wpisuje się:

- 1) w rubryce pierwszej − informacje o likwidacji podmiotu:
	- a) w polu pierwszym − informacje o otwarciu likwidacji:
		- w przypadku otwarcia likwidacji orzeczeniem sądu − nazwę sądu prowadzącego postępowanie, datę orzeczenia, sygnaturę sprawy,
		- w przypadku otwarcia likwidacji uchwałą − organ podejmujący uchwałę, datę podjęcia uchwały, numer uchwały, a jeżeli uchwała została podjęta w formie aktu notarialnego − datę jego sporządzenia, oznaczenie notariusza i numer repertorium,
	- b) w polu drugim − informacje o zakończeniu likwidacji, co obejmuje datę zakończenia likwidacji oraz informację o sposobie jej zakończenia,
	- c) w polu trzecim − sposób reprezentacji podmiotu przez likwidatorów,
	- d) w podrubryce pierwszej − dane likwidatorów:
		- w polu pierwszym − nazwisko, nazwę lub firmę,
		- w polu drugim − imiona,
		- w polu trzecim − numer PESEL lub numer identyfikacyjny REGON,
		- w polu czwartym − numer KRS;
- 2) w rubryce drugiej − informacje o rozwiązaniu organizacji:

w polu pierwszym − orzeczeniem sądu, uchwałą czy zarządzeniem administracyjnym oraz w pierwszym przypadku − nazwę sądu prowadzącego postępowanie, datę wydania prawomocnego orzeczenia, sygnaturę sprawy; w drugim przypadku − organ podejmujący uchwałę, datę podjęcia uchwały, numer uchwały, a jeżeli uchwała została podjęta w formie aktu notarialnego, to datę jego sporządzenia, oznaczenie notariusza i numer repertorium; w trzecim przypadku − nazwę organu wydającego decyzję, datę wydania decyzji i numer decyzji; **(1) Let** W decks e-rigion praction-books squiety aige<br>
is a subsequent production of the studied production<br>
is a subsequent of the studied production of the studied production<br>  $y = y = y = y = y = y$ , where the studied product i

- 3) w rubryce trzeciej − ustanowienie zarządu komisarycznego, zarządu przymusowego lub przedstawiciela do prowadzenia bieżących spraw stowarzyszenia:
	- a) w polu pierwszym − okres, na jaki zarząd został ustanowiony,
	- b) w polu drugim − rodzaj zarządu, co obejmuje: zarząd komisaryczny, zarząd przymusowy, przedstawiciela,
	- c) w polu trzecim − sposób reprezentacji przedsiębiorcy przez zarządcę lub przedstawiciela,
	- d) w podrubryce pierwszej − dane zarządcy lub przedstawiciela:
		- w polu pierwszym − nazwisko, nazwę lub firmę,
		- w polu drugim − imiona,
		- w polu trzecim − numer PESEL lub numer identyfikacyjny REGON,
		- w polu czwartym − numer KRS;
- 4) w rubryce czwartej − informacje o połączeniu lub podziale podmiotu, jeżeli przepisy prawa materialnego dotyczące podmiotów na to zezwalają:
	- a) w polu pierwszym − określenie okoliczności, o których mowa w art. 44 ust. 1 pkt 4 ustawy, co obejmuje połączenie z innymi podmiotami lub podział podmiotu,
	- b) w polu drugim − opis sposobu połączenia lub podziału,
	- c) w podrubryce pierwszej − dane podmiotów powstałych w wyniku połączenia lub podziału albo podmiotów przejmujących organizację:
		- w polu pierwszym − nazwę,
		- w polu drugim − nazwę rejestru, w którym podmiot jest zarejestrowany,
		- w polu trzecim − numer w rejestrze; jeżeli podmiot jest zarejestrowany w Krajowym Rejestrze Sądowym, wpisuje się numer KRS,
		- w polu czwartym − nazwę sądu prowadzącego rejestr,
		- w polu piątym − numer identyfikacyjny REGON;
- 5) w rubryce piątej − informacje o postępowaniu upadłościowym:
	- a) w polu pierwszym − informacje o ogłoszeniu upadłości, co obejmuje: nazwę sądu prowadzącego postępowanie, datę orzeczenia, sygnaturę sprawy,
	- b) w polu drugim − informacje o zakończeniu postępowania upadłościowego, co obejmuje sposób zakończenia i datę zakończenia postępowania,
	- c) w polu trzecim − określenie sposobu prowadzenia postępowania upadłościowego, co obejmuje informacje o prowadzeniu upadłości z możliwością zawarcia układu lub upadłości obejmującej likwidację majątku dłużnika,
	- d) w polu czwartym − informacje o uchyleniu układu zawartego w postępowaniu upadłościowym z możliwością zawarcia układu, co obejmuje: nazwę sądu, datę orzeczenia, sygnaturę sprawy,
	- e) w podrubryce pierwszej − dane syndyka:
		- w polu pierwszym − nazwisko, nazwę lub firmę,
		- w polu drugim − imiona,
		- w polu trzecim − numer PESEL lub numer identyfikacyjny REGON,
		- w polu czwartym − numer KRS,
	- f) w podrubryce drugiej − dane osoby powołanej w toku postępowania upadłościowego:
		- w polu pierwszym − nazwisko, nazwę lub firmę,
		- w polu drugim − imiona,
		- w polu trzecim − numer PESEL lub numer identyfikacyjny REGON,
		- w polu czwartym − numer KRS,
- w polu piątym − określenie osoby, co obejmuje jedną z następujących funkcji: "zarządca przymusowy", "nadzorca sądowy", "zarządca", "zarządca zagraniczny", "osoba powołana w toku postępowania upadłościowego do reprezentowania upadłego"; sy orantoge pape) = information protepromain upstable<br>discusses papel principalities and interesting interesting interesting interesting interesting orange and protein interesting interesting interesting interesting in th
	- 6) w rubryce szóstej − informacje o postępowaniu układowym prowadzonym na podstawie rozporządzenia Prezydenta Rzeczypospolitej z dnia 24 października 1934 r. − Prawo o postępowaniu układowym:
		- a) w polu pierwszym − informacje o otwarciu postępowania układowego, co obejmuje: nazwę sądu prowadzącego postępowanie, datę orzeczenia, sygnaturę sprawy,
		- b) w polu drugim − informacje o zakończeniu postępowania układowego, co obejmuje sposób zakończenia i datę zakończenia postępowania,
		- c) w polu trzecim − informacje o uchyleniu układu, co obejmuje: nazwę sądu, datę orzeczenia, sygnaturę sprawy;
	- 7) w rubryce siódmej − informacje o postępowaniu naprawczym:
		- a) w polu pierwszym − informacje o wszczęciu postępowania naprawczego, co obejmuje: nazwę sądu prowadzącego postępowanie naprawcze, datę wszczęcia postępowania naprawczego, sygnaturę sprawy,
		- b) w polu drugim − informacje o zakończeniu postępowania naprawczego, co obejmuje sposób zakończenia i datę zakończenia postępowania,
		- c) w polu trzecim − informacje o uchyleniu układu, co obejmuje: nazwę sądu, datę orzeczenia, sygnaturę sprawy,
		- d) w podrubryce pierwszej − dane nadzorcy sądowego:
			- w polu pierwszym − nazwisko, nazwę lub firmę,
			- w polu drugim − imiona,
			- w polu trzecim − numer PESEL lub numer identyfikacyjny REGON,
			- w polu czwartym − numer KRS;
	- 8) w rubryce ósmej − informację o zawieszeniu albo wznowieniu wykonywania działalności gospodarczej:
		- a) w polu pierwszym − datę rozpoczęcia zawieszenia wykonywania działalności,
		- b) w polu drugim − datę wznowienia wykonywania dzia łalności.

**§ 135.** 1. W przypadku gdy w rubryce 1, 3, 4, 5, 6, 7, w podrubryce 1 rubryki 1, w podrubryce 1 rubryki 3, w podrubryce 1 lub 2 rubryki 4 lub w podrubryce 1 i 2 rubryki 5 zachodzi konieczność wpisania więcej niż jednego elementu, dane dotyczące każdego z nich wpisuje się kolejno w odpowiedniej rubryce lub podrubryce.

2. W przypadku gdy w rubryce 8 zachodzi konieczność wpisania kolejnych informacji o zawieszeniu albo wznowieniu wykonywania działalności gospodarczej, informacje te wpisuje się kolejno w odpowiednich polach rubryki 8.

## Oddział 12

# **Oddziały przedsiębiorców zagranicznych działających w Polsce, główne oddziały zagranicznych zakładów**

## **ubezpieczeń oraz główne oddziały zagranicznych zakładów reasekuracji**

**§ 136.** W dziale 1 rejestru przedsiębiorców dla oddziału przedsiębiorcy zagranicznego, głównego oddziału zagranicznego zakładu ubezpieczeń oraz głównego oddziału zagranicznego zakładu reasekuracji wpisuje się:

1) w rubryce pierwszej:

- a) w polu pierwszym − odpowiednio wyrazy "oddział przedsiębiorcy zagranicznego" lub "główny oddział zagranicznego zakładu ubezpieczeń", lub "główny oddział zagranicznego zakładu reasekuracji",
- b) w polu drugim − numer identyfikacyjny REGON oraz NIP albo informację o jego unieważnieniu lub uchyleniu; przy wniosku o rejestrację oddziału pole pozostaje niewypełnione, chyba że podmiot posiada REGON lub NIP,
- c) w polu trzecim − nazwę oddziału,
- d) w polu czwartym − nazwę lub firmę przedsiębiorcy zagranicznego lub zagranicznego zakładu ubezpieczeń, lub zagranicznego zakładu reasekuracji wraz z oznaczeniem formy prawnej w języku państwa jego siedziby,
- e) w polu piątym − nazwę rejestru, numer w rejestrze, określenie organu prowadzącego rejestr i przechowującego akta, jeżeli zagraniczny przedsiębiorca, zagraniczny zakład ubezpieczeń lub zagraniczny zakład reasekuracji prowadzi działalność na podstawie wpisu do rejestru,
- f) w polu szóstym − jeżeli przedsiębiorca zagraniczny, zagraniczny zakład ubezpieczeń lub zagraniczny zakład reasekuracji nie podlega prawu jednego z państw członkowskich Unii Europejskiej (UE) lub państw członkowskich Europejskiego Porozumienia o Wolnym Handlu (EFTA) − stron umowy o Europejskim Obszarze Gospodarczym (EOG) − prawo państwa właściwego dla przedsiębiorcy zagranicznego lub zagranicznego zakładu ubezpieczeń,
- g) w polu siódmym dane o wcześniejszej rejestracji, co obejmuje: nazwę rejestru "RHC", nazwę sądu prowadzącego rejestr, numer w rejestrze,
- h) w polu ósmym − informację, czy przedsiębiorca prowadzi działalność gospodarczą z innymi podmiotami na podstawie umowy spółki cywilnej,
- i) w polu dziewiątym − informację, czy podmiot posiada status organizacji pożytku publicznego;
- 2) w rubryce drugiej:
	- a) w polu pierwszym − siedzibę oddziału zgodnie z krajowym rejestrem urzędowym podziału terytorialnego kraju, z wyjątkiem przypadku, o którym mowa w art. 35 pkt 3 ustawy,
	- b) w polu drugim − adres oddziału zgodnie z krajowym rejestrem urzędowym podziału terytorialnego kraju, z wyjątkiem przypadku, o którym mowa w art. 35 pkt 3 ustawy,
	- c) w polu trzecim − siedzibę i adres zakładu głównego przedsiębiorcy zagranicznego, zagranicznego zakładu ubezpieczeń lub zagranicznego zakładu reasekuracji,
	- d) w polu czwartym − adres poczty elektronicznej,
	- e) w polu piątym − adres strony internetowej.

**§ 137.** W dziale 2 rejestru przedsiębiorców dla oddziału przedsiębiorcy zagranicznego, głównego oddziału zagranicznego zakładu ubezpieczeń oraz głównego oddziału zagranicznego zakładu reasekuracji wpisuje się:

- 1) w rubryce pierwszej − organ uprawniony do reprezentowania podmiotu, a w przypadku gdy w spółkach osobowych nie ma takiego organu − wskazanie wspólników uprawnionych do reprezentowania spółki; dane te podlegają ujawnieniu odnośnie do przedsiębiorców zagranicznych, zagranicznych zakładów ubezpieczeń i zagranicznych zakładów reasekuracji odpowiednio, z uwzględnieniem odmienności struktury ich organów: **EXA:** We proposed agis we minimize  $\mu$ ,  $\lambda$ ,  $\lambda$ ,  $\lambda$ ,  $\mu$ ,  $\mu$ ,  $\mu$ ,  $\mu$ ,  $\mu$ ,  $\mu$ ,  $\mu$ ,  $\mu$ ,  $\mu$ ,  $\mu$ ,  $\mu$ ,  $\mu$ ,  $\mu$ ,  $\mu$ ,  $\mu$ ,  $\mu$ ,  $\mu$ ,  $\mu$ ,  $\mu$ ,  $\mu$ ,  $\mu$ ,  $\mu$ ,  $\mu$ ,  $\mu$ ,  $\mu$ ,  $\mu$ ,  $\mu$ ,
	- a) w polu pierwszym − nazwę organu, jeżeli istnieje organ reprezentujący,
	- b) w polu drugim − sposób reprezentacji zagraniczne go przedsiębiorcy lub zagranicznego zakładu ubezpieczeń,
- c) w podrubryce pierwszej − dane osób wchodzących w skład organu i uprawnionych do reprezentacji, a w przypadku gdy w spółkach osobowych nie ma takiego organu – wskazanie wspólników uprawnionych do reprezentowania spółki:
	- w polu pierwszym − nazwisko, nazwę lub firmę,
	- w polu drugim − imiona,
	- w polu piątym − funkcję w organie reprezentującym;
- 2) w rubryce drugiej − organ nadzoru lub kontroli, jeżeli taki organ istnieje:
	- a) w polu pierwszym − nazwę organu nadzoru,
	- b) w podrubryce pierwszej − dane osób wchodzących w skład organu nadzoru i wykonujących nadzór lub kontrolę:
		- w polu pierwszym − nazwisko, nazwę lub firmę,
		- w polu drugim − imiona;
- 3) w rubryce trzeciej − dane prokurentów i rodzaj prokury:
	- a) w polu pierwszym − nazwisko,
	- b) w polu drugim − imiona,
	- c) w polu trzecim − numer PESEL,
	- d) w polu czwartym − rodzaj prokury;
- 4) w rubryce czwartej − osoby reprezentujące zagranicznego przedsiębiorcę, zagraniczny zakład ubezpieczeń lub zagraniczny zakład reasekuracji w oddziale:
	- a) w polu pierwszym − nazwisko,
	- b) w polu drugim − imiona,
	- c) w polu trzecim − numer PESEL,
	- d) w polu czwartym − funkcję w głównym oddziale zagranicznego zakładu ubezpieczeń lub w głównym oddziale zagranicznego zakładu reasekuracji.

**§ 138.** 1. W przypadku gdy w rubrykach 2, 3, 4 lub w podrubryce 1 rubryki 1 zachodzi konieczność wpisania więcej niż jednego elementu, dane dotyczące każdego z nich wpisuje się kolejno w odpowiedniej rubryce lub podrubryce.

2. Jeżeli u przedsiębiorcy zagranicznego, zagranicznego zakładu ubezpieczeń lub zagranicznego zakładu reasekuracji ten sam organ pełni funkcje reprezentacji oraz nadzoru lub kontroli, organ ten podlega wpisaniu jako organ reprezentacji oraz jako organ nadzoru lub kontroli. W takiej sytuacji jako członków organu reprezentacji wpisuje się osoby zajmujące się reprezentacją i zarządzaniem, a jako członków organu nadzoru lub kontroli − osoby zajmujące się nadzorem lub kontrolą. O w paintairys piercosy — data costi webodagoob widthd organic syntamicopy) do syntamics)<br>
webodawian (a) collection of the main of the main of the main of the main of the main organization of the main of the main organiz

**§ 139.** W dziale 3 rejestru przedsiębiorców dla oddziału przedsiębiorcy zagranicznego, głównego oddziału zagranicznego zakładu ubezpieczeń oraz głównego oddziału zagranicznego zakładu reasekuracji wpisuje się:

- 1) w rubryce pierwszej − przedmiot działalności oddziału według Polskiej Klasyfikacji Działalności (PKD), określony rodzajem działalności, nie więcej niż dziesięć pozycji:
	- a) w polu pierwszym − jeden przedmiot przeważającej działalności na poziomie podklasy,
	- b) w polu drugim − przedmiot pozostałej działalności;
- 2) w rubryce drugiej − wzmianki o złożonych dokumentach oddziału:
	- a) w polu pierwszym − wzmiankę o złożeniu rocznego sprawozdania finansowego, co obejmuje okres, za jaki złożono dokument, i datę jego złożenia,
	- b) w polu drugim − wzmiankę o złożeniu opinii biegłego rewidenta, co obejmuje okres, za jaki złożono opinię,
	- c) w polu trzecim − wzmiankę o złożeniu uchwały lub postanowienia o zatwierdzeniu sprawozdania finansowego, co obejmuje: okres, za jaki złożono dokument,
	- d) w polu czwartym − nie dokonuje się wpisów;
- 3) w rubryce trzeciej − nie dokonuje się wpisów;
- 4) w rubryce czwartej − przedmiot działalności statutowej organizacji pożytku publicznego:
	- a) w polu pierwszym − odpłatna działalność statutowa według Polskiej Klasyfikacji Działalności (PKD), określona rodzajem działalności,
	- b) w polu drugim − nieodpłatna działalność statutowa według Polskiej Klasyfikacji Działalności (PKD), określona rodzajem działalności.

**§ 140.** 1. W przypadku gdy w rubryce 1 lub 4 zachodzi konieczność wpisania więcej niż jednego elementu, dane dotyczące każdego z nich wpisuje się kolejno odpowiednio w rubryce 1 lub 4.

2. W przypadku gdy w rubryce 2 zachodzi konieczność wpisania informacji o dokumentach za kolejne okresy, informacje o tych faktach wpisuje się kolejno w odpowiednich polach rubryki 2.

**§ 141.** W dziale 4 rejestru przedsiębiorców dla oddziału przedsiębiorcy zagranicznego, głównego oddziału zagranicznego zakładu ubezpieczeń oraz głównego oddziału zagranicznego zakładu reasekuracji wpisuje się informacje wskazane w § 25 i § 26, przy czym przedsiębiorcę − spółkę jawną, spółkę komandytową i spółkę partnerską zastępuje oddział przedsiębiorcy zagranicznego, główny oddział zagranicznego zakładu ubezpieczeń i główny oddział zagranicznego zakładu reasekuracji. 4) whiteper creamed periodic distinction of particular periodic periodic mass periodic periodic mass periodic periodic mass periodic mass periodic mass periodic mass periodic mass periodic mass periodic mass periodic mass

**§ 142.** W dziale 5 rejestru przedsiębiorców dla oddziału przedsiębiorcy zagranicznego, głównego oddziału zagranicznego zakładu ubezpieczeń oraz głównego oddziału zagranicznego zakładu reasekuracji nie dokonuje się wpisów.

**§ 143.** W dziale 6 rejestru przedsiębiorców dla oddziału przedsiębiorcy zagranicznego, głównego oddziału zagranicznego zakładu ubezpieczeń oraz głównego oddziału zagranicznego zakładu reasekuracji wpisuje się:

- 1) w rubryce pierwszej − informacje o likwidacji:
	- a) w polu pierwszym − informację, czy likwidacja dotyczy przedsiębiorcy zagranicznego, zagranicznego zakładu ubezpieczeń, zagranicznego zakładu reasekuracji czy też oddziału przedsiębiorcy zagranicznego, głównego oddziału zagranicznego zakładu ubezpieczeń lub głównego oddziału zagranicznego zakładu reasekuracji,
	- b) w polu drugim − informację o likwidacji przedsiębiorcy zagranicznego, zagranicznego zakładu ubezpieczeń lub zagranicznego zakładu reasekuracji; informacja powinna obejmować przykładowo, z uwzględnieniem odmienności systemu prawnego regulującego działanie przedsiębiorcy zagranicznego, zagranicznego zakładu ubezpieczeń lub zagranicznego zakładu reasekuracji:
		- w przypadku otwarcia likwidacji orzeczeniem sądu lub innego uprawnionego organu: nazwę sądu lub organu prowadzącego postępowanie, datę orzeczenia, sygnaturę sprawy,
		- w przypadku otwarcia likwidacji uchwałą: organ podejmujący uchwałę, datę podjęcia uchwały, numer uchwały, a jeżeli uchwała została podjęta w formie aktu notarialnego − datę jego sporządzenia, oznaczenie notariusza i numer repertorium, albo informację o otwarciu likwidacji oddziału lub głównego oddziału bez likwidacji przedsiębiorcy zagranicznego, zagranicznego zakładu ubezpieczeń lub zagranicznego zakładu reasekuracji:
		- w przypadku otwarcia likwidacji orzeczeniem sądu: nazwę sądu prowadzącego postępowanie, datę orzeczenia, sygnaturę sprawy,
		- w przypadku otwarcia likwidacji uchwałą: organ podejmujący uchwałę, datę podjęcia uchwały, numer uchwały, a jeżeli uchwała została podjęta w formie aktu notarialnego − datę jego sporządzenia, oznaczenie notariusza i numer repertorium,
	- c) w polu trzecim − informacje o zakończeniu likwidacji, co obejmuje datę zakończenia likwidacji oraz informację o sposobie jej zakończenia,
	- d) w polu czwartym − sposób reprezentacji przedsiębiorcy zagranicznego, zagranicznego zakładu ubezpieczeń lub zagranicznego zakładu reasekuracji przez likwidatorów albo sposób reprezentacji likwidowanego oddziału lub głównego oddziału bez likwidacji przedsiębiorcy zagranicznego, zagranicznego zakładu ubezpieczeń lub zagranicznego zakładu reasekuracji przez likwidatorów,
	- e) w podrubryce pierwszej − dane likwidatorów przedsiębiorcy zagranicznego, zagranicznego zakładu ubezpieczeń lub zagranicznego zakładu reasekuracji, a w przypadku likwidacji oddziału lub głównego oddziału bez likwidacji przedsiębiorcy zagranicznego, zagranicznego zakładu ubezpieczeń lub zagranicznego zakładu reasekuracji − dane likwidatorów oddziału:
		- w polu pierwszym − nazwisko, nazwę lub firmę,
		- w polu drugim − imiona,
- w polu trzecim − numer PESEL lub numer identyfikacyjny REGON,
- w polu czwartym − numer KRS;
- 2) w rubryce drugiej − dla oddziału przedsiębiorcy zagranicznego, głównego oddziału zagranicznego zakładu ubezpieczeń lub głównego oddziału zagranicznego zakładu reasekuracji, w przypadku gdy przedsiębiorca zagraniczny, zagraniczny zakład ubezpieczeń lub zagraniczny zakład reasekuracji jest spółką z ograniczoną odpowiedzialnością, spółką akcyjną lub spółką komandytowo-akcyjną wpisuje się informacje o rozwiązaniu lub unieważnieniu spółki:
	- a) w polu pierwszym − określenie okoliczności, o których mowa w art. 44 ust. 1 pkt 3 ustawy, co obejmuje rozwiązanie lub unieważnienie spółki,
	- b) w polu drugim − informacje o rozwiązaniu lub unieważnieniu spółki;
- 3) w rubryce trzeciej − dla głównego oddziału zagranicznego zakładu ubezpieczeń lub głównego oddziału zagranicznego zakładu reasekuracji: ustanowienie zarządu komisarycznego:
	- a) w polu pierwszym − okres, na jaki zarząd komisaryczny został ustanowiony,
	- b) w polu drugim − sposób reprezentacji spółki przez zarząd komisaryczny,
	- c) w podrubryce pierwszej − dane zarządcy komisarycznego:
		- w polu pierwszym − nazwisko, nazwę lub firmę,
		- w polu drugim − imiona,
		- w polu trzecim − numer PESEL lub numer identyfikacyjny REGON,
		- w polu czwartym − numer KRS;
- 4) w rubryce czwartej − informacje o połączeniu, przekształceniu lub podziale przedsiębiorcy zagranicznego, zagranicznego zakładu ubezpieczeń lub zagranicznego zakładu reasekuracji: w polu pierwszym − informacje o połączeniu, przekształceniu lub podziale przedsiębiorcy zagranicznego, zakładu ubezpieczeń lub zakładu reasekuracji wraz ze wskazaniem sposobu połączenia, podmiotów powstałych w wyniku połączenia, podziału lub przekształcenia, podmiotów przejmujących, podmiotów przejmowanych; w productives<br>in-mass PSS1) alomove identificacy per RSS6).<br>
2) www.rcl.gov.plug-in-mass PSS1) alomove identificacy per RSS6),<br>
2) www.rcl.gov.plug-in-mass per RSS1) alomove interactions per RSS1, alomove interactions and
	- 5) w rubryce piątej − informacje o postępowaniu upadłościowym:
		- a) w polu pierwszym − wzmiankę o ogłoszeniu upadłości przedsiębiorcy zagranicznego, zagranicznego zakładu ubezpieczeń lub zagranicznego zakładu reasekuracji wraz ze wskazaniem daty ogłoszenia upadłości oraz osoby syndyka i przedstawiciela upadłego, jeżeli zostali powołani,
		- b) w polu drugim − wzmiankę o zakończeniu postępowania upadłościowego przedsiębiorcy zagranicznego, zagranicznego zakładu ubezpieczeń lub zagranicznego zakładu reasekuracji,
		- c) w polu trzecim − określenie sposobu prowadzenia postępowania upadłościowego, co obejmuje informacje o prowadzeniu upadłości z możliwością zawarcia układu lub upadłości obejmującej likwidację majątku dłużnika,
		- d) w polu czwartym − informacje o uchyleniu układu zawartego w postępowaniu upadłościowym z możliwością zawarcia układu, co obejmuje: nazwę sądu, datę orzeczenia, sygnaturę sprawy,
		- e) w podrubryce pierwszej − dane syndyka:
			- w polu pierwszym − nazwisko, nazwę lub firmę,
			- w polu drugim − imiona,
			- w polu trzecim − numer PESEL lub numer identyfikacyjny REGON,
			- w polu czwartym − numer KRS,
		- f) w podrubryce drugiej − dane osoby powołanej w toku postępowania upadłościowego:
			- w polu pierwszym − nazwisko, nazwę lub firmę,
			- w polu drugim − imiona,
			- w polu trzecim − numer PESEL lub numer identyfikacyjny REGON,
			- w polu czwartym − numer KRS,
			- w polu piątym − określenie osoby, co obejmuje jedną z następujących funkcji: "zarządca przymusowy", "nadzorca sądowy", "zarządca", "zarządca zagraniczny", "osoba powołana w toku postępowania upadłościowego do reprezentowania upadłego";
- 6) w rubryce szóstej − informacje o postępowaniu układowym prowadzonym na podstawie rozporządzenia Prezydenta Rzeczypospolitej z dnia 24 października 1934 r. − Prawo o postępowaniu układowym:
	- a) w polu pierwszym − informacje o otwarciu postępowania układowego, co obejmuje: nazwę sądu prowadzącego postępowanie, datę orzeczenia, sygnaturę sprawy,
	- b) w polu drugim − informacje o zakończeniu postępowania układowego, co obejmuje sposób zakończenia i datę zakończenia postępowania,
	- c) w polu trzecim − informacje o uchyleniu układu, co obejmuje: nazwę sądu, datę orzeczenia, sygnaturę sprawy;
- 7) w rubryce siódmej − informację o zawieszeniu albo wznowieniu wykonywania działalności gospodarczej przez oddział przedsiębiorcy zagranicznego, główny oddział zagranicznego zakładu ubezpieczeń lub główny oddział zagranicznego zakładu reasekuracji:
	- a) w polu pierwszym − datę rozpoczęcia zawieszenia wykonywania działalności,
	- b) w polu drugim − datę wznowienia wykonywania działalności.

**§ 144.** 1. W rubryce 5 w polach 3 i 4 oraz w podrubryce 1 wpisuje się odpowiednio informacje o wtórnym postępowaniu upadłościowym i syndyku ustanowionym w takim postępowaniu.

2. W podrubryce 2 rubryki 5 wpisuje się dane osób powołanych we wtórnym postępowaniu upadłościowym lub dane zarządcy zagranicznego ustanowionego w postępowaniu o uznanie zagranicznego postępowania upadłościowego.

3. W przypadku gdy w rubryce 7 zachodzi konieczność wpisania kolejnych informacji o zawieszeniu albo wznowieniu wykonywania działalności gospodarczej, informacje te wpisuje się kolejno w odpowiednich polach rubryki 7.

**§ 145.** W rubryce 6 ujawnia się także informacje o postępowaniu układowym lub innym podobnym postępowaniu, któremu podlega przedsiębiorca zagraniczny, zagraniczny zakład ubezpieczeń lub zagraniczny zakład reasekuracji, przy uwzględnieniu odrębności tych postępowań.

**§ 146.** W przypadkach gdy w rubrykach 1, 3, 4, 5, 6, podrubryce 1 rubryki 1, podrubryce 1 rubryki 3 lub podrubrykach 1 i 2 rubryki 5 zachodzi konieczność wpisania więcej niż jednego elementu, dane dotyczące każdego z nich wpisuje się kolejno w odpowiedniej rubryce lub podrubryce.

## Rozdział 5

#### **Przepisy szczegółowe dla poszczególnych rodzajów podmiotów**

## Oddział 1

# **Fundacje, stowarzyszenia, inne organizacje społeczne i zawodowe oraz podmioty podlegające obowiązkowi wpisu do rejestru na podstawie art. 49a ust. 1 ustawy**

**§ 147.** W dziale 1 rejestru stowarzyszeń, innych organizacji społecznych i zawodowych, fundacji oraz samodzielnych publicznych zakładów opieki zdrowotnej dla fundacji, stowarzyszeń oraz innych organizacji społecznych i zawodowych wpisuje się:

1) w rubryce pierwszej:

- a) w polu pierwszym − oznaczenie rodzaju organizacji, zgodnie z załącznikiem nr 3 do rozporządzenia,
- b) w polu drugim − numer identyfikacyjny REGON oraz NIP albo informację o jego unieważnieniu lub uchyleniu; przy wniosku o rejestrację organizacji pole pozostaje niewypełnione, chyba że podmiot posiada REGON lub NIP,
- c) w polu trzecim − nazwę organizacji,
- d) w polu czwartym − dane o wcześniejszej rejestracji, co obejmuje: nazwę rejestru, nazwę sądu prowadzącego rejestr, numer w rejestrze. W przypadku wpisu podmiotu posiadającego status organizacji pożytku publicznego, będącego inną niż podlegające wpisowi do Krajowego Rejestru Sądowego osobą prawną lub jednostką nieposiadającą osobowości prawnej, ujawnia się dane o wcześniejszej rejestracji, chociażby dokonywał jej organ inny niż sąd, is a whysia notation in the formation procedure in the<br>density consideration is experimentally as the corresponding to the corresponding a statistical procedures<br>are a statistical in the corresponding consideration in th
	- e) w polu piątym − nie dokonuje się wpisów,
	- f) w polu szóstym − informację, czy podmiot posiada status organizacji pożytku publicznego;
- 2) w rubryce drugiej:
	- a) w polu pierwszym − siedzibę organizacji zgodnie z krajowym rejestrem urzędowym podziału terytorialnego kraju, z wyjątkiem przypadku, o którym mowa w art. 35 pkt 3 ustawy,
	- b) w polu drugim − adres organizacji zgodnie z krajowym rejestrem urzędowym podziału terytorialnego kraju, z wyjątkiem przypadku, o którym mowa w art. 35 pkt 3 ustawy,
	- c) w polu trzecim − adres poczty elektronicznej,
	- d) w polu czwartym − adres strony internetowej;
- 3) w rubryce trzeciej − dane posiadanych przez organizację jednostek terenowych lub oddziałów:
	- a) w polu pierwszym − nazwę jednostki terenowej lub oddziału,
	- b) w polu drugim − siedzibę jednostki terenowej lub oddziału zgodnie z krajowym rejestrem urzędowym podziału terytorialnego kraju, z wyjątkiem przypadku, o którym mowa w art. 35 pkt 3 ustawy,
	- c) w polu trzecim − adres jednostki terenowej lub oddziału zgodnie z krajowym rejestrem urzędowym podziału terytorialnego kraju, z wyjątkiem przypadku, o którym mowa w art. 35 pkt 3 ustawy;
- 4) w rubryce czwartej − informacje o statucie:
- a) w polu pierwszym − informacje o sporządzeniu lub zmianie statutu, co obejmuje: datę sporządzenia lub zmiany statutu, w przypadku zaś zmiany statutu − także oznaczenie zmienionych paragrafów, a w przypadku ustalenia nowego tekstu umowy lub statutu − zaznaczenie tej okoliczności; 2) w makes densing<br>as a propriate content and the magnitudial straining reduction and as a propriate exceeding to the system of the system of the system of the system of the system of the system of the system of the syste
	- 5) w rubryce piątej:
		- a) w polu pierwszym − okres, na jaki została utworzona organizacja; jeżeli organizacja została utworzona na czas nieoznaczony, wpisuje się wyrazy "na czas nieoznaczony";
	- 6) w rubryce szóstej − dane o sposobie powstania organizacji, jeżeli powstała przez połączenie lub podział innych podmiotów:
		- a) w polu pierwszym − określenie okoliczności, o których mowa w art. 38 pkt 1 lit. f ustawy, co obejmuje połączenie lub podział,
		- b) w polu drugim − opis sposobu powstania podmiotu w wyniku połączenia lub podziału,
		- c) w polu trzecim − numer i datę decyzji Prezesa Urzędu Ochrony Konkurencji i Konsumentów o zgodzie na dokonanie koncentracji,
		- d) w podrubryce pierwszej − dane podmiotów, z których powstała organizacja w wyniku podziału lub połączenia:
			- w polu pierwszym − nazwę,
			- w polu drugim − nazwę rejestru, w którym podmiot jest zarejestrowany,
			- w polu trzecim − numer w rejestrze; jeżeli podmiot jest zarejestrowany w Krajowym Rejestrze Sądowym, wpisuje się numer KRS,
			- w polu czwartym − nazwę sądu prowadzącego rejestr,
			- w polu piątym − numer identyfikacyjny REGON,
			- w polu szóstym − NIP;
	- 7) w rubryce siódmej − dane osób wchodzących w skład komitetu założycielskiego:
		- a) w polu pierwszym − nazwisko, nazwę lub firmę,
		- b) w polu drugim − imiona,
		- c) w polu trzecim − numer PESEL lub numer identyfikacyjny REGON,
		- d) w polu czwartym − numer KRS;
	- 8) w rubryce ósmej − organ sprawujący nadzór, co obejmuje:
		- a) w polu pierwszym − nazwę organu.

**§ 148.** W dziale 1 rejestru stowarzyszeń, innych organizacji społecznych i zawodowych, fundacji oraz samodzielnych publicznych zakładów opieki zdrowotnej w rubryce 1 w polu 6 nie dokonuje się wpisów dla podmiotów posiadających następujące formy prawne:

- 1) związki zawodowe rolników indywidualnych;
- 2) zrzeszenia handlu i usług;
- 3) zrzeszenia transportu;
- 4) ogólnokrajowe reprezentacje zrzeszeń handlu i usług;
- 5) ogólnokrajowe reprezentacje zrzeszeń transportu;
- 6) ogólnokrajowe związki międzybranżowe;
- 7) ogólnokrajowe zrzeszenia międzybranżowe;
- 8) związki zawodowe;
- 9) jednostki organizacyjne związków zawodowych posiadające osobowość prawną;
- 10) związki pracodawców;
- 11) federacje i konfederacje związków pracodawców.

**§ 149.** W przypadku gdy w rubryce 3, 4, 7, 8 lub w podrubryce 1 rubryki 6 zachodzi konieczność wpisania więcej niż jednego elementu, dane dotyczące każdego z nich wpisuje się kolejno w odpowiedniej rubryce lub podrubryce.

**§ 150.** W dziale 2 rejestru stowarzyszeń, innych organizacji społecznych i zawodowych, fundacji oraz samodzielnych publicznych zakładów opieki zdrowotnej dla fundacji, stowarzyszeń oraz innych organizacji społecznych i zawodowych wpisuje się informacje, o których mowa w § 128 pkt 1 i 2 oraz § 129.

**§ 151.** W dziale 3 rejestru stowarzyszeń, innych organizacji społecznych i zawodowych, fundacji oraz samodzielnych publicznych zakładów opieki zdrowotnej dla fundacji, stowarzyszeń oraz innych organizacji społecznych i zawodowych wpisuje się:

- 1) w rubryce pierwszej dla fundacji, stowarzyszeń oraz innych organizacji społecznych i zawodowych nie dokonuje się wpisów;
- 2) w rubryce drugiej dla fundacji, stowarzyszeń oraz innych organizacji społecznych i zawodowych nie dokonuje się wpisów;
- 3) w rubryce trzeciej:
	- a) w polu pierwszym − cel działania organizacji;
- 4) w rubryce czwartej − przedmiot działalności statutowej organizacji pożytku publicznego:
	- a) w polu pierwszym − odpłatna działalność statutowa według Polskiej Klasyfikacji Działalności (PKD), określona rodzajem działalności,
	- b) w polu drugim − nieodpłatna działalność statutowa według Polskiej Klasyfikacji Działalności (PKD), określona rodzajem działalności.

**§ 152.** W przypadku gdy w rubryce 2 lub 4 zachodzi konieczność wpisania więcej niż jednego elementu, dane dotyczące każdego z nich wpisuje się kolejno odpowiednio w rubryce 2 lub 4.

**§ 153.** W dziale 4 rejestru stowarzyszeń, innych organizacji społecznych i zawodowych, fundacji oraz samodzielnych publicznych zakładów opieki zdrowotnej dla fundacji, stowarzyszeń oraz innych organizacji społecznych i zawodowych wpisuje się informacje wskazane w § 25 i § 26, przy czym przedsiębiorcę − spółkę jawną, spółkę partnerską i spółkę komandytową zastępuje stowarzyszenie, inna organizacja społeczna lub zawodowa i fundacja. **Example 3** details in eigens or<br>ourspect impediate subsect in the distribution of the state of the state of the<br>state of the state of the state of the state of the state of the state<br>of the state of the state of the stat

**§ 154.** W dziale 5 rejestru stowarzyszeń, innych organizacji społecznych i zawodowych, fundacji oraz samodzielnych publicznych zakładów opieki zdrowotnej dla fundacji, stowarzyszeń oraz innych organizacji społecznych i zawodowych wpisuje się informacje wskazane w § 56 i § 57, przy czym spółkę z ograniczoną odpowiedzialnością oraz spółkę akcyjną zastępuje stowarzyszenie, inna organizacja społeczna lub zawodowa i fundacja.

**§ 155.** W dziale 6 rejestru stowarzyszeń, innych organizacji społecznych i zawodowych, fundacji oraz samodzielnych publicznych zakładów opieki zdrowotnej dla fundacji, stowarzyszeń oraz innych organizacji społecznych i zawodowych wpisuje się informacje wskazane w § 134 i § 135, z wyjątkiem informacji o zawieszeniu i wznowieniu wykonywania działalności gospodarczej.

# Oddział 2

## **Samodzielne publiczne zakłady opieki zdrowotnej**

**§ 156.** W dziale 1 rejestru stowarzyszeń, innych organizacji społecznych i zawodowych, fundacji oraz samodzielnych publicznych zakładów opieki zdrowotnej dla samodzielnego publicznego zakładu opieki zdrowotnej wpisuje się: **Samulaine policine and the constrained policine and the sympathic constrained policine and the sympathic constrained policine and the sympathic constrained policine and the sympathic constrained in the sympathic constrai** 

- 1) w rubryce pierwszej:
	- a) w polu pierwszym − oznaczenie formy prawnej podmiotu: wyrazy "samodzielny publiczny zakład opieki zdrowotnej",
	- b) w polu drugim − numer identyfikacyjny REGON oraz NIP albo informację o jego unieważnieniu lub uchyleniu; przy wniosku o rejestrację podmiotu pole pozostaje niewypełnione, chyba że posiada on REGON lub NIP,
	- c) w polu trzecim − nazwę zakładu,
	- d) w polu czwartym − dane o wcześniejszej rejestracji, co obejmuje: nazwę rejestru − "Rejestr samodzielnych publicznych zakładów opieki zdrowotnej", nazwę sądu prowadzącego rejestr, numer w rejestrze,
	- e) w polu piątym − informację, czy podmiot posiada status organizacji pożytku publicznego;
- 2) w rubryce drugiej:
	- a) w polu pierwszym − siedzibę samodzielnego publicznego zakładu opieki zdrowotnej zgodnie z krajowym rejestrem urzędowym podziału terytorialnego kraju, z wyjątkiem przypadku, o którym mowa w art. 35 pkt 3 ustawy,
	- b) w polu drugim − adres samodzielnego publicznego zakładu opieki zdrowotnej zgodnie z krajowym rejestrem urzędowym podziału terytorialnego kraju, z wyjątkiem przypadku, o którym mowa w art. 35 pkt 3 ustawy,
	- c) w polu trzecim − adres poczty elektronicznej,
	- d) w polu czwartym − adres strony internetowej;
- 3) w rubryce trzeciej − dane posiadanych przez samodzielny publiczny zakład opieki zdrowotnej jednostek terenowych:
	- a) w polu pierwszym − nazwę jednostki terenowej,
	- b) w polu drugim − siedzibę jednostki terenowej zgodnie z krajowym rejestrem urzędowym podziału terytorialnego kraju, z wyjątkiem przypadku, o którym mowa w art. 35 pkt 3 ustawy,
	- c) w polu trzecim − adres jednostki terenowej zgodnie z krajowym rejestrem urzędowym podziału terytorialnego kraju, z wyjątkiem przypadku, o którym mowa w art. 35 pkt 3 ustawy;
- 4) w rubryce czwartej − informacje o statucie:
	- a) w polu pierwszym − informacje o sporządzeniu lub zmianie statutu, co obejmuje: datę sporządzenia lub zmiany statutu, w przypadku zaś zmiany statutu − także oznaczenie zmienionych paragrafów;
- 5) w rubryce piątej:
	- a) w polu pierwszym − okres, na jaki został utworzony samodzielny publiczny zakład opieki zdrowotnej; jeżeli podmiot został utworzony na czas nieoznaczony, wpisuje się wyrazy "na czas nieoznaczony";
- 6) w rubryce szóstej − oznaczenie podmiotu, który utworzył samodzielny publiczny zakład opieki zdrowotnej:
	- a) w polu pierwszym − nazwę podmiotu,
	- b) w polu drugim − numer identyfikacyjny REGON podmiotu, jeżeli podmiot taki numer posiada,
	- c) w polu trzecim − numer KRS;
- 7) w rubryce siódmej − organ sprawujący nadzór, co obejmuje:
	- a) w polu pierwszym − nazwę organu;
- 8) w rubryce ósmej − dane o sposobie powstania samodzielnego publicznego zakładu opieki zdrowotnej, jeżeli powstał przez połączenie lub przekształcenie:
	- a) w polu pierwszym − określenie okoliczności, o których mowa w art. 38 pkt 1 lit. f ustawy, co obejmuje powstanie samodzielnego publicznego zakładu opieki zdrowo tnej w wyniku połączenia lub przekształcenia,
- b) w polu drugim − opis sposobu powstania samodzielnego publicznego zakładu opieki zdrowotnej w wyniku połączenia lub przekształcenia oraz informacje o dokumencie stanowiącym podstawę połączenia lub przekształcenia,
- c) w podrubryce pierwszej − dane podmiotów, z których powstał samodzielny publiczny zakład opieki zdrowotnej w wyniku połączenia lub przekształcenia:
	- w polu pierwszym − nazwę podmiotu,
	- w polu drugim − nazwę rejestru, w którym podmiot jest zarejestrowany,
	- w polu trzecim − numer w rejestrze; jeżeli podmiot jest zarejestrowany w Krajowym Rejestrze Sądowym, wpisuje się numer KRS,
	- w polu czwartym − nazwę sądu prowadzącego rejestr,
	- w polu piątym − numer identyfikacyjny REGON,
	- w polu szóstym NIP.

**§ 157.** W przypadku gdy w rubryce 3 lub 4 lub w podrubryce 1 rubryki 8 zachodzi konieczność wpisania więcej niż jednego elementu, dane dotyczące każdego z nich wpisuje się kolejno w odpowiedniej rubryce lub podrubryce.

**§ 158.** W dziale 2 rejestru stowarzyszeń, innych organizacji społecznych i zawodowych, fundacji oraz samodzielnych publicznych zakładów opieki zdrowotnej dla samodzielnego publicznego zakładu opieki zdrowotnej wpisuje się: By symbol draphin - cylid speaking contexts amadelnings publicings and context opinion of secondary the symbol policies of the symbol policies of the symbol policies of the symbol policies of the symbol policies of the sy

- 1) w rubryce pierwszej − organ uprawniony do reprezentacji podmiotu:
	- a) w polu pierwszym − nazwę organu uprawnionego do reprezentowania samodzielnego publicznego zakładu opieki zdrowotnej − "kierownik samodzielnego publicznego zakładu opieki zdrowotnej",
	- b) w polu drugim − nazwisko kierownika,
	- c) w polu trzecim − imiona kierownika,
	- d) w polu czwartym − numer PESEL kierownika,
	- e) w polu piątym − kwalifikacje kierownika;
- 2) w rubryce drugiej − organ nadzoru:
	- a) w polu pierwszym − "rada społeczna",
	- b) w podrubryce pierwszej − dane osób wchodzących w skład rady społecznej:
		- w polu pierwszym − nazwisko,
		- w polu drugim − imiona,
		- w polu trzecim − numer PESEL.

**§ 159.** W przypadku gdy w rubryce 2 lub podrubryce 1 rubryki 2 zachodzi konieczność wpisania więcej niż jednego elementu, dane dotyczące każdego z nich wpisuje się kolejno w odpowiedniej rubryce lub podrubryce.

**§ 160.** W dziale 3 rejestru stowarzyszeń, innych organizacji społecznych i zawodowych, fundacji oraz samodzielnych publicznych zakładów opieki zdrowotnej dla samodzielnego publicznego zakładu opieki zdrowotnej wpisuje się:

- 1) w rubryce pierwszej dla samodzielnych publicznych zakładów opieki zdrowotnej nie dokonuje się wpisów;
- 2) w rubryce drugiej dla samodzielnych publicznych zakładów opieki zdrowotnej nie dokonuje się wpisów, z wyjątkiem podmiotów posiadających status organizacji pożytku publicznego, dla których wpisuje się:
	- a) w polu pierwszym − wzmiankę o złożeniu rocznego sprawozdania finansowego, co obejmuje: okres, za jaki złożono sprawozdanie, i datę jego złożenia,
	- b) w polu drugim − nie dokonuje się wpisów,
	- c) w polu trzecim − nie dokonuje się wpisów,
	- d) w polu czwartym − nie dokonuje się wpisów;
- 3) w rubryce trzeciej:
	- a) w polu pierwszym − cel działania organizacji;
- 4) w rubryce czwartej − przedmiot działalności statutowej organizacji pożytku publicznego:
	- a) w polu pierwszym − odpłatna działalność statutowa według Polskiej Klasyfikacji Działalności (PKD), określona rodzajem działalności,
	- b) w polu drugim − nieodpłatna działalność statutowa według Polskiej Klasyfikacji Działalności (PKD), określona rodzajem działalności.

**§ 161.** W przypadku gdy w rubryce 2 lub 4 zachodzi konieczność wpisania więcej niż jednego elementu, dane dotyczące każdego z nich wpisuje się kolejno odpowiednio w rubryce 2 lub 4.

**§ 162.** W dziale 4 rejestru stowarzyszeń, innych organizacji społecznych i zawodowych, fundacji oraz samodzielnych publicznych zakładów opieki zdrowotnej dla samodzielnego publicznego zakładu opieki zdrowotnej wpisuje się informacje wskazane w § 25 i § 26, przy czym przedsiębiorcę − spółkę jawną, spółkę partnerską i spółkę komandytową zastępuje samodzielny publiczny zakład opieki zdrowotnej. 4) w mitrys externing - prederior divisions of stationary seguenting) proprise yaids reasons and a propriate propriate propriate propriate the system of the system of the system of the system of the system of the system o

**§ 163.** W dziale 5 rejestru stowarzyszeń, innych organizacji społecznych i zawodowych, fundacji oraz samodzielnych publicznych zakładów opieki zdrowotnej dla samodzielnego publicznego zakładu opieki zdrowotnej wpisuje się informacje wskazane w § 56 i § 57, przy czym spółkę z ograniczoną odpowiedzialnością oraz spółkę akcyjną zastępuje samodzielny publiczny zakład opieki zdrowotnej.

**§ 164.** W dziale 6 rejestru stowarzyszeń, innych organizacji społecznych i zawodowych, fundacji oraz samodzielnych publicznych zakładów opieki zdrowotnej dla samodzielnego publicznego zakładu opieki zdrowotnej wpisuje się:

- 1) w rubryce pierwszej − informacje o likwidacji:
	- a) w polu pierwszym − informacje o otwarciu likwidacji: informację, czy rozporządzeniem, zarządzeniem czy uchwałą oraz organ wydający rozporządzenie, zarządzenie lub podejmujący uchwałę, datę wydania rozporządzenia, zarządzenia lub podjęcia uchwały, numer rozporządzenia, zarządzenia lub uchwały,
	- b) w polu drugim − informacje o zakończeniu likwidacji, co obejmuje: datę zakończenia likwidacji oraz informację o sposobie jej zakończenia,
	- c) w polu trzecim − sposób reprezentacji samodzielnego publicznego zakładu opieki zdrowotnej przez likwidatorów,
	- d) w podrubryce pierwszej − dane likwidatorów:
		- w polu pierwszym − nazwisko, nazwę lub firmę,
		- w polu drugim − imiona,
		- w polu trzecim − numer PESEL lub numer identyfikacyjny REGON,
		- w polu czwartym − numer KRS;
- 2) w rubryce drugiej − informacje o połączeniu lub przekształceniu samodzielnego publicznego zakładu opieki zdrowotnej:
	- a) w polu pierwszym − określenie okoliczności, o których mowa w art. 44 ust. 1 pkt 4 ustawy, co obejmuje jedną z następujących okoliczności:
		- przekształcenie w inny podmiot,
		- połączenie z innym samodzielnym publicznym zakładem opieki zdrowotnej,
	- b) w polu drugim − opis sposobu połączenia lub przekształcenia oraz informacje o dokumencie stanowiącym podstawę połączenia lub przekształcenia,
	- c) w podrubryce pierwszej dla samodzielnego publicznego zakładu opieki zdrowotnej − dane podmiotu przejmującego samodzielny publiczny zakład opieki zdrowotnej lub podmiotu powstałego w wyniku przekształcenia lub połączenia:
		- w polu pierwszym − nazwę podmiotu,
		- w polu drugim − nazwę rejestru, w którym podmiot jest zarejestrowany,
		- w polu trzecim − numer w rejestrze; jeżeli podmiot jest zarejestrowany w Krajowym Rejestrze Sądowym, wpisuje się numer KRS,
		- w polu czwartym − nazwę sądu prowadzącego rejestr,
		- w polu piątym − numer identyfikacyjny REGON,
- d) w podrubryce drugiej dla samodzielnego publicznego zakładu opieki zdrowotnej − dane podmiotów przejętych przez samodzielny publiczny zakład opieki zdrowotnej w wyniku połączenia:
	- w polu pierwszym − nazwę podmiotu,
	- w polu drugim − nazwę rejestru, w którym podmiot jest zarejestrowany,
	- w polu trzecim − numer w rejestrze; jeżeli podmiot jest zarejestrowany w Krajowym Rejestrze Sądowym, wpisuje się numer KRS,
	- w polu czwartym − nazwę sądu prowadzącego rejestr,
	- w polu piątym − numer identyfikacyjny REGON;
- 3) w rubryce trzeciej − informacje o decyzji o wykreśleniu samodzielnego publicznego zakładu opieki zdrowotnej:
	- a) w polu pierwszym − nazwę organu wydającego decyzję o wykreśleniu,
	- b) w polu drugim − datę decyzji,
	- c) w polu trzecim − numer decyzji.

**§ 165.** W przypadku gdy w rubryce 1 lub 2 lub podrubryce 1 rubryki 1, lub w podrubryce 2 rubryki 2 zachodzi konieczność wpisania więcej niż jednego elementu, dane dotyczące każdego z nich wpisuje się kolejno w odpowiedniej rubryce lub podrubryce. e) w podrabnya drugoj da sumedidotega publicanega zukluba opisi zdesemente – das publicanega projegus publicanega zukluba de stressina de stressina e publicanega en el polaristicanega en el polaristicanega en el polarist

#### Rozdział 6

#### **Wpisy w rejestrze dłużników niewypłacalnych**

**§ 166.** Rejestr dłużników niewypłacalnych obejmuje trzy rubryki, w których wpisuje się następujące dane:

- 1) w rubryce pierwszej − dane dłużnika:
	- a) w polu pierwszym − nazwisko, nazwę lub firmę,
	- b) w polu drugim − imiona,
	- c) w polu trzecim − numer PESEL lub numer identyfikacyjny REGON,
	- d) w polu czwartym − numer KRS;
- 2) w rubryce drugiej − dane dotyczące podstawy wpisu dokonanego na podstawie art. 55 ustawy:
	- a) w polu pierwszym − podstawę wpisu:
		- ogłoszenie upadłości,

 $\overline{a}$ 

- oddalenie wniosku o ogłoszenie upadłości wobec braku majątku na zaspokojenie kosztów postępowania,
- zobowiązanie dłużnika do wyjawienia majątku w trybie przepisów ustawy z dnia 17 listopada 1964 r. Kodeks postępowania cywilnego (Dz. U. z 2014 r. poz. 101, z późn. zm.<sup>4)</sup>) o postępowaniu egzekucyjnym,
- umorzenie egzekucji prowadzonej przeciwko dłużnikowi,
- orzeczenie zakazu na podstawie art. 373 ustawy z dnia 28 lutego 2003 r. − Prawo upadłościowe i naprawcze,
- wpis dłużnika, o którym mowa w art. 1086 § 4 ustawy − Kodeks postępowania cywilnego
- b) w polu drugim − oznaczenie akt sprawy będącej przyczyną wpisu na podstawie art. 55 pkt 1–4 ustawy, co obejmuje: nazwę sądu prowadzącego postępowanie, datę orzeczenia, sygnaturę sprawy,
- c) w polu trzecim − okres, na jaki orzeczono zakaz prowadzenia działalności gospodarczej na własny rachunek oraz pełnienia funkcji członka rady nadzorczej, reprezentanta lub pełnomocnika w spółce handlowej, przedsiębiorstwie państwowym, spółdzielni, fundacji lub stowarzyszeniu,
- d) w polu czwartym − zakres orzeczonego zakazu prowadzenia działalności gospodarczej na własny rachunek oraz pełnienia funkcji członka rady nadzorczej, reprezentanta lub pełnomocnika w spółce handlowej, przedsiębiorstwie państwowym, spółdzielni, fundacji lub stowarzyszeniu,

<sup>4)</sup> Zmiany tekstu jednolitego wymienionej ustawy zostały ogłoszone w Dz. U. z 2014 r. poz. 293, 379, 435, 567, 616, 945, 1091, 1161, 1296, 1585 i 1626.

- e) w polu piątym − dane o tytule wykonawczym dotyczącym dłużnika wpisanego na podstawie art. 55 pkt 5 ustawy, co obejmuje: nazwę organu wydającego tytuł wykonawczy, datę wydania tytułu wykonawczego, sygnaturę sprawy; w przypadku tytułów egzekucyjnych niepochodzących od sądu określa się nazwę sądu nadającego klauzulę wykonalności, datę nadania klauzuli wykonalności i sygnaturę sprawy o nadanie klauzuli wykonalności, o w pola pinyo – date a typic vykometry<br/>pr. detyratyon atraita systemy w points were to produce the systems of<br/>the system of the system of the system of the system of the system of<br/>exponents of the system of
	- f) w polu szóstym − dane o kwocie lub opisie wierzytelności wobec dłużnika wpisanego na podstawie art. 55 pkt 5 ustawy w postaci informacji w brzmieniu: "zaległości za okres dłuższy niż 6 miesięcy",
	- g) w podrubryce pierwszej − dane wierzycieli dłużnika wpisanego na podstawie art. 55 pkt 5 ustawy:
		- w polu pierwszym − nazwisko,
		- w polu drugim − imiona,
		- w polu trzecim − numer PESEL;
	- 3) w rubryce trzeciej − dane o wierzytelności wpisanej na podstawie art. 56 ustawy:
		- a) w polu pierwszym − informacje o tytule wykonawczym, co obejmuje: nazwę organu wydającego tytuł wykonawczy, datę wydania tytułu wykonawczego, sygnaturę sprawy; w przypadku tytułów egzekucyjnych niepochodzących od sądu określa się nazwę sądu nadającego klauzulę wykonalności, datę nadania klauzuli wykonalności i sygnaturę sprawy o nadanie klauzuli wykonalności,
		- b) w polu drugim − kwotę wierzytelności w przypadku wierzytelności pieniężnych lub opis wierzytelności w przypadku wierzytelności niepieniężnych,
		- c) w polu trzecim − jeżeli wpisywana wierzytelność jest wierzytelnością solidarną, zaznaczenie tej okoliczności,
		- d) w podrubryce pierwszej − dane wierzycieli:
			- w polu pierwszym − nazwisko, nazwę lub firmę,
			- w polu drugim − imiona,
			- w polu trzecim − numer PESEL lub numer identyfikacyjny REGON,
			- w polu czwartym − numer KRS.

**§ 167.** W przypadku gdy w podrubryce 1 rubryk 2 lub 3 zachodzi konieczność wpisania więcej niż jednego elementu, dane dotyczące każdego z nich wpisuje się kolejno w podrubryce 1.

## Rozdział 7

## **Przepisy końcowe**

**§ 168.** Rozporządzenie wchodzi w życie z dniem 1 grudnia 2014 r.5)

Minister Sprawiedliwości: *C. Grabarczyk*

 $5)$ 5) Niniejsze rozporządzenie było poprzedzone rozporządzeniem Ministra Sprawiedliwości z dnia 30 listopada 2011 r. w sprawie szczegółowego sposobu prowadzenia rejestrów wchodzących w skład Krajowego Rejestru Sądowego oraz szczegółowej treści wpisów w tych rejestrach (Dz. U. z 2014 r. poz. 835), które traci moc z dniem wejścia w życie niniejszego rozporządzenia na podstawie art. 11 ust. 1 ustawy z dnia 26 czerwca 2014 r. o zmianie ustawy o Krajowym Rejestrze Sądowym oraz o zmianie niektórych innych ustaw (Dz. U. poz. 1161).

Załączniki do rozporządzenia Ministra Sprawiedliwości z dnia 17 listopada 2014 r. (poz. 1667)

# **Załącznik nr 1**

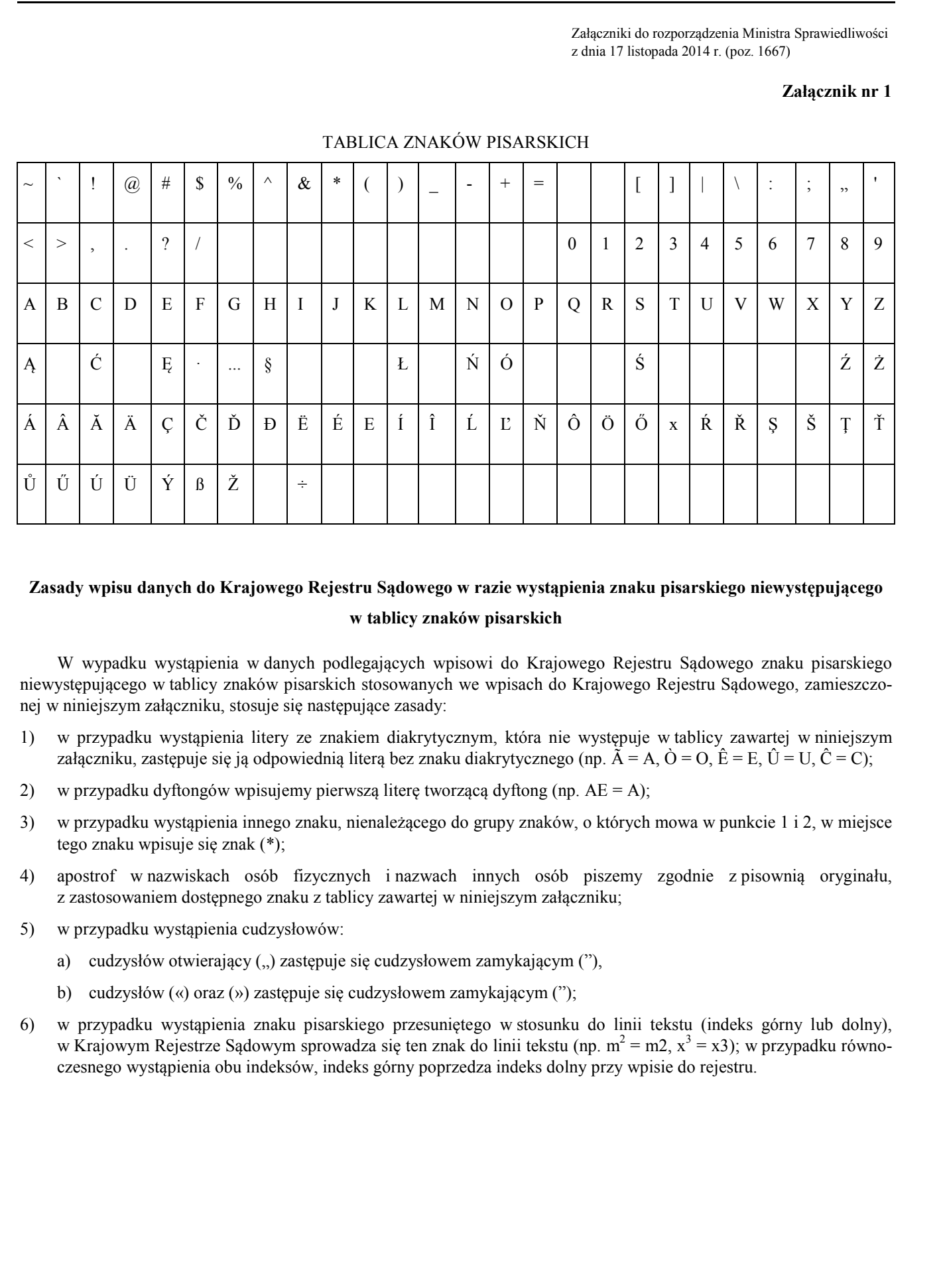

# TABLICA ZNAKÓW PISARSKICH

# **Zasady wpisu danych do Krajowego Rejestru Sądowego w razie wystąpienia znaku pisarskiego niewystępującego w tablicy znaków pisarskich**

W wypadku wystąpienia w danych podlegających wpisowi do Krajowego Rejestru Sądowego znaku pisarskiego niewystępującego w tablicy znaków pisarskich stosowanych we wpisach do Krajowego Rejestru Sądowego, zamieszczonej w niniejszym załączniku, stosuje się następujące zasady:

- 1) w przypadku wystąpienia litery ze znakiem diakrytycznym, która nie występuje w tablicy zawartej w niniejszym załączniku, zastępuje się ją odpowiednią literą bez znaku diakrytycznego (np.  $\tilde{A} = A$ ,  $\dot{O} = O$ ,  $\hat{E} = E$ ,  $\hat{U} = U$ ,  $\hat{C} = C$ );
- 2) w przypadku dyftongów wpisujemy pierwszą literę tworzącą dyftong (np. AE = A);
- 3) w przypadku wystąpienia innego znaku, nienależącego do grupy znaków, o których mowa w punkcie 1 i 2, w miejsce tego znaku wpisuje się znak (\*);
- 4) apostrof w nazwiskach osób fizycznych i nazwach innych osób piszemy zgodnie z pisownią oryginału, z zastosowaniem dostępnego znaku z tablicy zawartej w niniejszym załączniku;
- 5) w przypadku wystąpienia cudzysłowów:
	- a) cudzysłów otwierający (") zastępuje się cudzysłowem zamykającym ("),
	- b) cudzysłów («) oraz (») zastępuje się cudzysłowem zamykającym (");
- 6) w przypadku wystąpienia znaku pisarskiego przesuniętego w stosunku do linii tekstu (indeks górny lub dolny), w Krajowym Rejestrze Sądowym sprowadza się ten znak do linii tekstu (np.  $m^2 = m2$ ,  $x^3 = x3$ ); w przypadku równoczesnego wystąpienia obu indeksów, indeks górny poprzedza indeks dolny przy wpisie do rejestru.

# **Załącznik nr 2**

# MAKSYMALNA LICZBA ZNAKÓW PISARSKICH W POSZCZEGÓLNYCH POLACH KRAJOWEGO REJESTRU SĄDOWEGO MAXSYMALA A LICANA CANACHY PRANEMADE W PROCESSES 2<br>
Note that a stationary and the stationary of the stationary of the stationary of the stationary of the stationary of the stationary of the stationary of the stationary o

Pole: liczba znaków:

- 1. W polach zawierających imię i nazwisko osób fizycznych:
	- a) imię pierwsze: 24
	- b) imię drugie: 24
	- c) nazwisko lub pierwszy człon nazwiska złożonego: 50
	- d) drugi człon nazwiska złożonego: 50
- 2. W polach adresu:
	- a) kraj: 100
	- b) miejscowość: 90
	- c) gmina: 50
	- d) województwo: 50
	- e) ulica: 50
	- f) kod pocztowy: 15
	- g) poczta: 50
	- h) numer domu: 10
	- i) numer lokalu: 10
	- j) adres strony internetowej: 100
	- k) adres poczty elektronicznej: 100
- 3. W polu zawierającym:
	- a) nazwę:
		- podmiotu niebędącego osobą fizyczną: 2000
		- podmiotu będącego osobą fizyczną: 2000
		- podmiotu tworzącego podmiot gospodarczy: 1000
		- oddziału podmiotu gospodarczego: 2000
	- b) okres, na jaki podmiot został utworzony: 100
	- c) okoliczności powstania podmiotu gospodarczego:
		- tekst opisujący powstanie podmiotu gospodarczego: 2000
		- numer i data zawiadomienia Urzędu Ochrony Konkurencji i Konsumentów o braku zastrzeżeń: uwagi: 100
	- d) nazwę sądu prowadzącego postępowanie: 1000
- 4. W polach zawierających kwotę pieniężną (wysokość kwoty):
	- a) całości: 15
	- b) dziesiętne (po przecinku): 2
	- c) waluta: 3
- 5. W polach zawierających oznaczenie:
	- a) formy prawnej: 254
	- b) nazwy organu wydającego akt prawny: 195
- c) sygnatury lub inne oznaczenie sprawy: 50
- d) numeru w rejestrze, ewidencji (nie dotyczy numerów KRS, NIP, REGON i PESEL), decyzji, tytułu wykonawczego wszczęcia egzekucji itp.: 50 o 'sygmatry ish inne areasone's quary 50<br>
all manners weighter, evolution in the dottop connective deal interest is<br>  $\epsilon$ .gov.plus are allotten are described into the dottop connective controllers.<br>  $\epsilon$  weight a secure q
	- 6. W polach zawierających dane o wcześniejszej rejestracji podmiotu:
		- a) nazwa poprzedniego rejestru sądowego, rejestru ewidencji działalności gospodarczej lub innego rejestru: 254
		- b) nazwa sądu prowadzącego poprzedni rejestr sądowy, urzędu gminy prowadzącej ewidencję działalności gospodarczej lub innego organu prowadzącego rejestr: 1000
	- 7. W polach dotyczących wpisów o:
		- a) wspólnikach będących osobami fizycznymi

określenie zdolności do czynności prawnych: 100

- b) wspólnikach spółek:
	- liczba udziałów posiadanych przez wspólnika oraz ich wartość: 1000
	- opis wierzytelności: 1000
- c) dla przedsiębiorstw zagranicznych
	- − zakres umocowania pełnomocnika: 250
- 8. W polach dotyczących emisji akcji:
	- a) liczba akcji wszystkich emisji: 15
	- b) nazwa serii akcji: 100
	- c) liczba akcji w serii: 10
	- d) rodzaj uprzywilejowania: 100
- 9. W polach zawierających dane o organach:
	- a) nazwa organu założycielskiego: 2000
	- b) nazwa, oznaczenie organu wydającego zezwolenie na działalność: 1000
	- c) nazwa organu uprawnionego do reprezentowania podmiotu: 200
	- d) sposób reprezentacji: 1000
	- e) nazwa organu nadzoru podmiotu: 200
	- f) funkcja osoby w organie, oddziale przedsiębiorstwa zagranicznego, zagranicznym zakładzie ubezpieczeń lub kwalifikacje kierownika ZOZ: 200
- 10. W polach zawierających informacje dotyczące towarzystw ubezpieczeń wzajemnych i towarzystw reasekuracji wzajemnej:
	- a) oznaczenie zakresu terytorialnego: 200
	- b) oznaczenie działu ubezpieczeń objętych działalnością: 254
- 11. W polach zawierających informacje o przedmiocie działalności:
	- a) numer PKD:
		- dział: 2
		- grupa: 3
		- klasa: 4
		- podklasa: 5
	- b) opis przedmiotu działalności: 180
- 12. W polach zawierających informacje o złożonych dokumentach:
	- a) nazwa typu dokumentu: 254
	- b) oznaczenie okresu, za jaki złożono dokument: 100
- 13. W polach zawierających dane na temat zaległości:
	- a) oznaczenie charakteru zaległości: 254
	- b) nazwa organu prowadzącego egzekucję: 180
	- c) nazwa organu wystawiającego tytuł wykonawczy: 180
	- d) nazwa organu wydającego prawomocne orzeczenie o zakończeniu egzekucji: 180
	- e) określenie sposobu zakończenia egzekucji: 180
- 14. W polach zawierających informację o podstawie powołania kuratora: 2000
- 15. W polach zawierających dane o zarządzie komisarycznym lub przymusowym:
	- a) okres, na jaki został powołany zarząd komisaryczny: 100
	- b) rodzaj zarządu: 254
- 16. W polach zawierających informację o postępowaniu upadłościowym, układowym i naprawczym:
	- a) sposób zakończenia postępowania upadłościowego: 230
	- b) sposób zakończenia postępowania układowego: 230
	- c) sposób prowadzenia postępowania upadłościowego: 230
	- d) sposób zakończenia postępowania naprawczego: 230
- 17. W polach zawierających informacje dla spółek kapitałowych:
	- a) oznaczenie pisma przeznaczonego do ogłoszeń spółki: 100
- 18. Pola zawierające datę należy wypełnić w formacie: dd.mm.rrrr: 10
- 19. W polu dotyczącym okresu, na jaki orzeczono zakaz prowadzenia działalności gospodarczej na rachunek własny oraz pełnienia funkcji reprezentanta lub pełnomocnika: 200 13. W policido zonientających dzie no turnul zalegówich<br>
13. W policido zonientających dzie no turnul zalegówich 241<br>
16. turnoca augusia policidosis zachodych (241<br>
16. turnoca augusia policidosis policidosis policidosis
	- 20. W pozostałych polach: 2000
	- 21. W polach pozostałych zawierających znaki liczbowe:
		- a) sygnatura sprawy:
			- prefiks: 8
			- nr kolejny sprawy w roku: 6
			- dwie ostatnie cyfry roku: 2
			- liczba kontrolna 3
		- b) numer PESEL: 11
		- c) numer KRS: 10
		- d) numer REGON: 9
		- e) NIP: 10

## RODZAJE PODMIOTÓW WPISYWANYCH DO REJESTRU STOWARZYSZEŃ, INNYCH ORGANIZACJI SPOŁECZNYCH I ZAWODOWYCH, FUNDACJI ORAZ SAMODZIELNYCH PUBLICZNYCH ZAKŁADÓW OPIEKI ZDROWOTNEJ

- 1) stowarzyszenia;
- 2) jednostki terenowe stowarzyszeń posiadające osobowość prawną;
- 3) związki stowarzyszeń;
- 4) stowarzyszenia ogrodowe;
- 5) związki stowarzyszeń ogrodowych;
- 6) fundacje;
- 7) samodzielne publiczne zakłady opieki zdrowotnej;
- 8) kółka rolnicze;
- 9) rolnicze zrzeszenia branżowe;
- 10) związki rolników, kółek i organizacji rolniczych;
- 11) związki rolniczych zrzeszeń branżowych;
- 12) związki zawodowe rolników indywidualnych;
- 13) cechy rzemieślnicze;
- 14) izby rzemieślnicze;
- 15) Związek Rzemiosła Polskiego;
- 16) zrzeszenia handlu i usług;
- 17) zrzeszenia transportu;
- 18) ogólnokrajowe reprezentacje zrzeszeń handlu i usług;
- 19) ogólnokrajowe reprezentacje zrzeszeń transportu;
- 20) inne organizacje przedsiębiorców, co obejmuje organizacje, o których mowa w ustawie z dnia 30 maja 1989 r. o samorządzie zawodowym niektórych przedsiębiorców (Dz. U. Nr 35, poz. 194 oraz z 1997 r. Nr 121, poz. 769 i 770); **EXAMPLE CONSULATION OF A WAY VALUE OF A CONSULATION CONTROLL (CONSULATION)**<br> **CONSULATION CONSULATION CONSULATION** (CHEMPLE CONSULATION)<br> **CONSULATION CONSULATION**<br> **CONSULATION** (CHEMPLE CONSULATION)<br> **CONSULATION**<br> **CO** 
	- 21) izby gospodarcze, co obejmuje także Krajową Izbę Gospodarczą;
	- 22) związki zawodowe;
	- 23) jednostki organizacyjne związków zawodowych posiadające osobowość prawną;
	- 24) ogólnokrajowe związki międzybranżowe;
	- 25) ogólnokrajowe zrzeszenia międzybranżowe;
	- 26) związki pracodawców;
	- 27) federacje i konfederacje związków pracodawców;
	- 28) związki sportowe;
	- 29) polskie związki sportowe;
	- 30) inne organizacje społeczne i zawodowe, co obejmuje podmioty, które na mocy przepisów szczególnych podlegają wpisowi do Krajowego Rejestru Sądowego;
	- 31) nieposiadające osobowości prawnej organizacje pożytku publicznego;
	- 32) inne osoby prawne będące organizacjami pożytku publicznego;
	- 33) kościelne osoby prawne będące organizacjami pożytku publicznego;
	- 34) nieposiadające osobowości prawnej instytucje ko ścielne będące organizacjami pożytku publicznego.